**Informacinių technologijų/ sistemų ekonominio naudingumo laikotarpio (gyvavimo ciklo) sąnaudų vertinimo metodika**

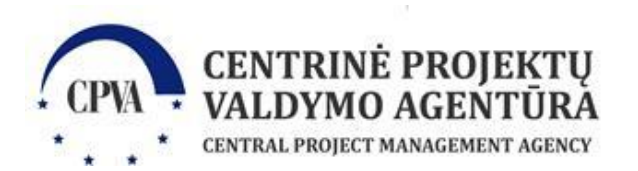

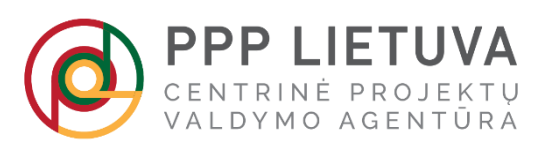

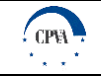

# <span id="page-1-0"></span>**Sąvokų ir sutrumpinimų lentelės**

Lentelė 1. Vartojamos sąvokos ir sutrumpinimai

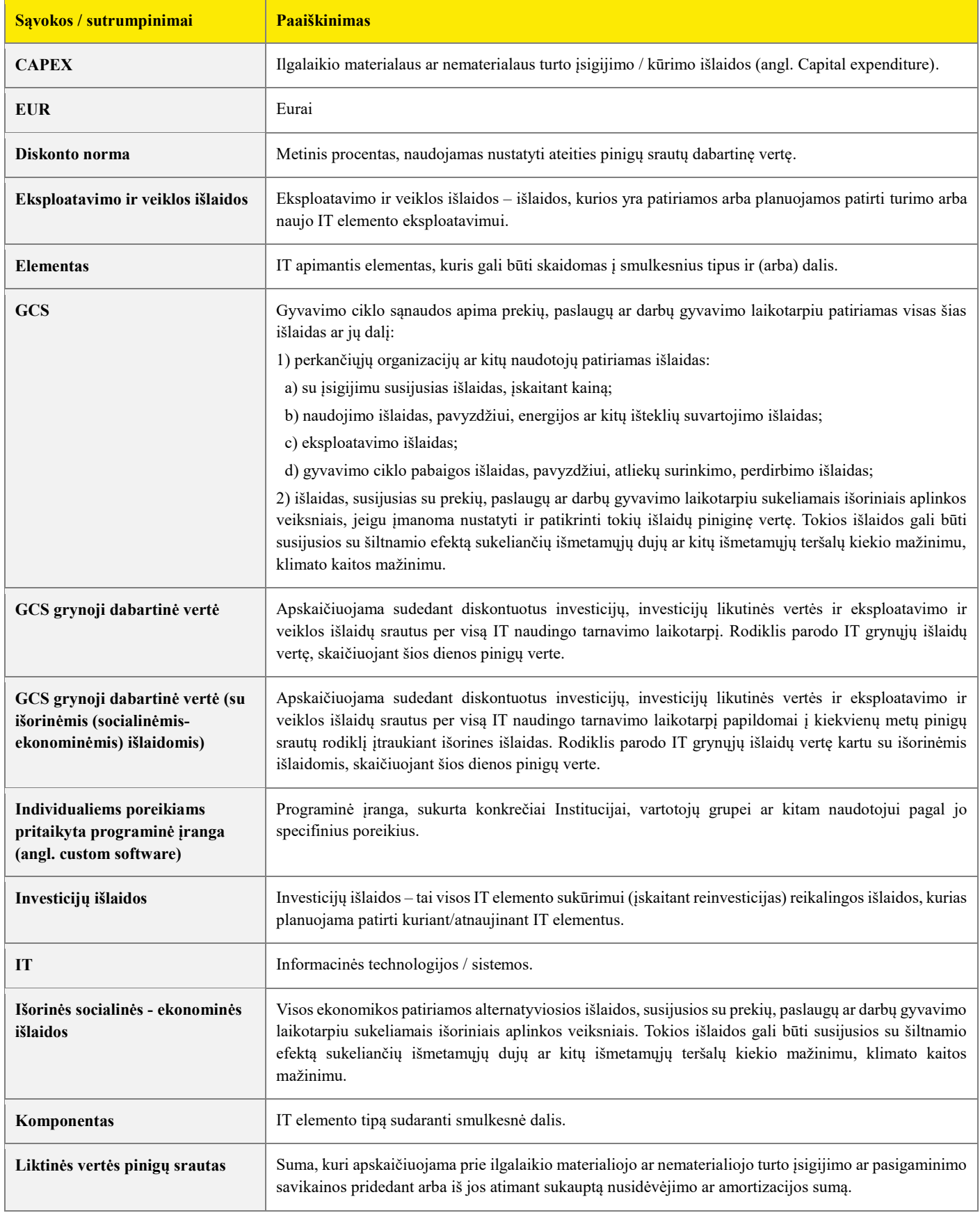

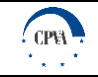

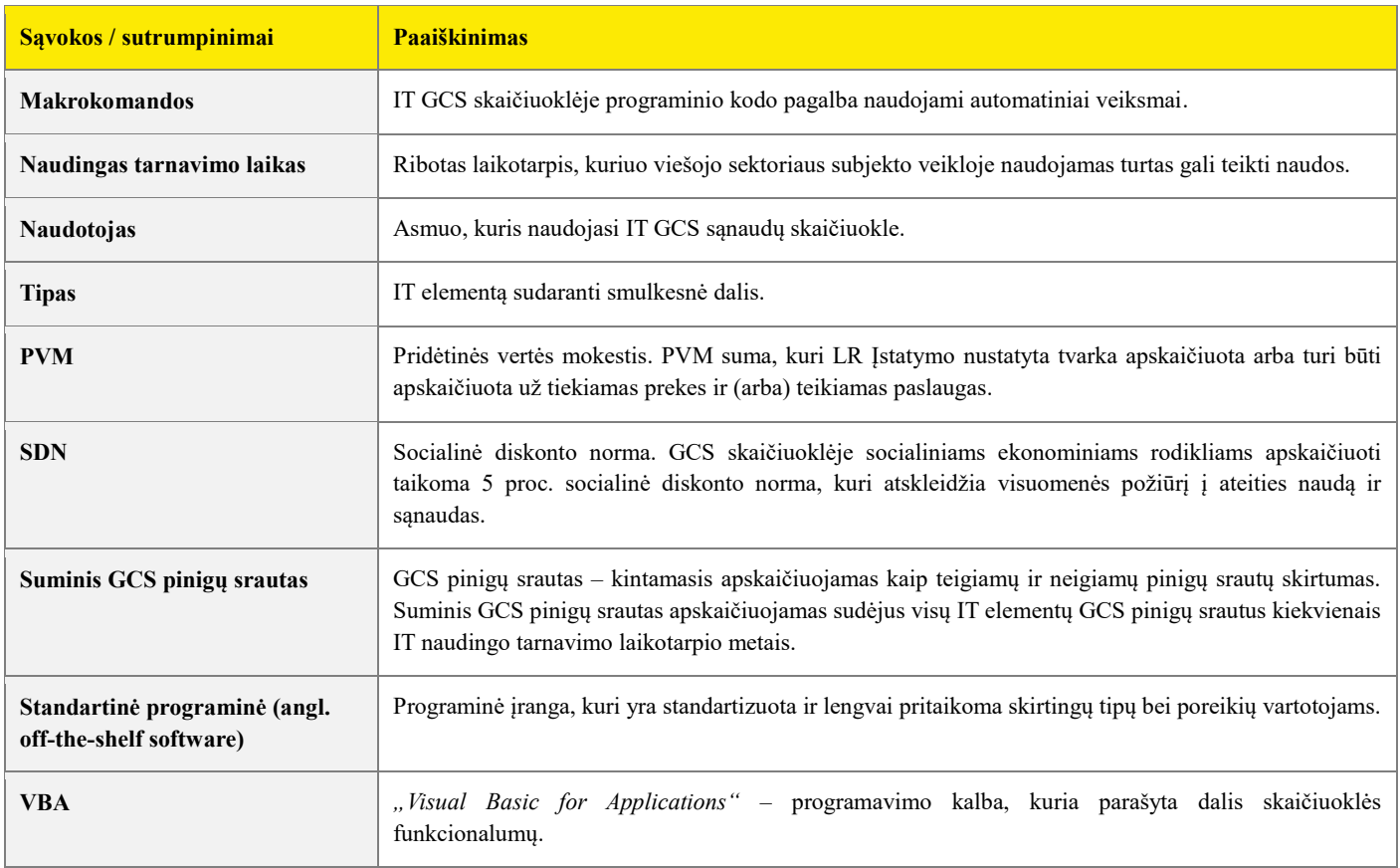

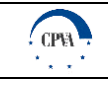

# <span id="page-3-0"></span>**Turinys**

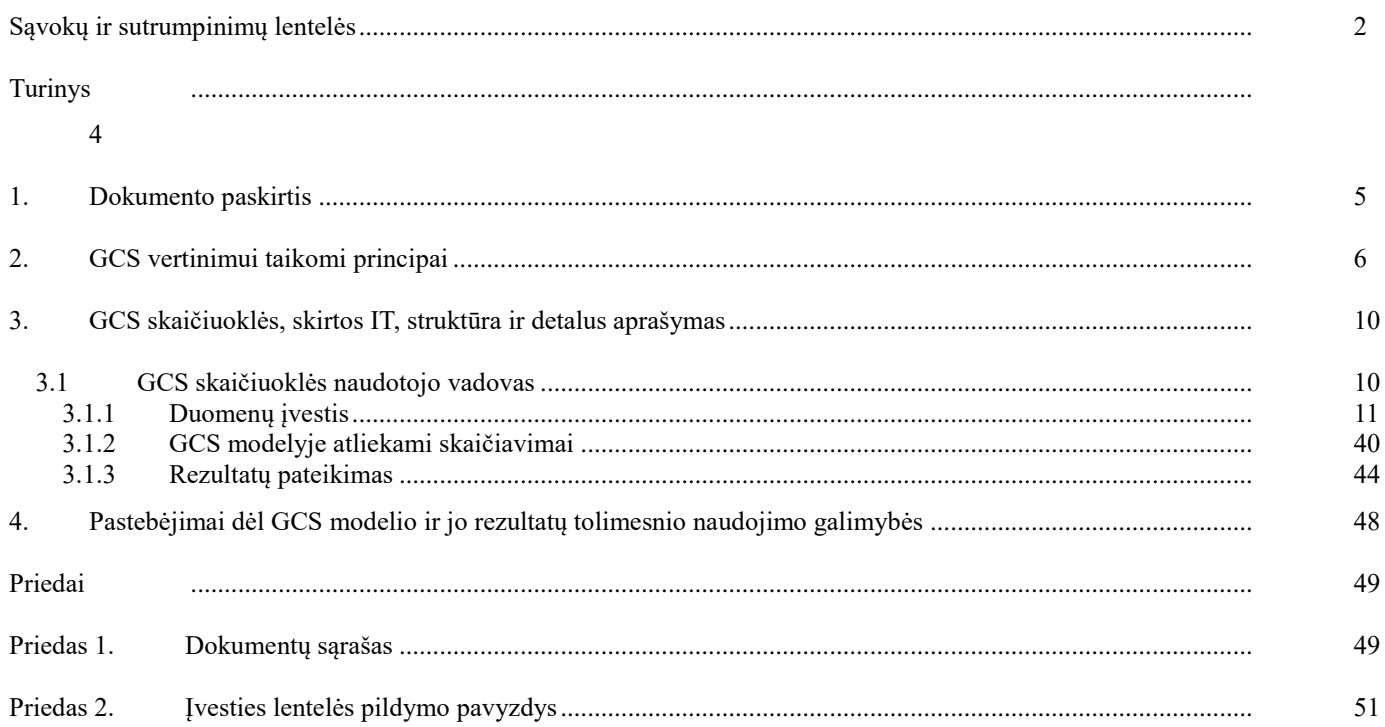

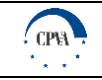

## <span id="page-4-0"></span>**1. Dokumento paskirtis**

IT ekonominio naudingumo laikotarpio (gyvavimo ciklo) sąnaudų vertinimo metodikos (toliau – Metodika) paskirtis – aprašyti GCS metodo praktinį taikymą viešojo sektoriaus įstaigose, siekiant įvertinti:

- ► ilgalaikius valstybės ir savivaldybių pinigų srautus, susijusius su investicijomis į turimų (įregistruotų) bei naujų informacinių technologijų / sistemų įsigijimą, reinvesticijas bei eksploatavimo ir veiklos išlaidas, skirtas turimų IT dalių palaikymui ir atnaujinimui;
- ► projektų įgyvendinimo alternatyvas, parenkant tinkamiausią IT įgyvendinimo sprendimą.

Šią Metodiką sudaro aprašomoji dalis: GCS vertinimui taikomų principų aprašymas, GCS skaičiuoklės, skirtos IT, detalus aprašymas, pastebėjimų dėl GCS modelio ir jo rezultatų tolimesnio naudojimo aprašymas, ir MS Excel skaičiuoklė, skirta IT GCS vertinimui.

GCS skaičiuoklės, skirtos IT, detalus aprašymas apima:

- ► GCS skaičiuoklės naudotojo vadovą:
	- ► bendruosius įvesties duomenis;
	- ► informaciją apie atskirus IT elementus;
	- ► informaciją apie su visais IT elementais susijusias išlaidas;
	- ► GCS modelyje atliekamus skaičiavimus;
	- ► rezultatų pateikimą.

GCS modelio tobulinimo kryptys ir jo rezultatų tolimesnio naudojimo galimybės apima:

- ► su kitų turto objektų tipų analize susijusios GCS skaičiuoklės plėtros apžvalgą;
- ► GCS metodo taikymo perspektyvas;
- ► GCS skaičiuoklės apribojimus.

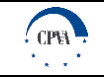

## <span id="page-5-0"></span>**2. GCS vertinimui taikomi principai**

Šiame skyriuje aprašomas GCS metodo taikymas, GCS metodikos bendrieji principai ir pateikiama koncepcinė GCS apskaičiavimo schema.

#### **GCS metodo taikymas**

GCS metodas suteikia galimybę įvertinti visas sąnaudas, patiriamas per tam tikro turto vieneto gyvavimo ciklo laikotarpį, ir todėl gali būti taikomas viešojo sektoriaus įstaigų biudžeto planavimo tikslais. Metodai ir modeliai, naudojami GCS apskaičiavimo parengimui, priklauso nuo sąnaudų paskirties, duomenų prieinamumo ir laiko, per kurį galima atlikti sąnaudų apskaičiavimo darbus. GCS analizė gali būti naudojama kaip priemonė, skirta organizacijoms palyginti kelis sprendimus ekonomiškai, atsižvelgiant į skirtingus sąnaudų tipus per skirtingus gyvavimo ciklo etapus.

Užsienio šalių praktikoje GCS metodas yra taikomas viešuosiuose pirkimuose, valstybės ir savivaldybių biudžeto planavime bei planuojant didelės apimties projektus, siekiant įvertinti sąnaudas, teksiančias tiek projektą įgyvendinančiai institucijai, tiek valstybei, kurioje projektas yra įgyvendinamas. Vertinant užsienio šalyse taikomus GCS įrankius galima pastebėti, kad modeliuose naudojami ir yra reikalingi dviejų tipų duomenys. Viena vertus, yra reikalingi duomenys, kuriais remiantis būtų nustatyti pagrindiniai skaičiavimo parametrai, tokie kaip naudingo tarnavimo laikotarpis, diskonto norma arba kita ekonominė metrika, leidžianti palyginti sąnaudas skirtingais laikotarpiais. Be to, yra reikalingi duomenys, skirti prekės, paslaugos ar darbų gyvavimo ciklo apibūdinimui. Tai apima:

- ► naudingo tarnavimo trukmę;
- ► įsigijimo kainą (investicijas);
- ► pradines su įrengimu susijusias sąnaudas;
- naudojimo sąnaudas: vartojimą;
- eksploatavimo sąnaudas: atsargines dalis, fiksuotas išlaidas;
- ► mokesčius;
- ► eksploatavimo pabaigos (utilizavimo) sąnaudas;
- ► likutinę vertę.

GCS metodo taikymas leidžia:

- apibrėžti biudžetų planavimo ir projektų vertinimo kriterijus;
- iš anksto nustatyti turto objekto ekonominio naudingumo (gyvavimo ciklo) laikotarpio sąnaudas;
- ► palyginti techniškai skirtingas alternatyvas priimant galutinį sprendimą, kadangi GCS metodo taikymas suteikia galimybę įvertinti ir palyginti technologinio sprendimo išlaidas (investicijas, reinvesticijas, eksploatavimo ir naudojimo, utilizavimo išlaidas) viso gyvavimo ciklo metu nepriklausomai.

#### **GCS metodikos bendrieji principai**

GCS metodo praktinio taikymo metodika apibrėžia duomenų įvesties ir analizavimo tvarką, taikant kiekybinio duomenų surinkimo priemones ir metodus, kurie reikalingi prekių, paslaugų ar darbų gyvavimo ciklo etapuose (analizės, projektavimo, kūrybos, gamybos, naudojimo ir eksploatavimo pabaigos (nutraukimo)), ir vertina informaciją, pateikiamą skirtingų susijusių šalių, pvz. gamintojų, tiekėjų, vartotojų. Metodika apima šias pagrindines duomenų grupes:

- ► duomenys apie turto / investavimo objektą;
- ► investicijų išlaidos;
- eksploatavimo ir veiklos išlaidos;
- ► išorinės (socialinės ekonominės) išlaidos;
- GCS (pinigų srautai).

Metodikos bei GCS skaičiuoklės pildymo atvejai:

valstybės institucijos, įstaigos ir įmonės, savivaldybių institucijos, įstaigos ir įmonės, taip pat kiti ūkio subjektai, kurie pretenduoja gauti valstybės kapitalo investicijų ir kurių įstatymais ir kitais teisės aktais suteiktiems įgaliojimams vykdyti, strateginiuose planavimo dokumentuose nustatytiems siektiniems rezultatams pasiekti, taip pat viešojo administravimo funkcijoms atlikti reikia sukurti, įsigyti ilgalaikį materialųjį ar nematerialųjį turtą arba padidinti jo vertę, pildo GCS skaičiuokles ir teikia jas kartus su investiciniais projektais valstybės institucijoms ir įstaigoms, nurodytoms LRV 2001 m. gegužės 3 d. nutarimo Nr. 478 "Dėl Valstybės lėšų, skirtų valstybės kapitalo investicijoms, planavimo, tikslinimo, naudojimo, apskaitos ir kontrolės taisyklių patvirtinimo" 13.1 ir 13.2 papunkčiuose, jų nustatytais terminais pagal valdymo sritis (rengiant Valstybės investicijų programą);

valstybės biudžeto asignavimų valdytojų vadovaujamos įstaigos, jiems pavaldžios biudžetinės įstaigos, ministrų valdymo sričių įstaigoms, vykdančioms atitinkamo asignavimų valdytojo programas, pavaldžios biudžetinės įstaigos ir kiti subjektai, teikdami asignavimų valdytojams strateginiams veiklos planams parengti reikalingą informaciją, užpildo GCS skaičiuokles IT ir IT turto klasių eksploatavimo ir veiklos išlaidoms pagrįsti ir jas pateikia asignavimų valdytojams (rengiant asignavimų valdytojų strateginius veiklos planus).

Metodikos naudotojų grupės:

- ► organizacijos, įstaigos ir (arba) institucijos, teikiančios viešąsias paslaugas ir (arba) vykdančios viešojo administravimo funkcijas;
- ► konsultacinės įmonės, konsultuojančios organizacijas, įstaigas ir (arba) institucijas, teikiančios viešąsias paslaugas ir (arba) vykdančias viešojo administravimo funkcijas, IT turto grupių GCS vertinimo klausimais;

viešoji įstaiga "Centrinė projektų valdymo agentūra", atsakinga už Metodikos ir skaičiuoklių palaikymą bei atnaujinimą. Metodika yra sudaryta remiantis šiais bendraisiais principais:

- ► Metodikoje naudojamas gyvavimo ciklo duomenų rinkinys yra suformuotas taip, kad būtų tinkamas IT sąnaudų vertinimui;
- ► atsižvelgiant į IT turto objektui būdingas savybes, IT elementai yra išskaidyti į "elementas", "elemento tipas" ir "komponentas" kategorijas;
- ► naudojama sąnaudų pasiskirstymo struktūra yra pakankamai išsami, aiškiai apibrėžta ir pritaikoma skirtingiems IT elementams, siekiant, kad būtų atsižvelgiama į visas susijusias sąnaudas;
- ► Metodikoje naudojamos IT sąnaudų kategorijos yra nustatytos, remiantis viešojo sektoriaus institucijų praktikoje taikomų dokumentų (teisės aktų, standartų, aprašų, ataskaitų [\(žr. Priedas 1\)](#page-48-0)) ir skaičiuoklių, kuriose pateikiami alternatyvūs įvairių turto objektų ir sąnaudų kategorijų grupavimo ir klasifikavimo būdai, analize;
- ► Visiems GCS skaičiuoklėje pateikiamiems duomenims ir informacijai yra taikomi bendrieji reikalavimai:
	- ► *Patikimumas* GCS skaičiuoklėje naudojami duomenys bei informacija turi būti pagrįsta Institucijos istoriniais duomenimis ir/ar pačios ir/ar kitų atliktais tyrimais ar analizių rezultatais. Investicijų bei eksploatavimo ir veiklos išlaidų dydis nustatomas pagal atitinkamų darbų, prekių, paslaugų rinkos tendencijas, atsižvelgiant į anksčiau vykdytus viešojo pirkimo rezultatus arba apklausus galimus tiekėjus. Nematerialiojo turto, įrangos, baldų, automobilių kainos pagrįstos ne mažiau 2 - 3 skirtingų tiekėjų pasiūlymais ar nuorodomis į interneto tinklapius, kurie leistų įsitikinti kainų pagrįstumu ar anksčiau atliktų panašių darbų įkainiais. Pažymėtina, kad kainoms pagrįsti gali būti naudojami ir kiti papildomi šaltiniai.
	- ► *Oficialumas* pateikiamas informacijos šaltinis turi būti viešai prieinamas. Rekomenduojama naudotis strateginiais planais, viešųjų subjektų informacinėmis sistemomis ir (arba) duomenų bazėse kaupiamais statistiniais duomenimis, galimybių studijomis, kitų institucijų informacinėmis sistemomis ir (arba) duomenų bazėse sukauptais duomenimis.
	- ► *Aktualumas* įvesties duomenys, kuriais grindžiama informacija (pvz. investicijų bei eksploatavimo ir veiklos išlaidos), turi būti aktualūs įvedamam laikotarpiui.
- ► Metodikos tekstinė dalis ir skaičiuoklės yra viena nuo kitos neatskiriamos Metodikos dalys;
- ► Metodikos nuostatos suderintos su šiais dokumentais (detaliau [1 priedas\)](#page-48-0):
	- ► Lietuvos statistikos departamento Lietuvos Respublikos teritorijos administraciniu suskirstymu, atnaujintu 2018 m. sausio 5 d.;
	- ► 2001 m. liepos 4 d. LR Finansų ministerijos įsakymas "Dėl Investicijų projektų rengimui taikomų reikalavimų aprašo patvirtinimo";
	- ► 2007 m. gruodžio 19 d. LR finansų ministro patvirtintu 3-iuoju viešojo sektoriaus apskaitos ir finansinės atskaitomybės standartu (VSAFAS) "Veiklos rezultatų atskaita";
	- ► 2008 m. gegužės 8 d. LR finansų ministro patvirtintu 12-uoju viešojo sektoriaus apskaitos ir finansinės atskaitomybės standartu (VSAFAS) "Ilgalaikis materialusis turtas";
	- ► 2008 m. liepos 16 d. LR finansų ministro patvirtintu 13-uoju viešojo sektoriaus apskaitos ir finansinės atskaitomybės standartu (VSAFAS) "Nematerialusis turtas";
	- ► 2014 m. spalio 13 d. Europos Sąjungos struktūrinių fondų investicijų veiksmų programos valdymo komiteto sprendimu dėl "Projektų diskontuotų grynųjų pajamų skaičiavimo ir priežiūros metodikos";
	- ► 2016 m. gegužės 30 d. "Investicijų projektų, kuriems siekiama gauti finansavimą iš Europos Sąjungos struktūrinės paramos ir / ar valstybės biudžeto lėšų, rengimo metodika";
- Skaičiuoklėje gyvavimo ciklo sąnaudų vertinimui naudojamos prielaidos:
	- ► *Eksploatavimo išlaidos laikantis rinkoje taikomų eksploatavimo apimčių*. Esant duomenims apie rinkoje taikomas atskirų IT elementų eksploatavimo apimtis, yra daroma prielaida, kad Institucija kiekvienais metais GCS skaičiuoklėje suvestam IT elementui / tipui / komponentui patirs eksploatavimo išlaidas pagal rinkoje taikomas eksploatavimo apimtis (išreiškiamos % nuo CAPEX).

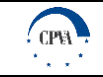

- ► *Reinvesticijos*. GCS skaičiuoklė IT elemento gyvavimo ciklo investicijų išlaidas apskaičiuoja, taikant prielaidą, kad pasibaigus IT elemento / tipo / komponento naudingam tarnavimo laikotarpiui, investicijų išlaidos bus pakartotinai patiriamos elemento atstatymui.
- ► *Netinkamas palaikymo lygis*. Numatyta, kad jeigu pildančios institucijos taikomos eksploatavimo apimtys (išlaidos) yra mažesnės nei rinkoje taikomos eksploatavimo apimtys (išlaidos) (jeigu duomenys yra turimi), yra apskaičiuojamas netinkamas IT elemento / tipo / komponento palaikymo lygis, kuris atitinkamai trumpina naudingą tarnavimo laikotarpį. Netinkamas palaikymo lygis yra apskaičiuojamas, kaip santykis tarp veiklos išlaidų, laikantis pildančios institucijos taikomų eksploatavimo apimčių, išreikštų procentine CAPEX dalimi, ir veiklos išlaidų laikantis rinkoje taikomų eksploatavimo apimčių, taip pat išreikštų santykiniu dydžiu nuo CAPEX. Ir atvirkščiai, Institucijai patiriant daugiau eksploatavimo sąnaudų nei tai rekomenduoja rinkos analizės duomenys, naudingo tarnavimo laikas elementui atitinkamai yra prailginamas. Jeigu duomenų apie rinkoje taikomas eksploatavimo apimtis nėra, tuomet netinkamas palaikymo lygis papildomai nėra vertinamas – naudingas tarnavimo laikotarpis nėra koreguojamas.

#### **Koncepcinė GCS apskaičiavimo schema**

Siekiant atvaizduoti bendrąją GCS apskaičiavimo logiką, buvo sudaryta IT GCS vertinimo schema, kuri apima GCS skaičiuoklės, skirtos IT, duomenų įvesties, susijusių skaičiavimų ir finansinių rezultatų duomenų laukus ir tarpusavio sąsajas. Pagrindiniai IT GCS vertinimo etapai apima šiuos pagrindinius žingsnius:

- 1. suvedami bendrieji įvesties duomenys apie IT;
- 2. suvedami aktualūs IT elementų įvesties duomenys apie investicijų išlaidas, eksploatavimo ir veiklos išlaidas bei IT elementų fizinius parametrus ir tarnavimo laikotarpius;
- 3. remiantis IT elementų įvesties duomenimis ir bendraisiais įvesties duomenimis, atliekami su IT elementais susiję investicijų išlaidų, eksploatavimo ir veiklos išlaidų bei naudingo tarnavimo laikotarpio skaičiavimai;
- 4. apibendrinami finansiniai rezultatai (investicijų išlaidos, eksploatavimo ir veiklos išlaidos, išorinės socialinės ekonominės išlaidos, GCS pinigų srautų pasiskirstymas metų perspektyvoje bei GCS grynoji dabartinė vertė).

Toliau esančiame paveiksle pateikiama koncepcinė IT GCS vertinimo schema, o detali GCS vertinimo eiga yra aprašoma tolimesniuose skyriuose.

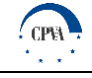

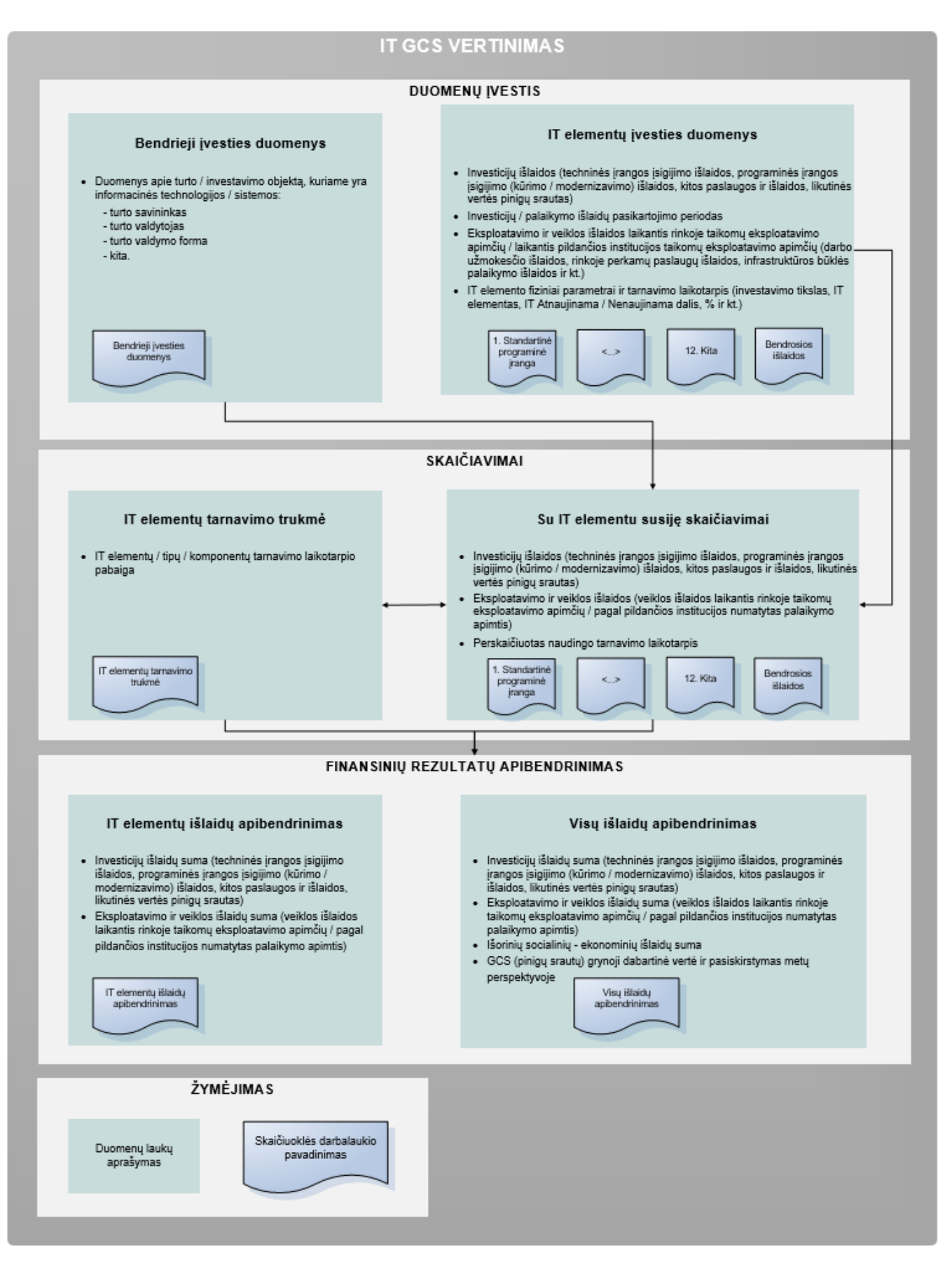

Paveikslas 1. Koncepcinė IT GCS apskaičiavimo schema

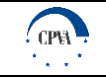

## <span id="page-9-0"></span>**3. GCS skaičiuoklės, skirtos IT, struktūra ir detalus aprašymas**

Pagrindinis gyvavimo ciklo sąnaudų metodo praktinio taikymo metodikos priedas – skaičiuoklė, skirta IT GCS apskaičiavimui. GCS skaičiuoklės paskirtis - įvertinti viso gyvavimo ciklo sąnaudas pasirinktam informacinių technologijų / sistemų vienetui. Nuoseklus GCS metodikos ir atitinkamai GCS skaičiuoklės taikymas leis efektyviau vykdyti viešojo sektoriaus investicijų vertinimo, turto valdymo, viešųjų išlaidų planavimo ir finansų valdymo funkcijas. GCS skaičiuoklės pagalba siekiama prisidėti prie viešojo sektoriaus išteklių panaudojimo efektyvinimo bei investicinių sprendimų finansinio ir ekonominio naudingumo didinimo.

GCS skaičiuoklė yra parengta "Microsoft Excel" aplinkoje ir yra šios programos dokumentas, kurio apimtyje veikia makrokomandos (angl. *macros*), todėl naudojantis skaičiuokle, yra reikalinga turėti prieigą prie "Microsoft Excel" programinės įrangos (GCS skaičiuoklė yra pratestuota Microsoft Excel 2016, 2013 ir 2010 versijose, kurios yra pilnai suderintos sklandžiam veikimui. Atsižvelgiant į tai, daroma prielaida, kad senesnės versijos irgi turėtų būti suderintos, tačiau rekomenduojama naudoti naujesnes versijas.) GCS skaičiuoklė veikia tiek Windows, tiek macOS operacinių sistemų aplinkose. Kai kurių duomenų įvestis/paieška bei dalis skaičiavimų yra atliekami makrokomandų pagalba, todėl itin svarbu, kad šios komandos būtų įjungtos (turi būti įgalintas mygtukas "Įjungti makrokomandas" (angl. "Enable Macros")). Atsižvelgiant į "Microsoft Excel" ir VBA programavimo kalbos technines galimybes, GCS skaičiuoklė yra parengta, naudojant atmintyje atliekamus skaičiavimus (angl. *in-memory calculations*).

GCS skaičiuoklės veikimo greitis priklauso nuo asmens, kuris ja naudojasi (toliau - Naudotojo) turimos techninės įrangos ir į skaičiuoklę įvestų duomenų apimties. Kai kuriais atvejais Naudotojui atlikus veiksmą, gali tekti palaukti, kol makrokomandos įvykdys visas numatytas funkcijas. Toliau esančiuose poskyriuose pateikiama išsami GCS skaičiuoklės apžvalga bei naudojimosi instrukcijos, skirtos GCS skaičiuoklės naudotojams bei asmenims, atsakingiems už GCS skaičiuoklės priežiūrą.

Esant poreikiui, klasifikatoriaus elementai, eksploatavimo išlaidų reikšmės, atitinkančios rinkoje taikomas eksploatavimo apimtis bei kiti GCS skaičiuoklėje naudojami atributai gali būti koreguojami ar atnaujinami. Detalios instrukcijos, kaip tai padaryti, yra pateikiamos skyriuje "GCS skaičiuoklės palaikymo vadovas".

## <span id="page-9-1"></span>**3.1 GCS skaičiuoklės naudotojo vadovas**

GCS skaičiuoklės pildymo bei naudojimo procesas pradedamas lape "Navigacija", iš kurio yra pasiekiami visi kiti GCS skaičiuoklės lapai, ir susideda iš trijų pagrindinių etapų:

- ► **Duomenų suvedimas.** Pirmasis darbo su skaičiuokle etapas, apimantis reikalingų duomenų suvedimą į tam skirtus laukelius, yra išsamiai apžvelgiamas skyriuje "Bendrųjų įvesties duomenų pateikimas".
- ► **Skaičiavimų atlikimas.** Suvedus duomenis apie IT elementų fizines charakteristikas, investicijas bei eksploatavimo ir veiklos išlaidas, GCS skaičiuoklė atlieka tarpinius skaičiavimus, susijusius su investicijų/išlaidų paskirstymu per visą IT naudingo tarnavimo laikotarpį ir išvestinių rodiklių apskaičiavimu. Išsamiai šis etapas yra aprašomas skyriuje "GCS modelyje atliekami skaičiavimai".
- ► **Rezultatų peržiūra.** Naudotojui suvedus reikiamus duomenis bei skaičiuoklei atlikus tarpinius skaičiavimus, pateikiami detalūs finansiniai rezultatai: investicijų bei veiklos išlaidų išsidėstymas per visą IT gyvavimo ciklo laikotarpį bei GCS grynoji dabartinė vertė. Išsamiai šis etapas yra apžvelgiamas skyriuje "Rezultatų pateikimas".

GCS vertinimo procesas pradedamas GCS skaičiuoklės lape "*Navigacija*", kuriame yra pateikiama panelė, iš kurios yra pasiekiamos visos kitos GCS skaičiuoklės dalys (duomenų įvesties, skaičiavimų, rezultatų lapai). Lapas *"Navigacija"* yra skaičiuoklės dalis, į kurią naudotojas, suvedus reikiamus duomenis viename iš IT elementų, kiekvieną kartą turi grįžti, kad vėl būtų atveriami kiti įvesties arba rezultatų lapai. Taip pat šiame lape yra matomas įvesties lapų pildymo statusas, nurodantis, kurie IT elementai yra pabaigti pildyti, o kuriuos dar reikia užpildyti.

GCS skaičiuoklės Naudotojui pasiekiami lapai yra skirstomi į penkias pagrindines kategorijas:

- ► **Bendrieji įvesties duomenys.** Lapas yra skirtas bendro pobūdžio informacijos pateikimui apie analizuojamas IT dalis.
- ► **Programinės įrangos įvesties lapai.** Ši kategorija apima 2 atskirus lapus ("*1. Standartinė programinė įranga " bei "2. Individualiems poreikiams pritaikyta programinė įranga"*), skirtus programinės įrangos elementų įvedimui.
- ► **Techninės įrangos įvesties lapai.** Ši kategorija apima 9 atskirus lapus ("*3. Tarnybinės stotys (serveriai)" – "12. Kita"*), skirtus atskiroms techninės įrangos elemento dalims, bei papildomą lapą - "*Bendrosios išlaidos",* kuris skirtas prie atskirų IT elementų dalių nepriskirtoms IT išlaidų grupėms.
- Naudingo tarnavimo laikotarpis. Lapas pavadinimu "*IT tarnavimo trukmė"* yra skirtas perkelti įvesties lapuose ("*1. Standartinė programinė įranga<sup>"</sup>- "12. Kita")* suvestus naudingo tarnavimo laikotarpio ir kitus duomenis, kurioje matosi informacinių technologijų / sistemų, kurias turi Institucija, apibendrinamoji informacija apie elemento tipą / komponentą.
- ► **Finansinių rezultatų apibendrinimas.** Ši kategorija susideda iš dviejų lapų "*IT elementų išlaidų apibendrinimas*" ir "*Visų išlaidų apibendrinimas*". Juose yra pateikiamas su informacinių technologijų / sistemų investicijomis bei eksploatavimu susijusių išlaidų apibendrinimas bei galutiniai visų IT GCS vertės rezultatai.

Toliau esančiame paveiksle pateikiama navigacinės panelės apžvalga.

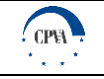

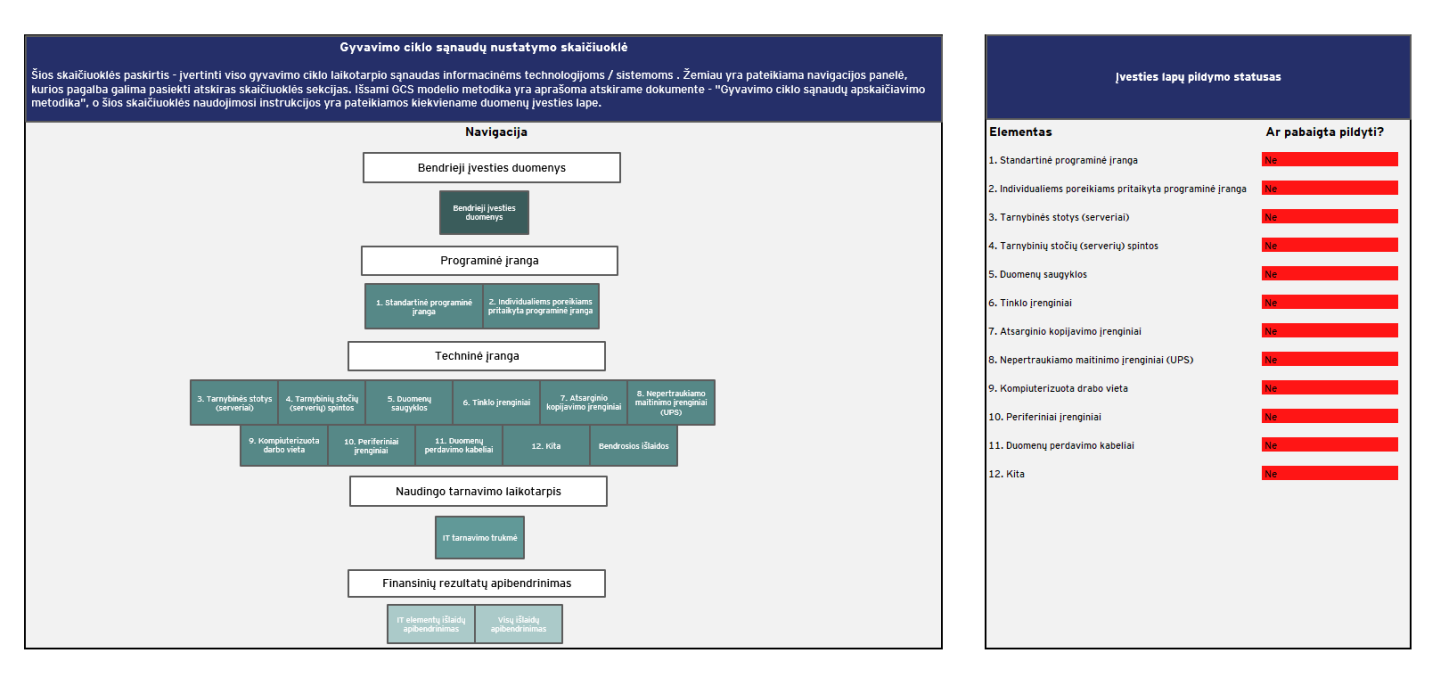

Paveikslas 2. Navigacijos panelė

## <span id="page-10-0"></span>**3.1.1 Duomenų įvestis**

GCS vertinimo procesas prasideda nuo pirmojo etapo, kurio metu Naudotojas suveda reikiamus duomenis apie analizuojamus IT elementus. Atitinkamai, atliekant duomenų įvesties etapo veiklas, Naudotojui aktualūs ir pildomi toliau pateikiami lapai:

- ► *"Bendrieji įvesties duomenys"***.** Lape pateikiami bendro pobūdžio duomenys apie turto / investavimo objektą, kuriame yra informacinės technologijos / sistemos.
- ► **IT elementų duomenų įvesties lapai -** *"1. Standartinė programinė įranga"* **–** *"12. Kita"***.** Šio tipo lapuose įvedama bendro pobūdžio informacija apie atskiras IT elementų dalis, įvedimo į eksploataciją datą, investicijų bei eksploatavimo ir veiklos išlaidas.
- ► *"Bendrosios išlaidos".* Lape įvedamos su IT kūrimu, eksploatacija susijusios išlaidos, kurios negali būti specifiškai paskirstytos atskiroms IT dalims, taip pat informacija, reikalinga apskaičiuoti išorines (socialines – ekonomines) išlaidas.

Naudotojas GCS skaičiuoklės lapus turėtų pildyti nuosekliai – vieną po kito pagal nurodytą eiliškumą. Duomenų pateikimas pradedamas nuo lapo *"Bendrieji įvesties duomenys"*, kuriame laukeliai turėtų būti pildomi, atsižvelgiant į jų spalvinę prasmę, todėl siekiant aiškumo bei nuoseklumo, visuose GCS skaičiuoklės lapuose naudojama vieninga laukelių spalvinimo schema ir žymėjimas. Dalyje skaičiuoklės taip pat yra naudojami funkciniai mygtukai, kurie yra naudojami duomenų įvestims. Visi mygtukai turi atitinkamai jiems priskirtą funkciją, kuri sutampa su mygtuko pavadinimu. Toliau esančioje lentelėje pateikiamas spalvinių laukelių bei mygtukų paaiškinimas.

Lentelė 2. Spalvinis laukelių / mygtukų žymėjimas

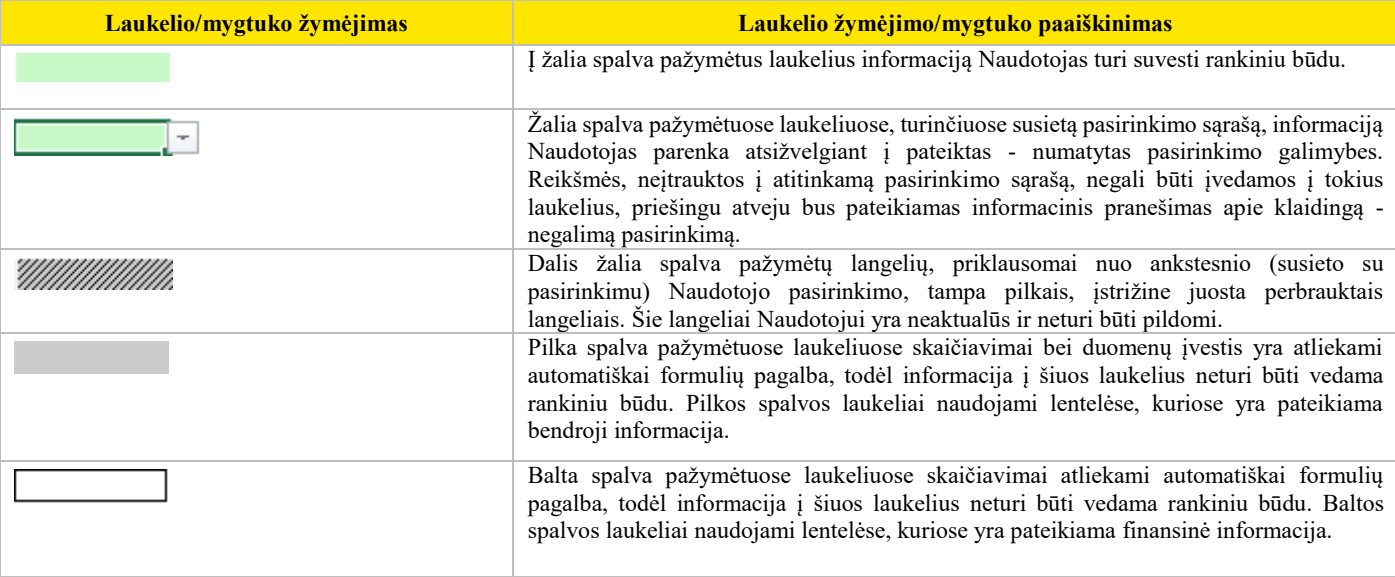

**CPM** 

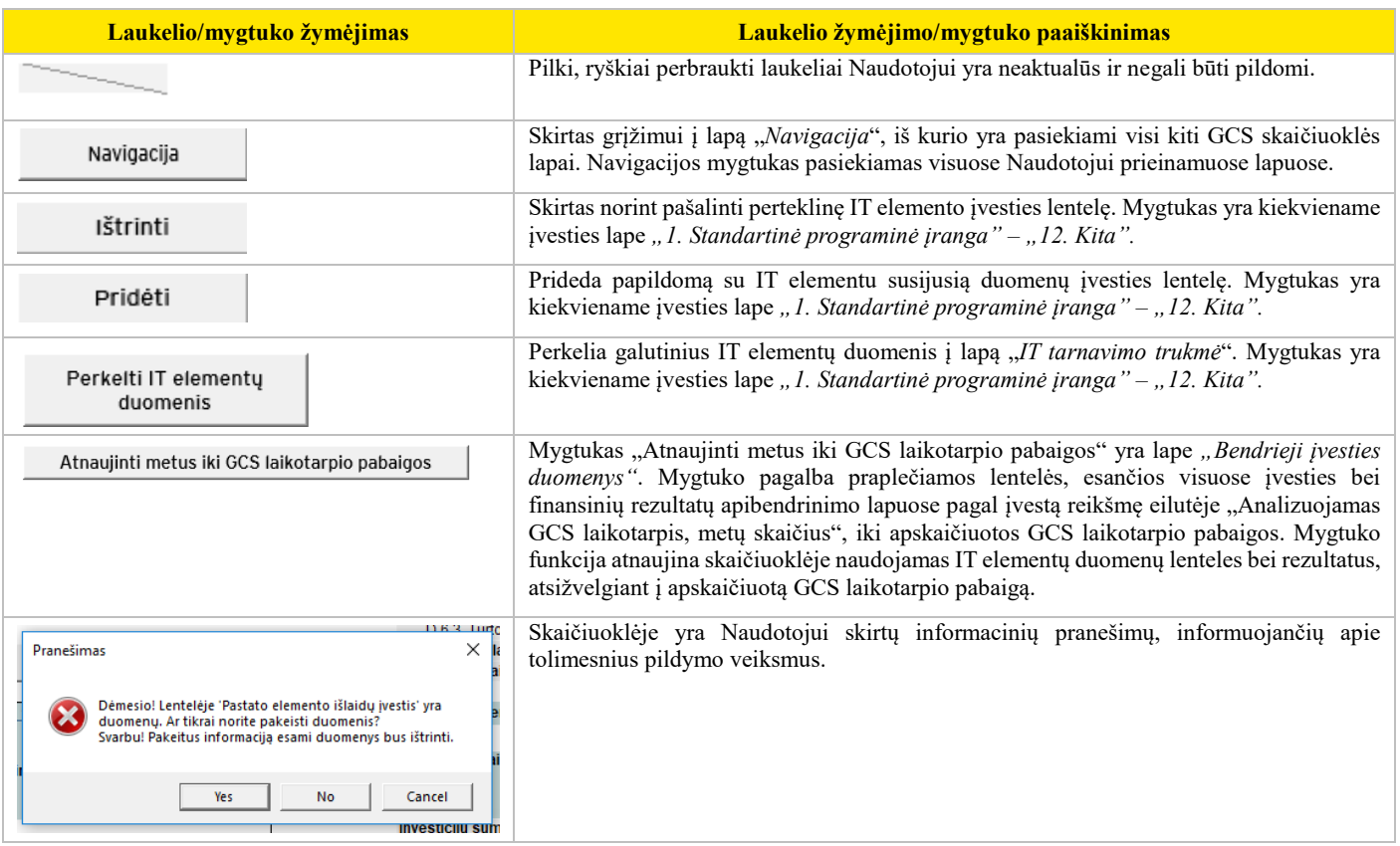

#### **Alternatyvų vertinimas**

Investicijų projektų rengimo metu siekiant tarpusavyje palyginti skirtingas alternatyvas, jei Institucija tęstų veiklą kaip įprasta, neįgyvendinant naujų investicinių sprendimų ar funkcinių savybių pagerinimo veiklų, ir (ar) jeigu IT elementams būtų vykdomos investicinės veiklos, Naudotojas turi užpildyti bent dvi GCS skaičiuokles, iš kurių vienoje bus vertinamos Institucijos įprastinės veiklos sąnaudos (pasirenkami investavimo tikslai: "Veikti kaip įprasta" atitinkamai kitoje skaičiuoklėje kita pasirinkta alternatyva (pasirenkami investavimo tikslai: "IT įsigijimas naujai" ir (ar) "IT funkcinių savybių pagerinimas").

Alternatyvų vertinimo skaičiuoklėse vertinama informacija ir apskaičiuoti rodikliai:

- atskleidžia, kokios eksploatavimo ir veiklos išlaidos būtų patiriamos IT gyvavimo ciklo laikotarpiu (lentelė "Eksploatavimo ir veiklos išlaidos" lape "*Visų išlaidų apibendrinimas"*), jeigu Institucija tęstų esamų (įregistruotų) IT elementų priežiūrą papildomai neinvestuodama;
- ► atskleidžia, kokios investicijų bei eksploatavimo ir veiklos išlaidos IT gyvavimo ciklo laikotarpiu būtų patiriamos, jeigu Institucija vykdytų naujų IT elementų įsigijimą ar turimų IT elementų reinvesticijas (lentelės "Investicijų išlaidos" ir "Eksploatavimo ir veiklos išlaidos" lape "*Visų išlaidų apibendrinimas")*;
- parodo, kokia būtų IT GCS dabartinė vertė laikantis rinkoje taikomų eksploatavimo apimčių ir kokia pagal pildančios institucijos numatytas palaikymo apimtis (be išorinių išlaidų);
- parodo, kokia būtų IT GCS dabartinė vertė laikantis rinkoje taikomų eksploatavimo apimčių ir kokia pagal pildančios institucijos numatytas palaikymo apimtis (su išorinėmis išlaidomis).

#### **Įvedamų duomenų bei informacijos tikrinimas**

Kai įvedami duomenys gali būti tik tam tikro nustatyto formato arba įvedamos reikšmės pagal prasmę gali būti tik teigiamos, duomenų įvesties langeliuose naudojamas duomenų korektiškumo tikrinimas (*angl. "Data validation"*). Į langelius pildant informaciją, kuri nepatenka į nustatytą formatą, pateikiamas klaidos pranešimas ir duomenys nėra įrašomi, todėl yra svarbu išjungus informacinį pranešimą arba paspaudus mygtuką "Retry" (liet. "Dar kartą"), iš naujo įvesti teisingus duomenis.

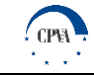

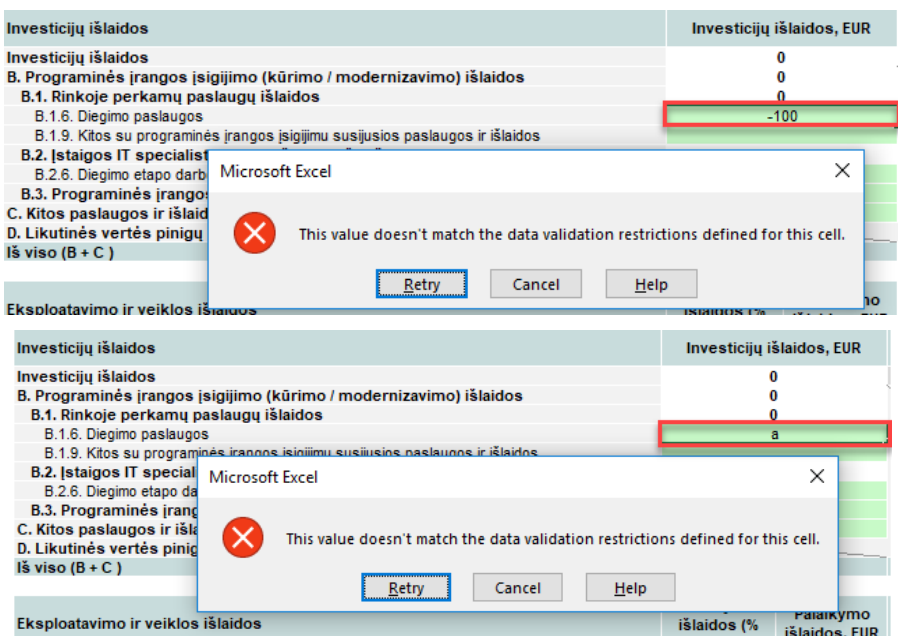

Viršuje pateiktu pavyzdžiu Naudotojas įvedė klaidingo formato duomenis (pirmu atveju neigiamą skaičių, antru – skaitinę reikšmę), todėl buvo pateiktas informacinis pranešimas apie klaidingą įvestį.

#### **3.1.1.1 Bendrųjų įvesties duomenų pateikimas**

Pirmasis lapas, kuriame Naudotojo prašoma pateikti duomenis apie analizuojamą IT, pavadintas *"Bendrieji įvesties duomenys"*. Toliau esančioje lentelėje pateikiama bendrųjų įvesties duomenų apžvalga. Duomuo, pildymo būdas, duomens paaiškinimas bei šaltinis, kuriuo remiantis turi būti užpildyti bendrieji įvesties duomenys.

Lentelė 3. Bendrieji įvesties duomenys

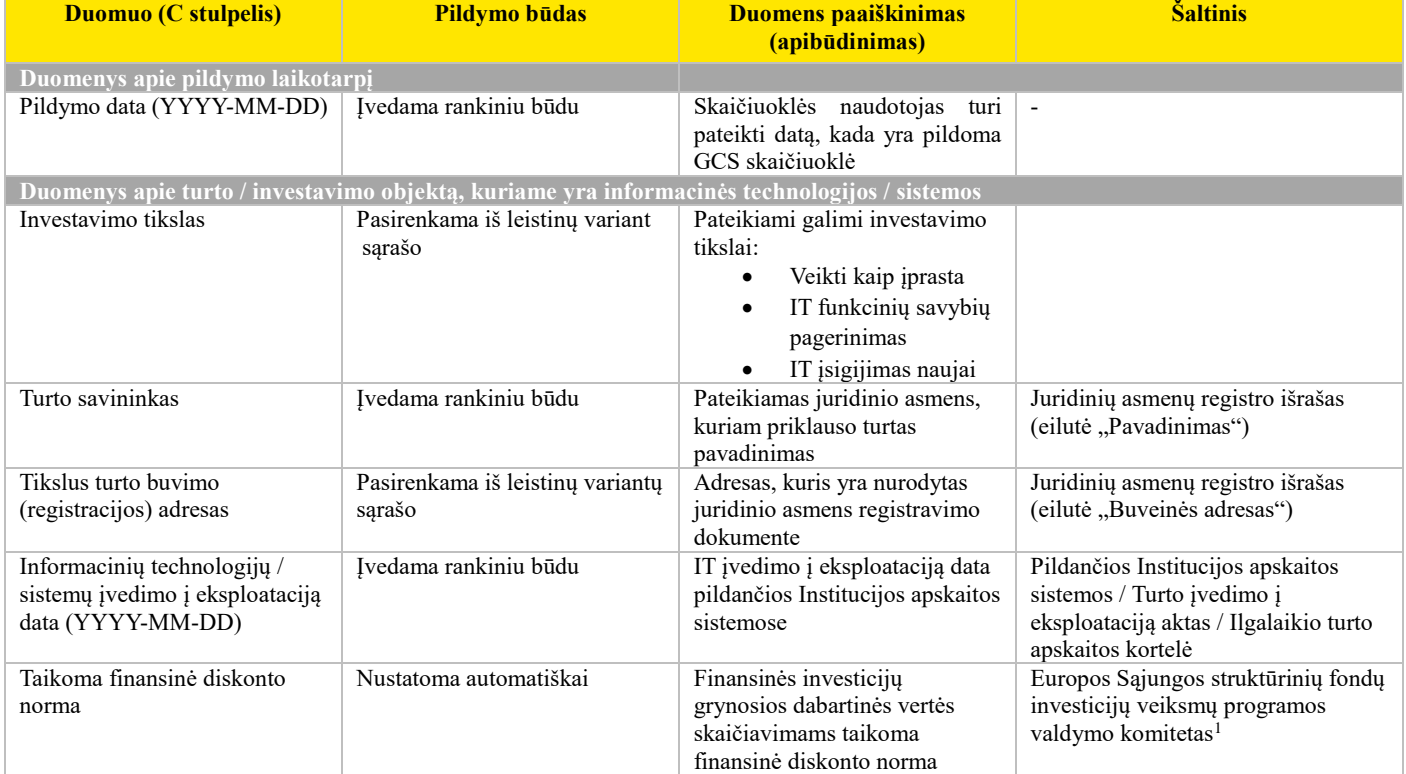

<sup>1</sup> 2014 m. spalio 13 d. Europos Sąjungos struktūrinių fondų investicijų veiksmų programos valdymo komiteto sprendimu dėl "Projektų diskontuotų grynųjų pajamų skaičiavimo ir priežiūros metodikos", aktuali redakcija nuo 2016 m. gegužės 9 d., [http://www.esinvesticijos.lt/docview/?id=928&h=a2435&t=Pajamu%20metodika\\_VPVK](http://www.esinvesticijos.lt/docview/?id=928&h=a2435&t=Pajamu%20metodika_VPVK)

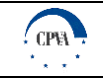

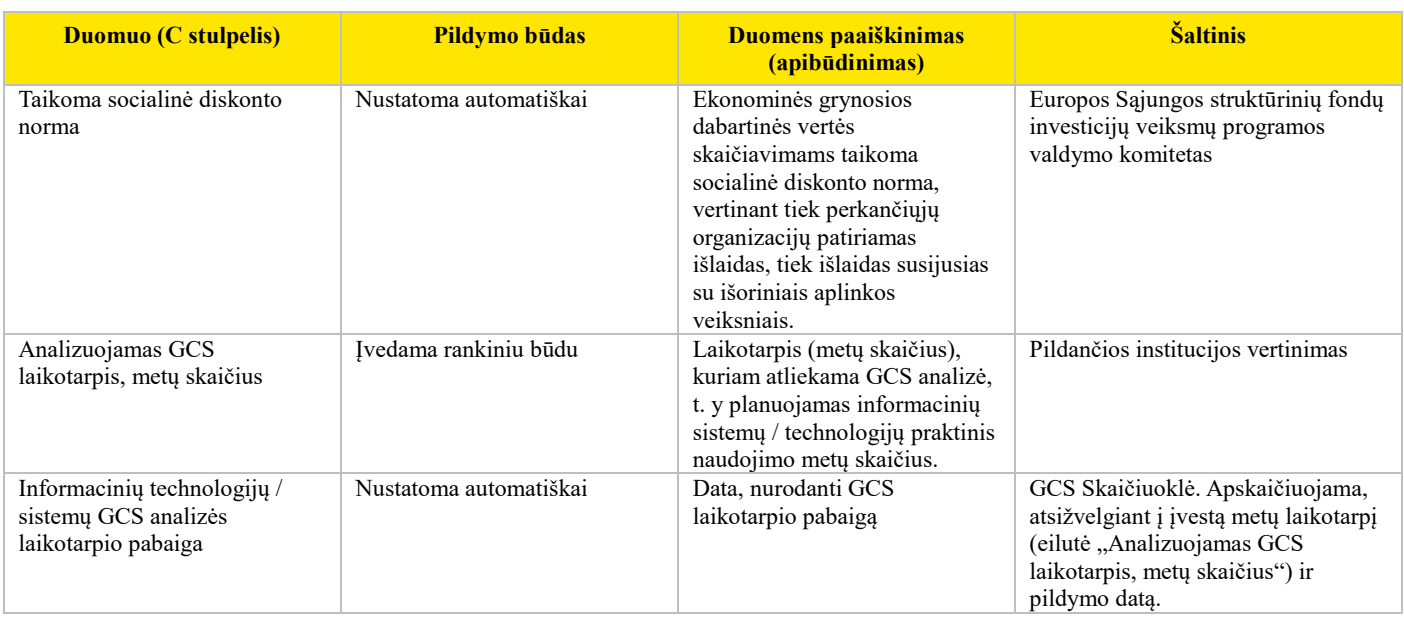

Toliau yra pateikiama ištrauka iš lapo "Bendrieji įvesties duomenys".

## INFORMACINIŲ TECHNOLOGIJŲ / SISTEMŲ GYVAVIMO CIKLO SĄNAUDŲ SKAIČIUOKLĖ Bendrieji įvesties duomenys

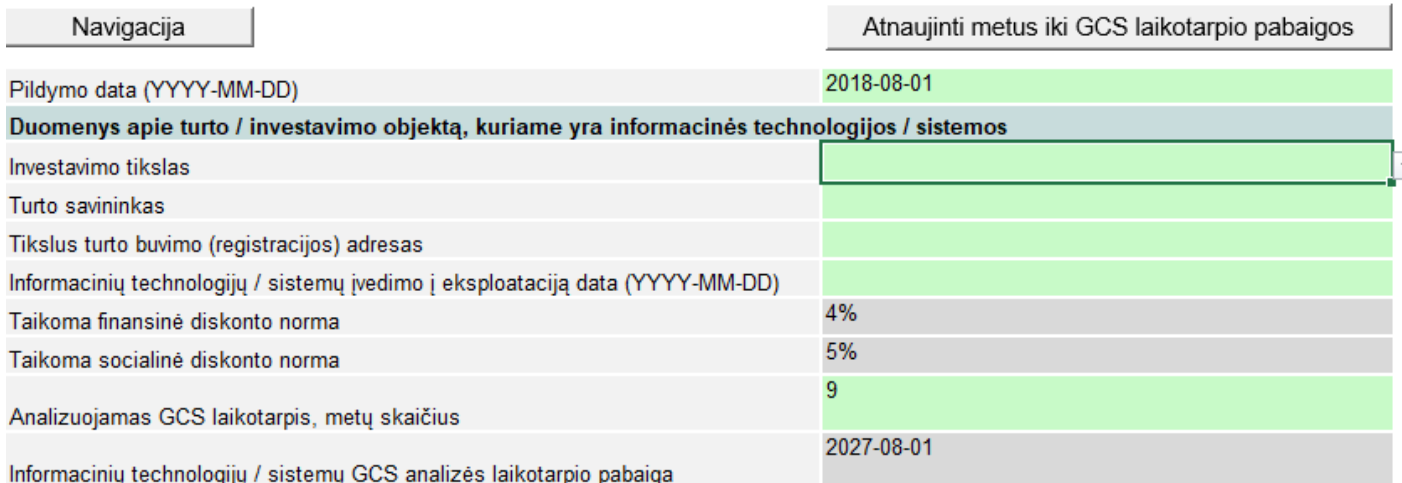

Paveikslas 3. Bendrųjų įvesties duomenų lentelė

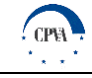

### **Informacijos apie atskirus IT elementus pateikimas**

Pateikus bendrąją informaciją apie informacinių technologijų sprendimą / sistemą, pereinama prie lapų, susijusių su atskiromis IT dalimis "I. Standartinė programinė įranga" – "I2. Kita", pildymo. Svarbu atkreipti dėmesį, kad visiems IT elementams / tipams / komponentams pagrindinė pildomų lentelių struktūra yra vienoda, todėl pildant atskiras IT elementų / tipų / komponentų lenteles, turi būti taikomi tie patys - toliau aprašyti pildymo principai. IT lapuose pateikiama keturių tipų informacija:

- bendroji informacija (lentelė "Informacinių technologijų / sistemų elemento fiziniai parametrai ir tarnavimo laikotarpis");
- ► informacija apie su IT elementais / tipais / komponentais susijusias investicijų išlaidas (lentelių "Standartinės programinės įrangos išlaidų įvestis / Individualiems poreikiams pritaikytos programinės įrangos išlaidų įvestis / Techninės įrangos išlaidų įvestis. Investicijų išlaidos");
- informacija apie su IT elementais / tipais/ komponentais susijusias eksploatavimo ir veiklos išlaidas (lentelė "Standartinės programinės įrangos išlaidų įvestis / Individualiems poreikiams pritaikytos programinės įrangos išlaidų įvestis / Techninės įrangos išlaidų įvestis. Eksploatavimo ir veiklos išlaidos");
- apibendrinamoji informacija, apimanti visas su IT elementais susijusias investicijų bei eksploatavimo ir veiklos išlaidas (lentelės: "Informacinių technologijų / sistemų investicijų bei eksploatavimo ir veiklos išlaidų apibendrinimas. Investicijų išlaidos" ir "Informacinių technologijų / sistemų investicijų bei eksploatavimo ir veiklos išlaidų apibendrinimas. Eksploatavimo ir veiklos išlaidos").

Duomenų pildymo procesas yra inicijuojamas paspaudžiant mygtuką "Pridėti". Atlikus šį veiksmą, pridedama sekcija, skirta informacijai apie konkretų IT elementą užpildyti bei apskaičiuoti. Toliau yra pateikiamos instrukcijos, kaip užpildyti atskiras šios naujai atsiradusios sekcijos dalis. Svarbu pažymėti, kad informacijos pateikimo ir lentelių pildymo procesą reikia kartoti iš naujo, kai į skaičiuoklę įtraukiamas papildomas IT elementas.

Pridėjus papildomą IT elemento dalies lentelę, kuri tampa neaktuali, lentelė gali būti ištrinta paspaudžiant mygtuką "Ištrinti". Paspaudus mygtuką "Ištrinti", reikia įrašyti lentelės numerį, kuris yra kiekvienos lentelės kairiajame viršutiniame kampe, ir paspausti "Gerai".

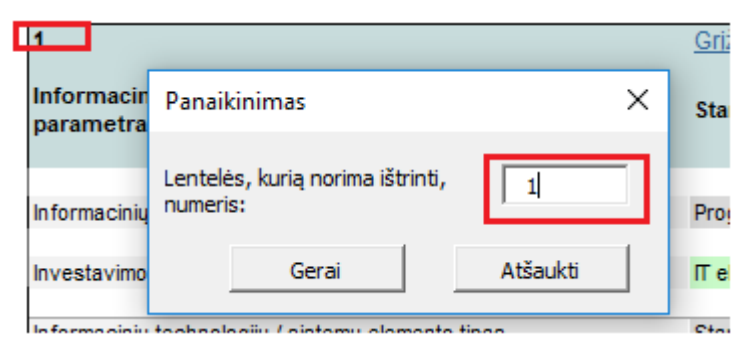

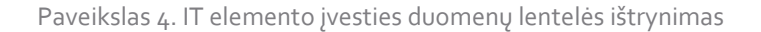

#### **Bendrosios informacijos apie IT elementą / tipą / komponentą pateikimas**

Bendroji informacija apie IT sudedamąsias dalis yra pateikiama lapų "*1. Standartinė programinė įranga" –* "12. Kita" lentelėse "Informacinių technologijų / sistemų elemento fiziniai parametrai ir tarnavimo laikotarpis". Lentelėse prašoma užpildyti E stulpelį pagal laukelių pavadinimus, pateikiamus stulpelyje B.

Toliau esančiame paveiksle pateikiamas užpildytos lentelės "Informacinių technologijų / sistemų elemento fiziniai parametrai ir tarnavimo laikotarpis" pavyzdys, kur raudonai pažymėti rankiniu būdu Naudotojo įvedami duomenys, atitinkamai geltona spalva žymimi automatiškai ateinantys duomenys. Detalesnė informacija apie pildymo duomenis bei jų paaiškinimus pateikiama lentelėje "Bendrųjų duomenų apie IT elementų sudedamąsias dalis pildymas".

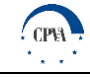

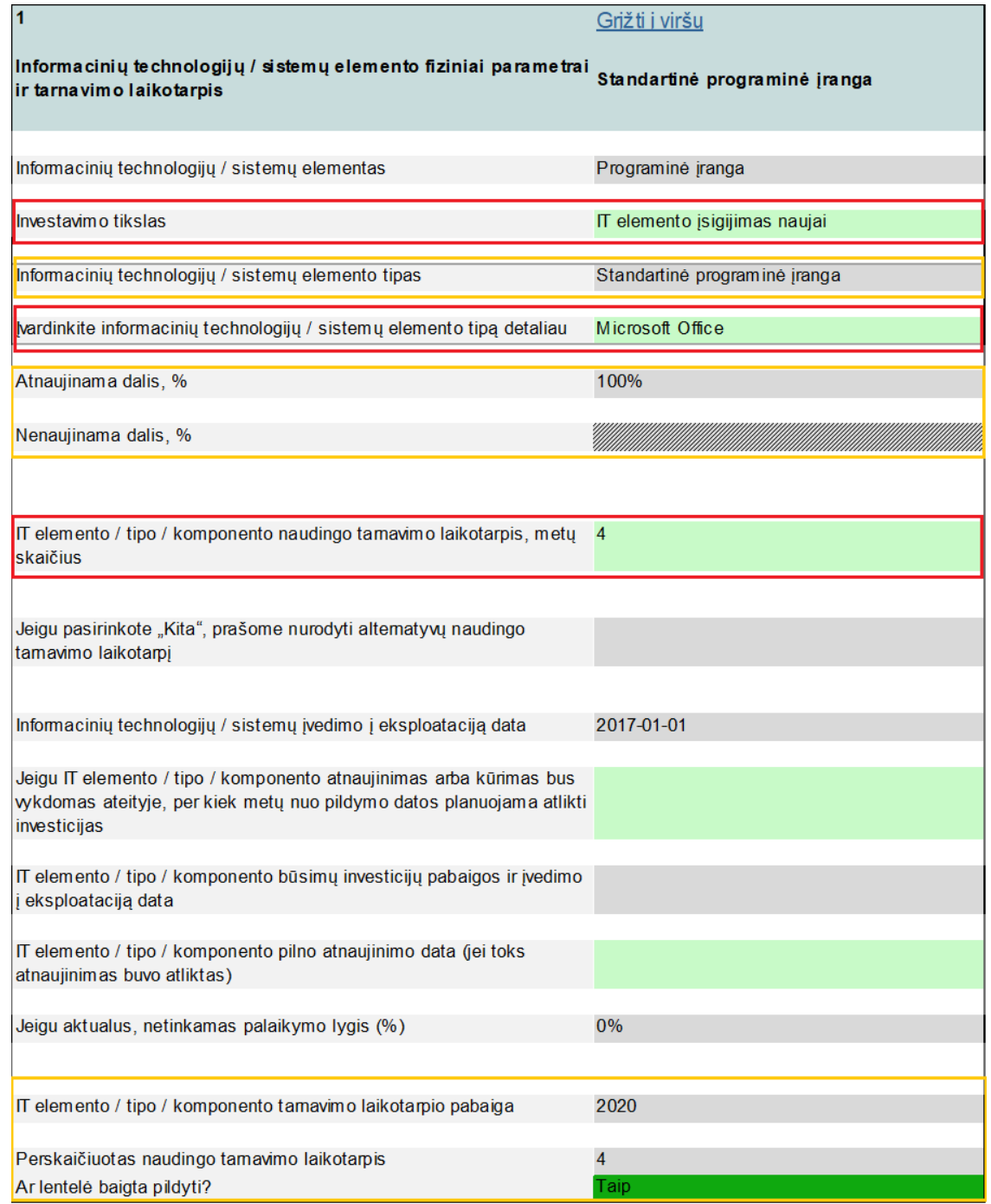

## Paveikslas 5. IT fizinių parametrų ir tarnavimo laikotarpio duomenų įvesties lentelė

## Toliau esančioje lentelėje pateikiamas aprašymas, kaip kiekvienas iš paveiksle pateikiamos lentelės duomenų turi būti užpildytas.

## Lentelė 4. Bendrųjų duomenų apie IT elementų sudedamąsias dalis pildymas

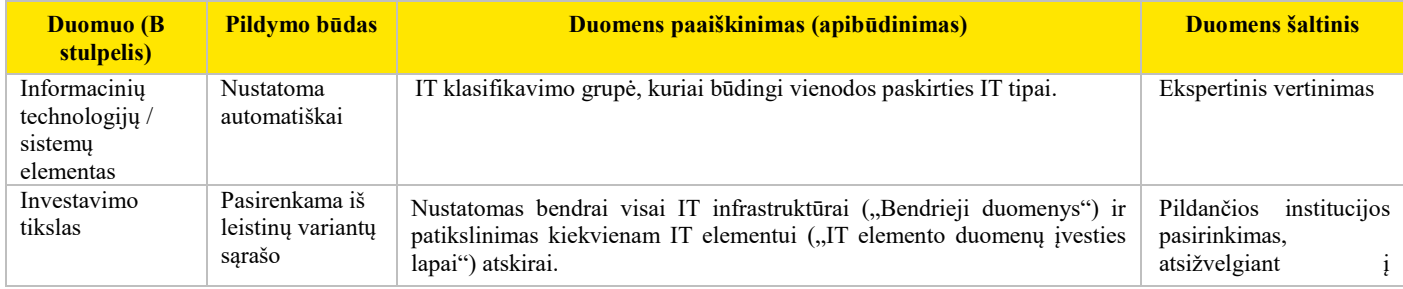

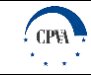

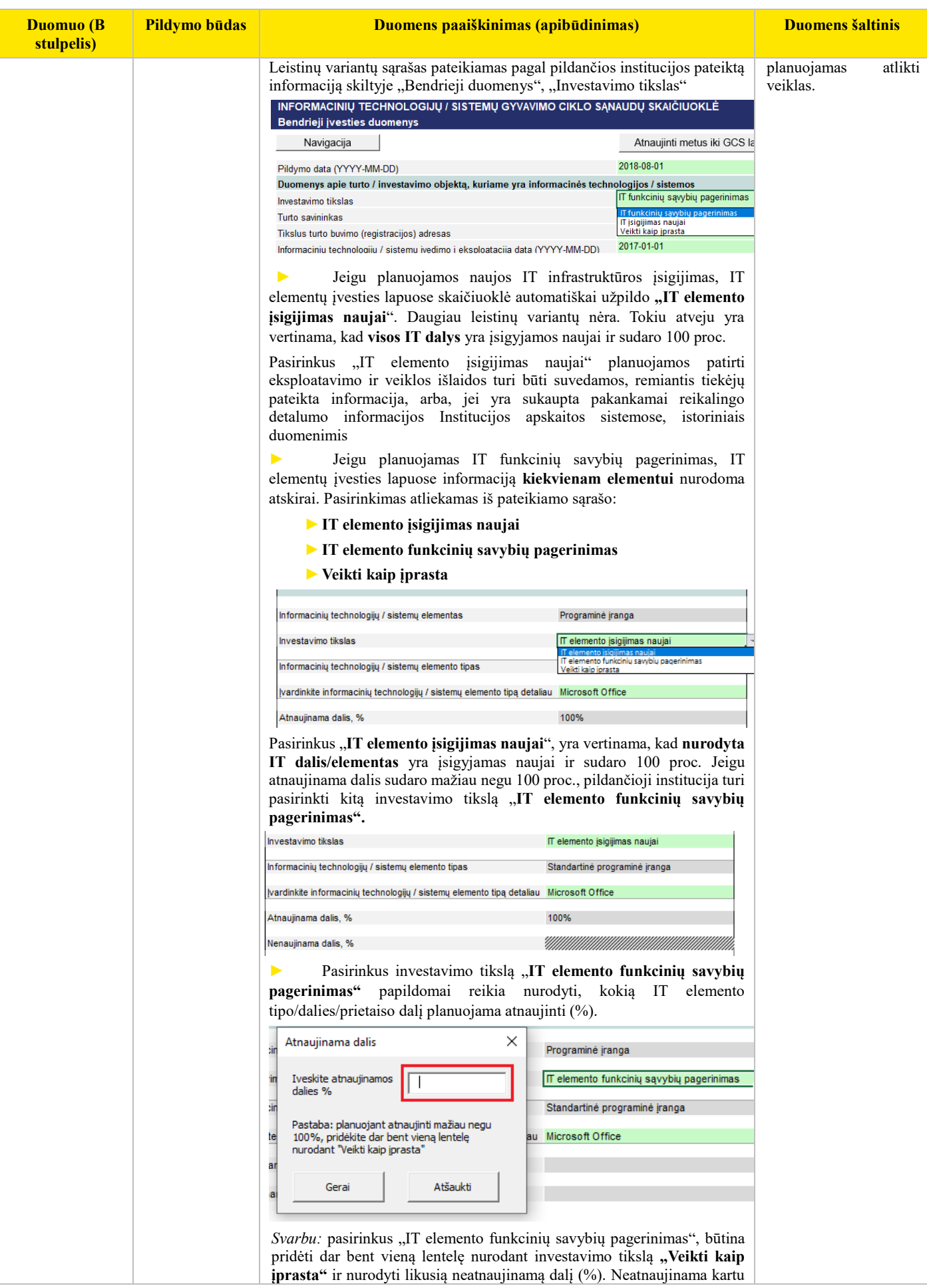

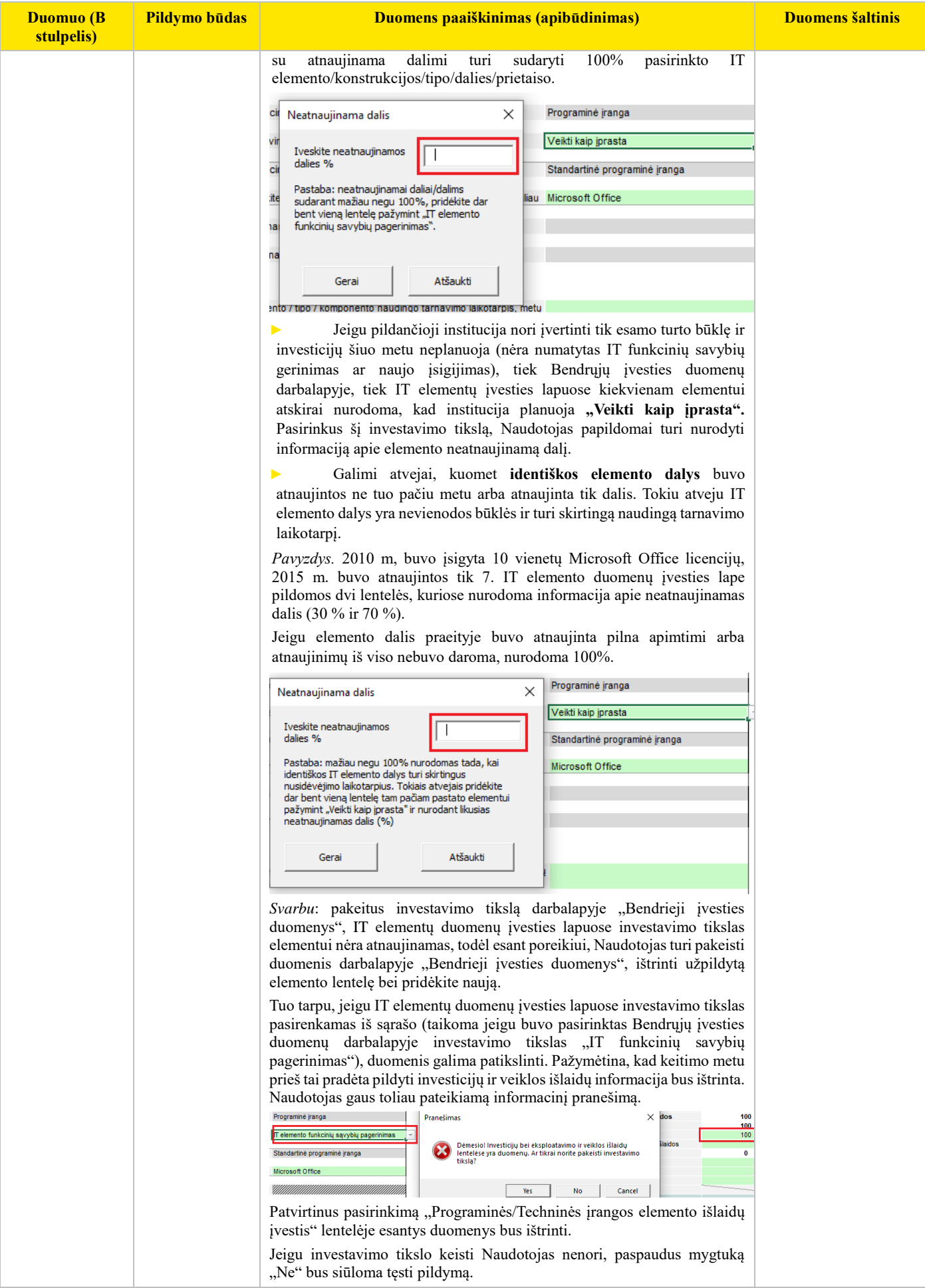

.

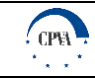

| Duomuo (B<br>stulpelis)                                                                                | Pildymo būdas                                 | Duomens paaiškinimas (apibūdinimas)                                                                                                    | <b>Duomens šaltinis</b>                                                                                                    |
|----------------------------------------------------------------------------------------------------|-----------------------------------------------|----------------------------------------------------------------------------------------------------|----------------------------------------------------------------------------------------------------|
|                                                                                                    |                                               | ×<br>Pranešimas<br>Teskite pildyma<br>OK                                                                                                    |                                                                                                    |
| Informacinių<br>technologijų /<br>sistemų elemento<br>tipas                                            | Nustatoma<br>automatiškai                     | Detalus galimų variantų sąrašas yra pateikiamas GCS skaičiuoklės lape<br>"Klasifikatorius". Įvesties lapai yra suskirstyti pagal elementų tipus, todėl<br>jie yra numatyti iš anksto.                                                                                                    | Ekspertinis vertinimas                                                                                                    |
| Komponentas                                                                                            | Pasirenkama iš<br>leistinų variantų<br>sąrašo | Detalus galimų variantų sąrašas yra pateikiamas GCS skaičiuoklės lape<br>"Klasifikatorius". Įvesties lapai yra suskirstyti pagal elementų tipus, todėl<br>jie yra numatyti iš anksto ir pildančiajam yra svarbu nurodyti tik numatyto<br>tipo komponentą.<br>Svarbu: Šis pasirinkimas galioja ir turi būti užpildytas tik techninės įrangos<br>lapuose (pavyzdys - Paveikslas 6).                                                                                            | Ekspertinis vertinimas                                                                                                    |
| Jeigu pasirinkote<br>"Kita",<br>nurodykite                                                             | Ivedama<br>rankiniu būdu                      | Jeigu Naudotojas langelyje "Komponentas" pasirenka variantą "Kita",<br>šiame langelyje turi nurodyti apie kokį komponentą yra pildoma<br>informacija.<br>Svarbu: Šis pasirinkimas galioja tik techninės įrangos lapuose ir<br>pasirinkimas "Kita" gali būti pasirenkamas tik tuo atveju, kai yra<br>pateikiamas pagrįstas paaiškinimas, kodėl reikalinga taikyti "Kita"<br>pasirinkimo variantą.                                                                             | Naudotojo<br>naudojama<br>informacija, kuri turi<br>būti pagrįsta Institucijos<br>istoriniais duomenimis<br>ir/ar pačios ir / ar kitų<br>atliktais tyrimais<br>ar<br>analizių rezultatais.  |
| Atnaujinama<br>dalis, %                                                                                | Nustatoma<br>automatiškai                     | Skaičius įrašomas automatiškai, atsižvelgiant į informaciją, kuri buvo<br>įvesta, pasirinkus investavimo tikslą (Bendrųjų įvesties duomenų<br>darbalapyje ir IT elementų duomenų įvesties lapuose) bei įvedus<br>atnaujinamos dalies % (detaliau "Investavimo tikslas" duomens<br>paaiškinime).<br>Atnaujinama dalis, %<br>30%<br>Nenaujinama dalis, %                                                                                                    | Skaičiuoklė<br>reikšmę<br>apskaičiuoja<br>automatiškai<br>(detalus<br>aprašymas pateikiamas<br>duomens "Investavimo<br>tikslas" paaiškinime).                                               |
| Nenaujinama<br>dalis, %                                                                                | Nustatoma<br>automatiškai                     | Skaičius įrašomas automatiškai, atsižvelgiant į informaciją, kuri buvo<br>įvesta pasirinkus investavimo tikslą (Bendrųjų įvesties duomenų<br>darbalapyje ir IT elementų duomenų įvesties lapuose)<br>bei įvedus<br>neatnaujinamos dalies % (detaliau "Investavimo tikslas" duomens<br>paaiškinime).<br>Atnaujinama dalis, %<br>Nenaujinama dalis, %<br>70%                                                                                                    | Skaičiuoklė<br>reikšmę<br>apskaičiuoja<br>automatiškai<br>(detalus<br>aprašymas pateikiamas<br>duomens "Investavimo<br>tikslas" paaiškinime).                                               |
| IT elemento /<br>tipo /<br>komponento<br>naudingo<br>tarnavimo<br>laikotarpis, metų<br>skaičius        | Pasirenkama iš<br>leistinų variantų<br>sąrašo | Detalus galimų variantų sąrašas yra pateikiamas GCS skaičiuoklės lape<br>"Klasifikatorius", stulpeliuose "Tarnavimo laikotarpis". Naudotojas iš<br>leistinų variantų sąrašo pasirenka pildomo IT elemento / tipo / komponento<br>naudingo tarnavimo laikotarpį.                                                                                                    | Pelno<br>Tiekėjai,<br>mokesčio<br>įstatymas,<br>LRV Nutarimas <sup>2</sup> .                                                                                                    |
| Jeigu pasirinkote<br>"Kita", prašome<br>nurodyti<br>alternatyvų<br>naudingo<br>tarnavimo<br>laikotarpį | <b>Įvedama</b><br>rankiniu būdu               | Jeigu Naudotojas langelyje "IT elemento / tipo / komponento naudingo<br>tarnavimo laikotarpis, metų skaičius" pasirenka variantą "Kita", rankiniu<br>būdu turi nurodyti naudingą tarnavimo laikotarpį metais.<br>Svarbu: Šis pasirinkimas gali būti pasirenkamas tik tuo atveju, kai yra<br>pateikiamas pagrįstas paaiškinimas, kodėl reikalinga taikyti "Kita"<br>pasirinkimo variantą ir atitinkamai pateikiamas naudingo tarnavimo<br>laikotarpį pagrindžiantis šaltinis. | Naudotojo<br>naudojama<br>informacija, kuri turi<br>būti pagrįsta Institucijos<br>istoriniais duomenimis<br>ir/ar pačios ir/ar kitų<br>atliktais<br>tyrimais<br>ar<br>analizių rezultatais. |
| Sukūrimo /<br>įsigijimo data                                                                           | Nustatoma<br>automatiškai                     | Šiuo atžvilgiu "praeitis" referuoja į informacinių technologijų / sistemų<br>registravimo (įvedimo į eksploataciją) datą, kuri yra ankstesnė nei pildymo<br>data.                                                                                                    | Pildančios<br>Institucijos<br>sistemos<br>apskaitos<br>Turto<br>jvedimo<br>$\mathfrak{p}$<br>eksploataciją<br>aktas<br>Ilgalaikio<br>turto<br>apskaitos kortelė.                            |
| Jeigu IT<br>elemento / tipo /                                                                          | Įvedama<br>rankiniu būdu                      | Pildoma rankiniu būdu, nurodant laikotarpį (metų skaičius), per kurį<br>planuojama atlikti investicijas. Užpildžius šį langelį atsiveria "Investicijų                                                                                                    | Tiekėjų<br>apklausos,<br>Pildančios<br>Institucijos                                                                                                    |

 $2$  12-sis viešojo sektoriaus apskaitos ir finansinės atskaitomybės standartas "Ilgalaikis materialusis turtas"

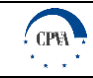

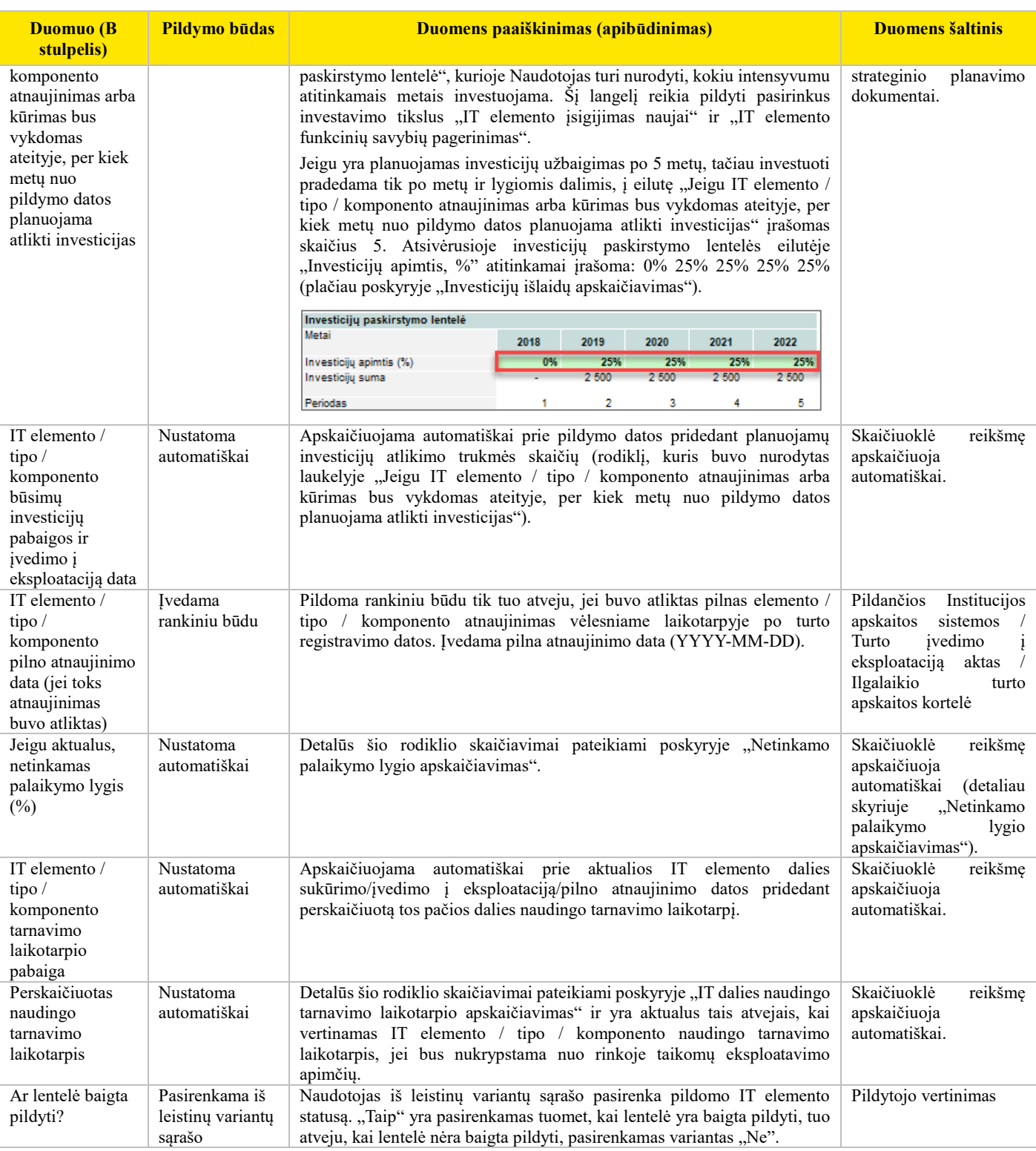

Toliau yra pateikiama lentelė, kurioje apibendrinami visi aukščiau aprašyti Investavimo tikslai bei paaiškinama, kada reikia pridėti papildomą IT elemento / tipo / komponento įvesties lentelę.

Lentelė 5. Investavimo tikslų apibendrinimas

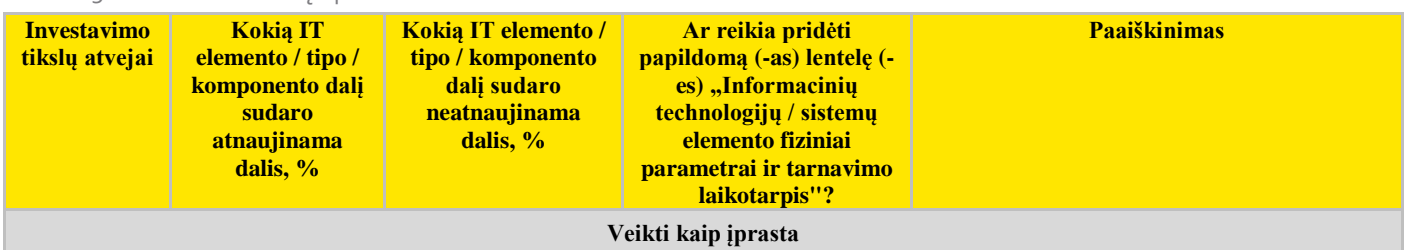

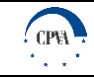

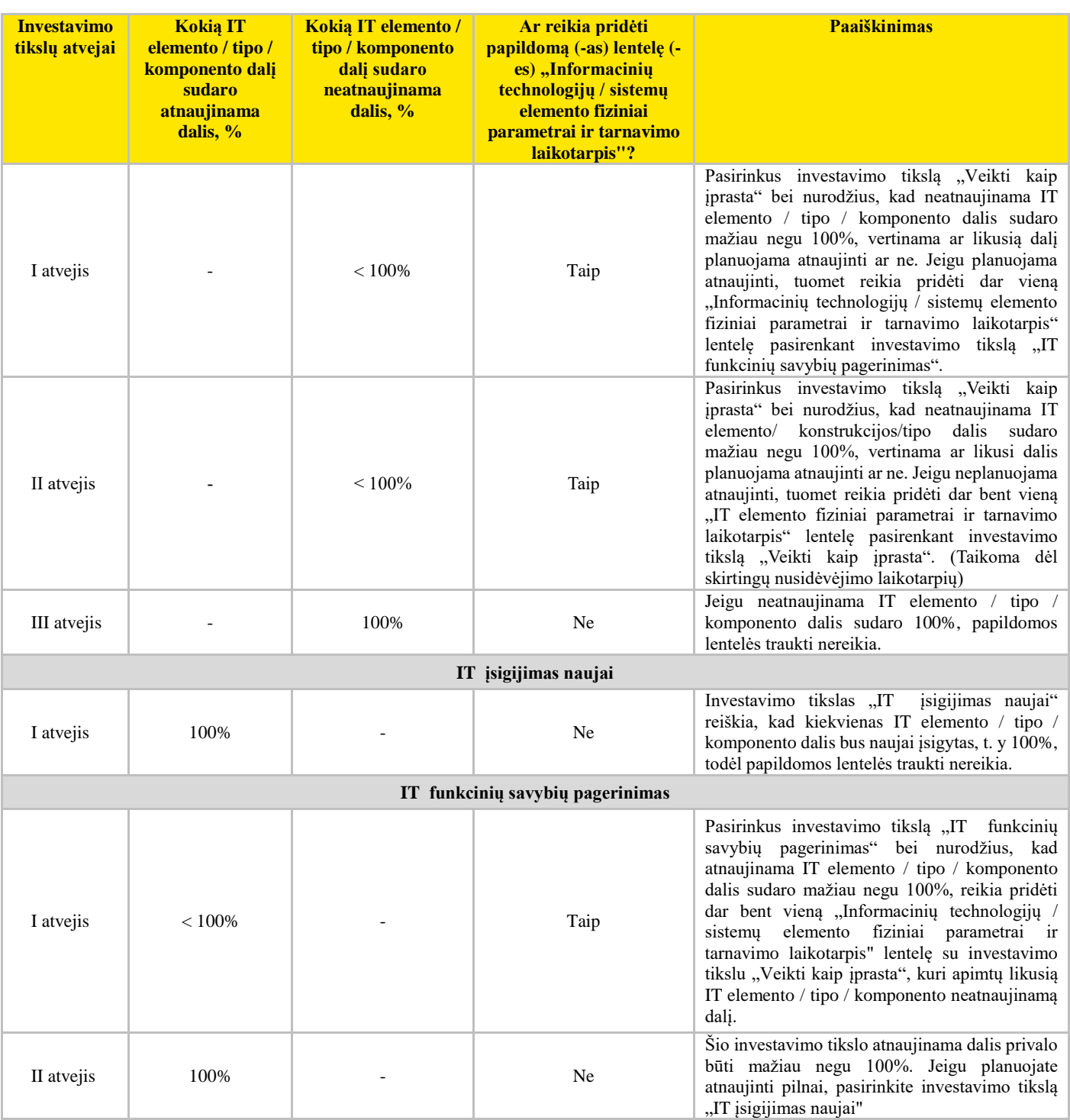

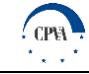

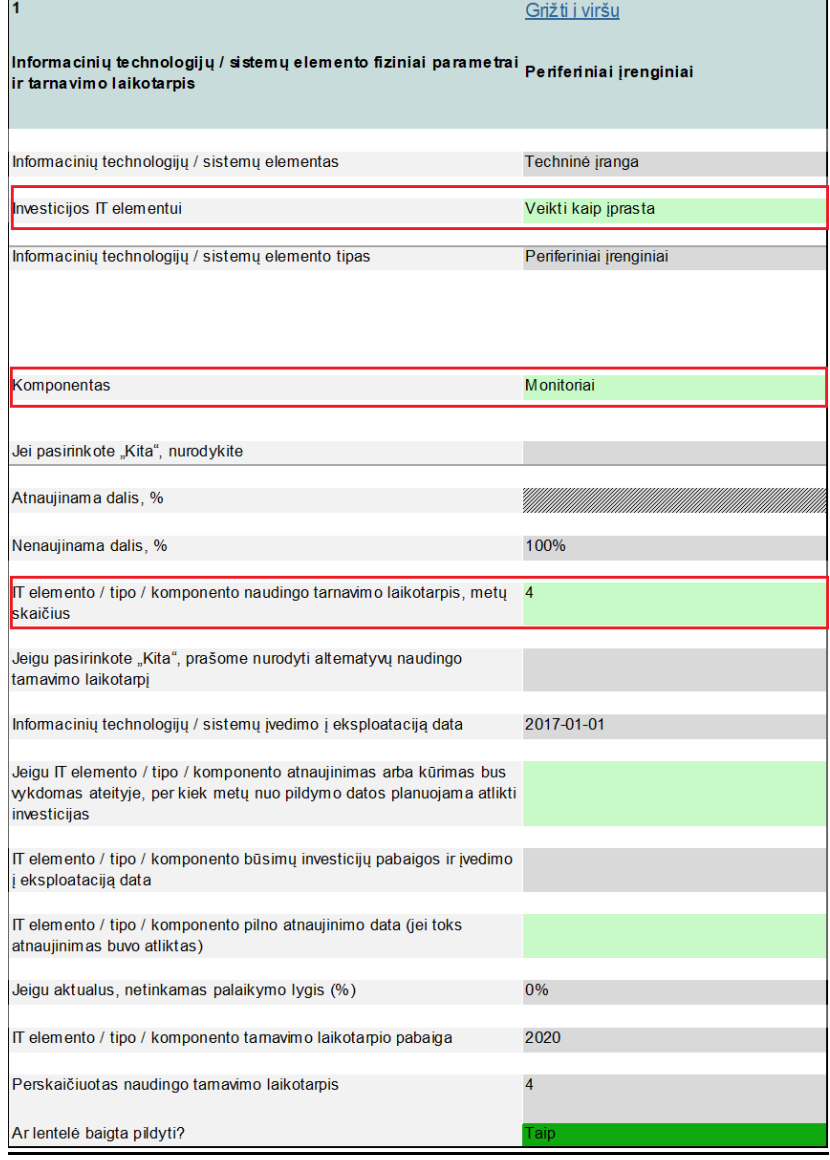

Paveikslas 6. Techninės įrangos duomenų įvesties lentelės pavyzdys

#### <span id="page-21-0"></span>**Informacijos, susijusios su investicijų išlaidomis, lape** *"1. Standartinė programinė įranga"* **pateikimas<sup>3</sup>**

Su standartine programine įranga susijusių investicijų išlaidos yra pateikiamos lape "*1. Standartinė programinė įranga*" esančiose lentelėse "Standartinės programinės įrangos išlaidų įvestis. Investicijų išlaidos", kuriose yra įvedama/pateikiama toliau lentelėje aprašyta informacija.

Lentelė 6. Informacijos, susijusios su investicijų išlaidomis, lape "1. Standartinė programinė įranga" pildymas

| <b>Duomenu</b><br>ivesties<br>tipas/laukas | <b>Pildymo būdas</b>      | Duomens paaiškinimas (apibūdinimas)                                                                                                    | Duomens šaltinis                                                                                                    |
|--------------------------------------------|---------------------------|----------------------------------------------------------------------------------------------------|----------------------------------------------------------------------------------------------------|
| Investicijų suma                           | Nustatoma<br>automatiškai | Eilutėje "Investicijų suma" pateikiama bendra planuojamų investicijų<br>apimtis ir atitinkamai investicijų pasikartojimo periodas (metais). | Suminė reikšmė eilučių<br>Programinės<br>"B.<br>isigijimo<br><i>rangos</i><br>(kūrimo<br>modernizavimo)<br>išlaidos" ir "C. Kitos<br>paslaugos ir išlaidos". |

<sup>3</sup> *Svarbu:* Jeigu investicijų išlaidos negali būti priskiriamos konkrečiam elementui, jos turi būti suvedamos su visa IT susijusių išlaidų lentelėje (žr. skyriuje "Informacijos apie su IT susijusių investicijų išlaidų pateikimas").

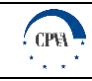

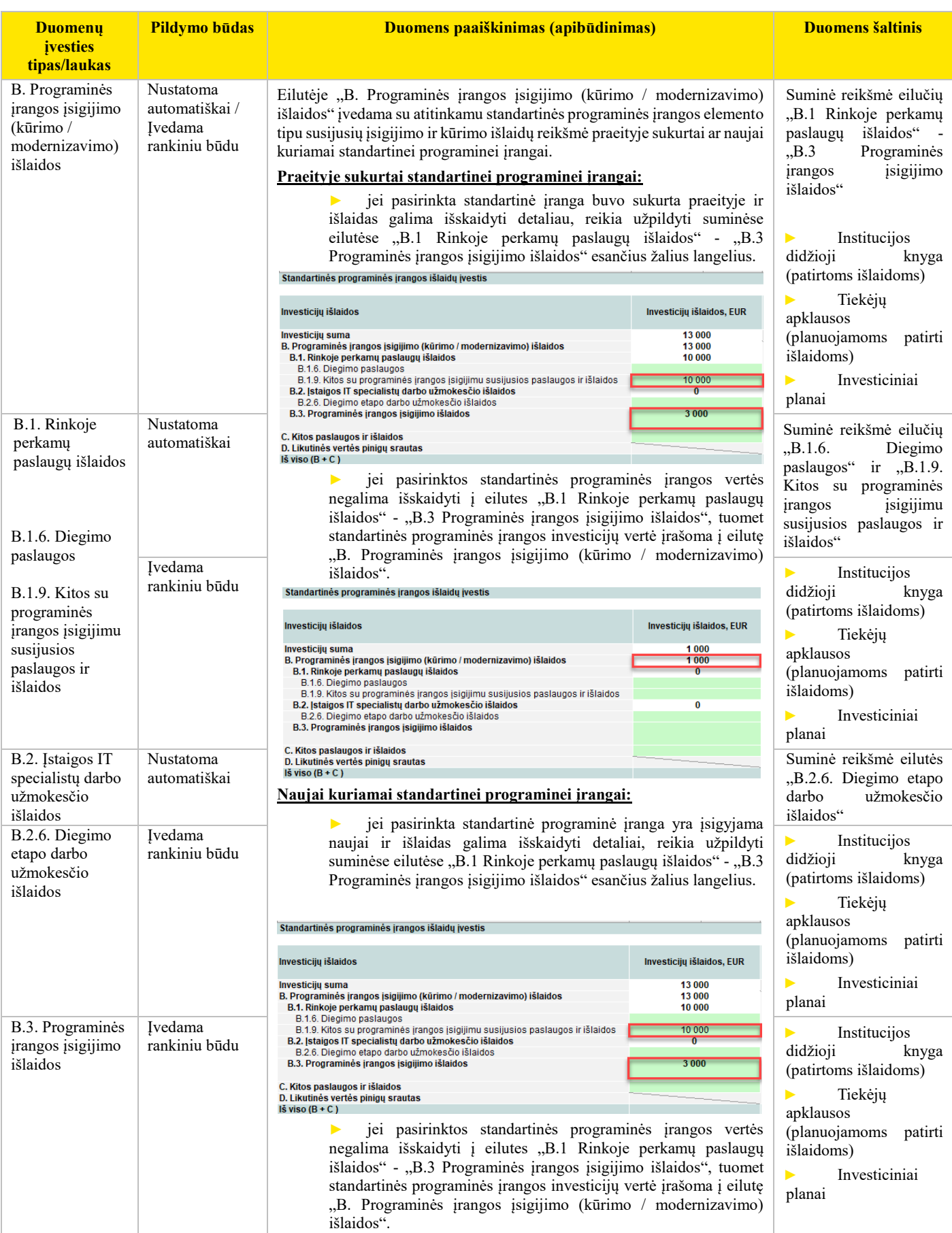

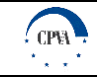

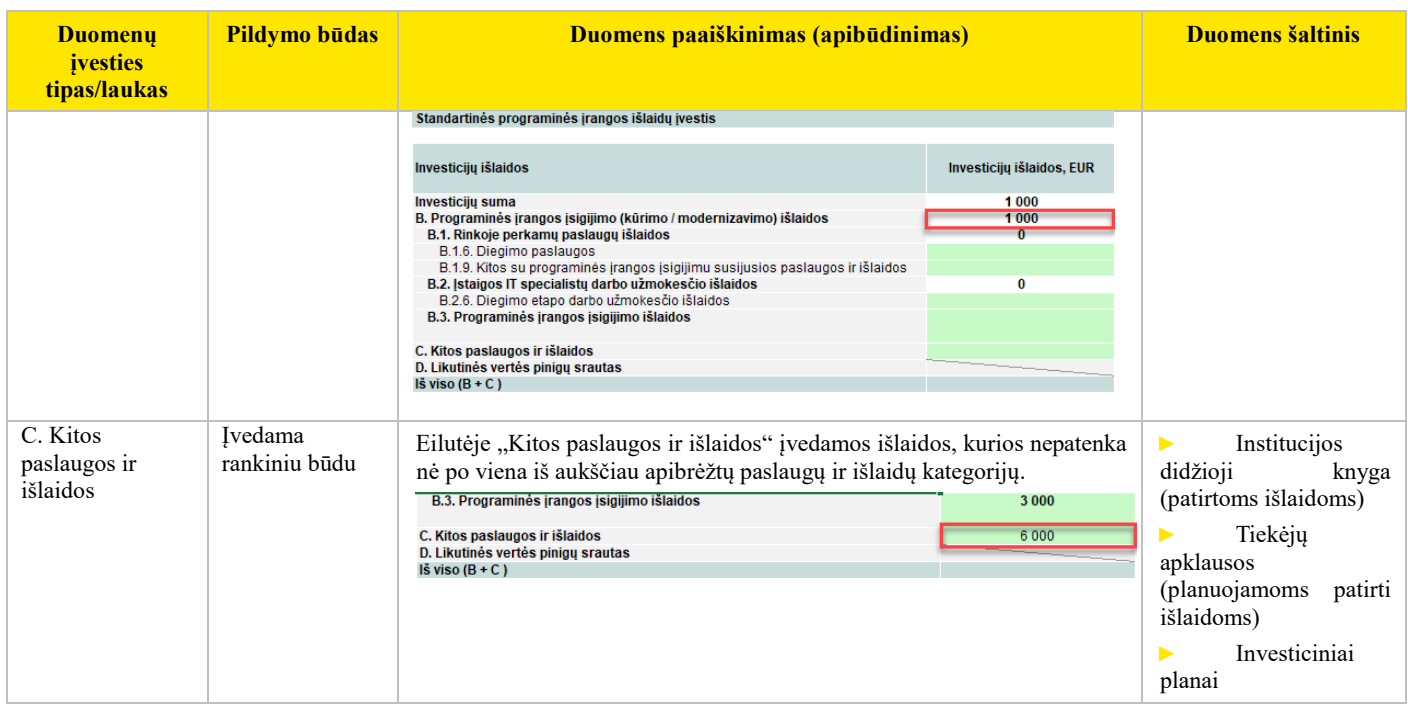

### Informacijos, susijusios su investicijų išlaidomis, lape "2. Individualiems poreikiams pritaikyta programinė **įranga" pateikimas<sup>4</sup>**

Su individualiems poreikiams pritaikyta programine įranga susijusių investicijų išlaidos yra pateikiamos lape *"2. Individualiems poreikiams pritaikyta programinė įranga"* esančiose lentelėse "Individualiems poreikiams pritaikytos programinės įrangos išlaidų įvestis. Investicijų išlaidos", kuriose yra įvedama/pateikiama toliau lentelėje aprašyta informacija.

Lentelė 7. Informacijos, susijusios su investicijų išlaidomis, lape "2. Individualiems poreikiams pritaikyta programinė įranga" pildymas

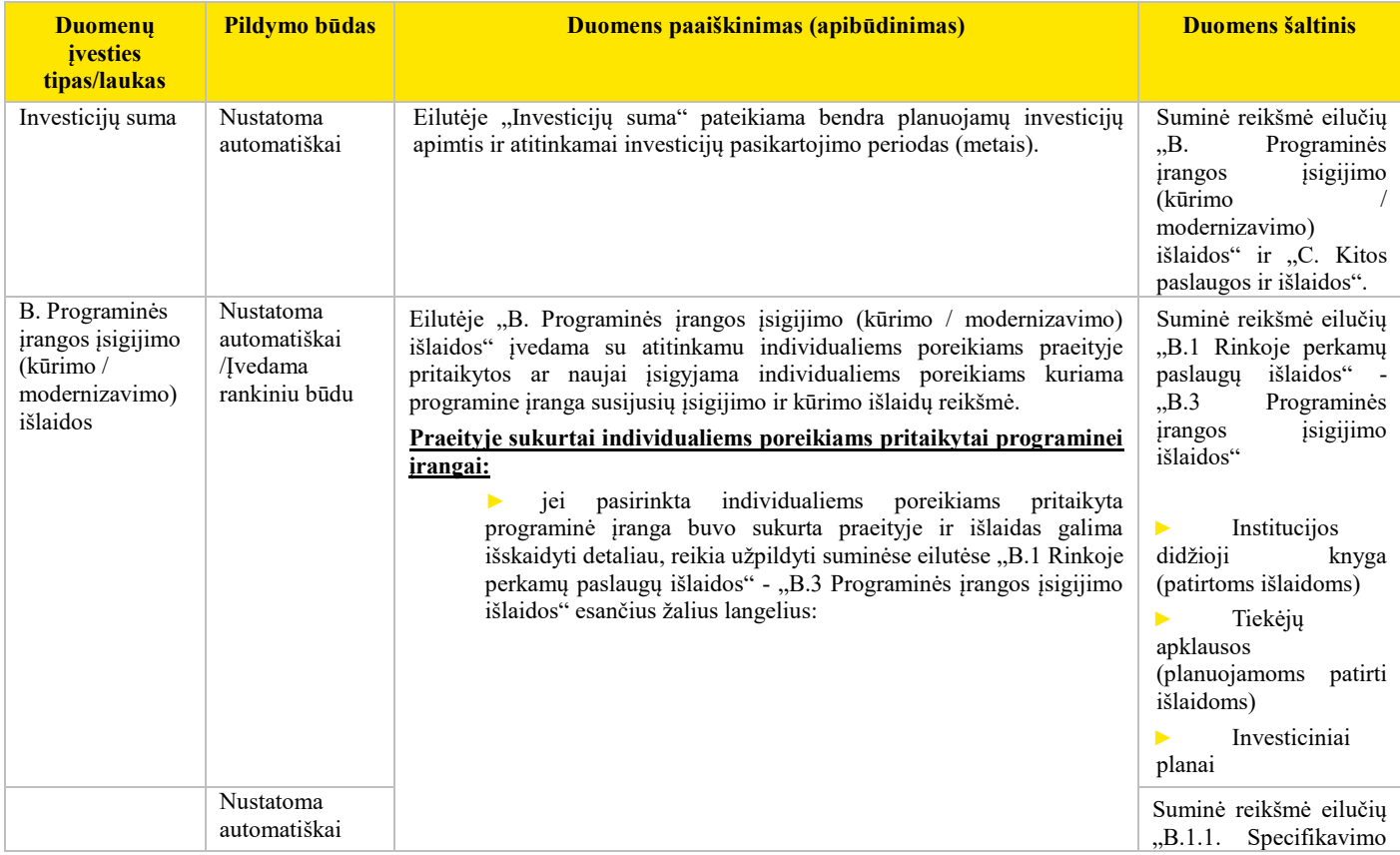

<sup>4</sup> *Svarbu:* Jeigu investicijų išlaidos negali būti priskiriamos konkrečiam elementui, jos turi būti suvedamos su visa IT susijusių išlaidų lentelėje (žr. skyriuje "Informacijos apie su IT susijusių investicijų išlaidų pateikimas").

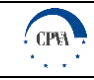

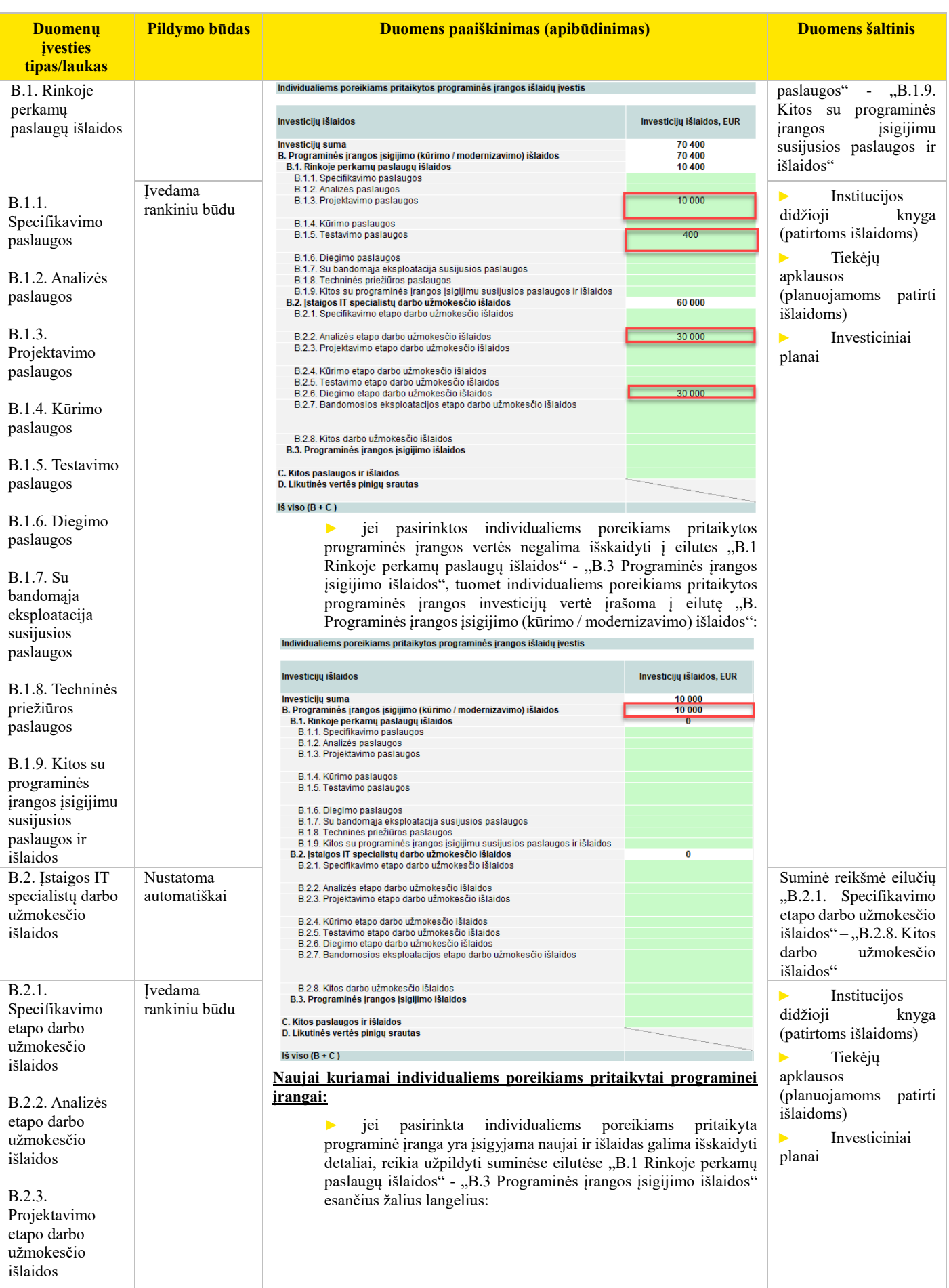

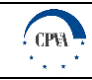

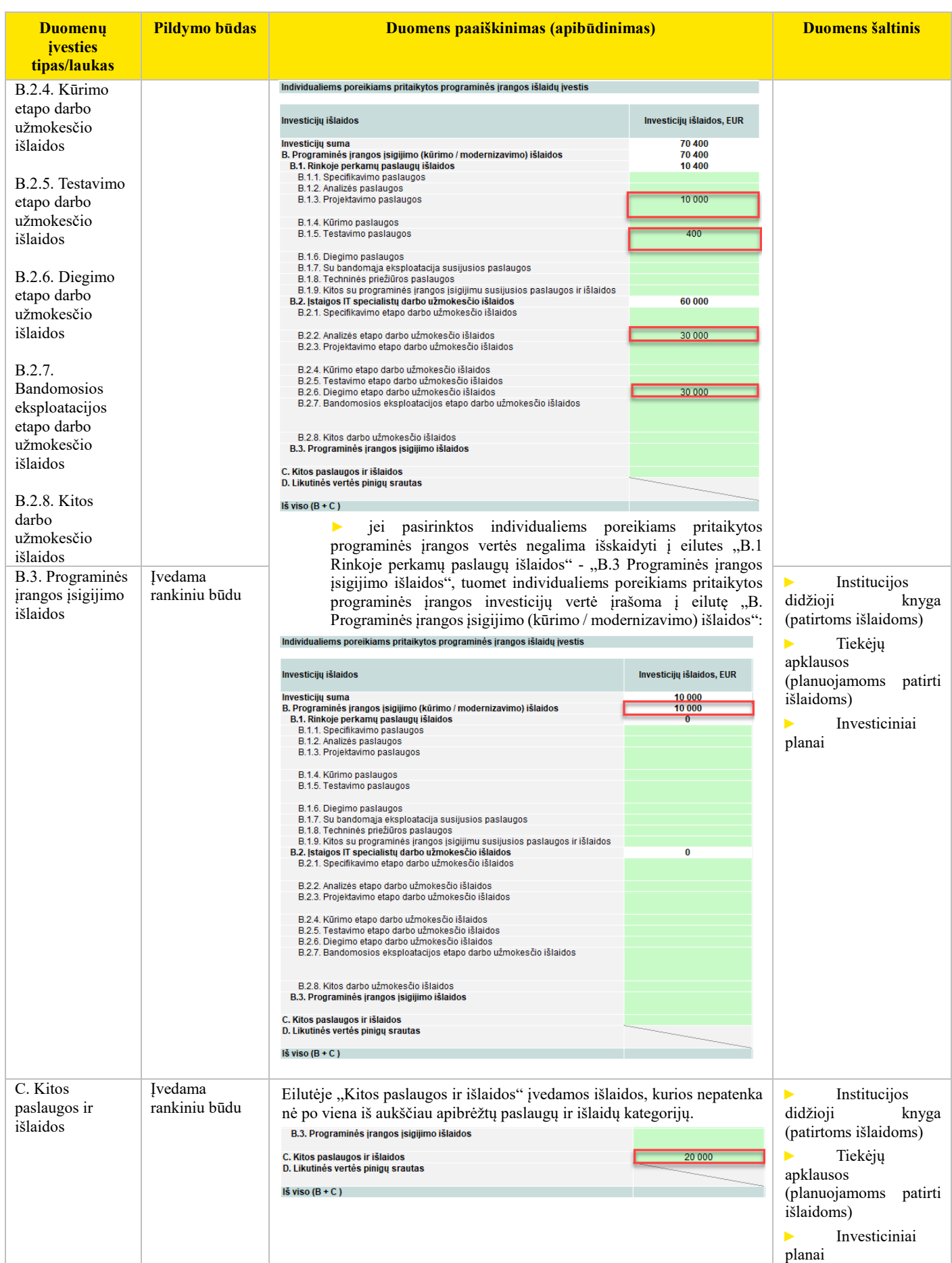

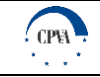

## Informacijos, susijusios su investicijų išlaidomis, lapuose "3. Tarnybinės stotys (serveriai)" – "12. Kita" **pateikimas <sup>5</sup>**

Su techninės įrangos tipais / komponentais susijusios investicijų išlaidos yra pateikiamos lapuose *"3. Tarnybinės stotys (serveriai)" – "12. Kita"* esančiose lentelėse "Techninės įrangos išlaidų įvestis. Investicijų išlaidos", kuriose yra įvedama/pateikiama toliau lentelėje aprašyta informacija.

Lentelė 8. Informacijos, susijusios su investicijų išlaidomis, lapuose "3. Tarnybinės stotys (serveriai)" – "12. Kita" pildymas

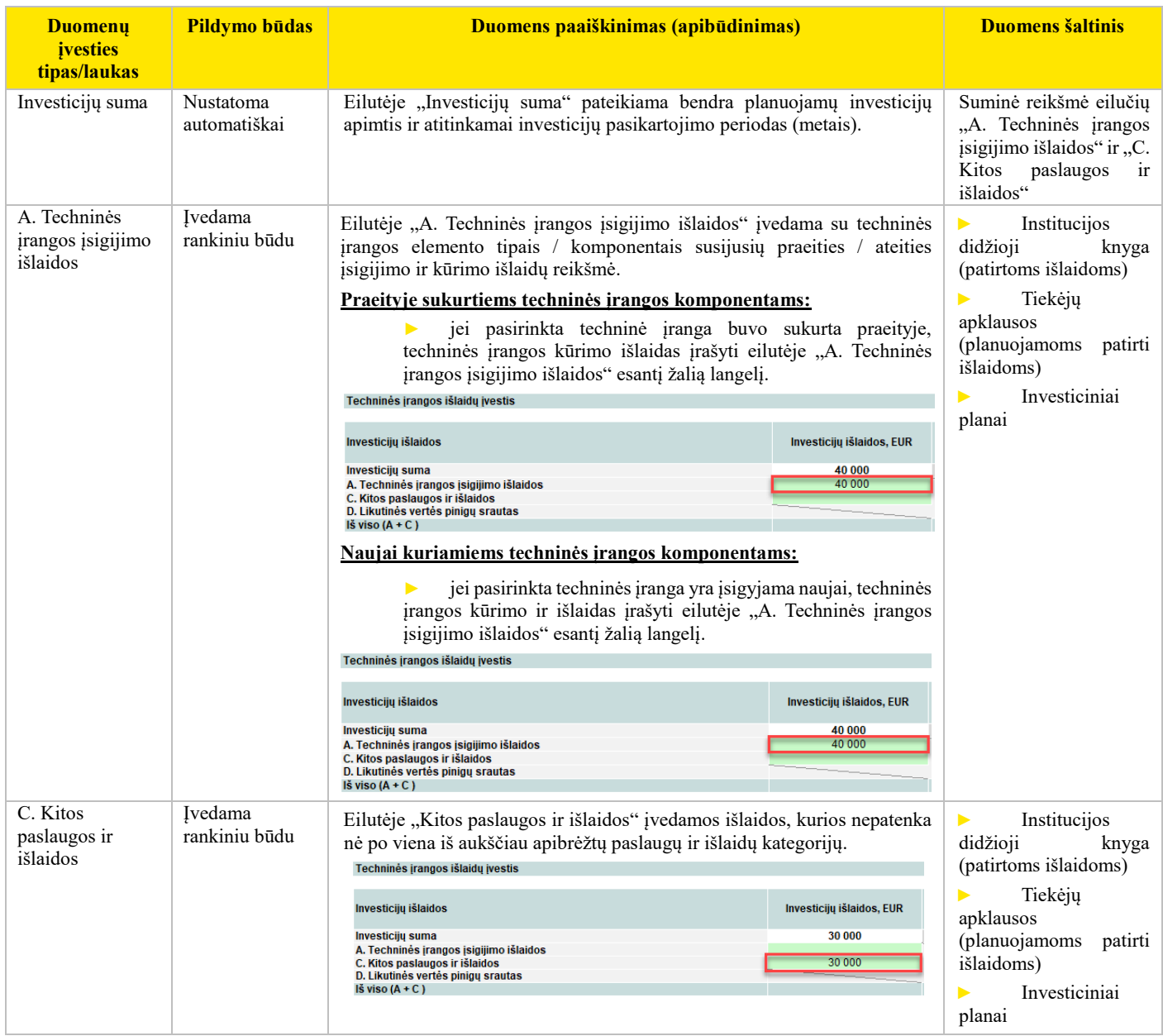

*Svarbu:* Skaičiuoklė suprogramuota taip, kad atsižvelgiant į turto naudingąjį tarnavimo laikotarpį, suplanuoja ir automatiškai užpildo reinvesticijas, atitinkamai apskaičiuoja likutinę vertę. Dėl šios priežasties, jeigu IT elemento dalis yra pilnai nusidėvėjusi, tačiau investicijų neplanuojame ir domina tik informacija apie naudingąjį tarnavimo laikotarpį, buvusių investicijų Naudotojas skaičiuoklėje nenurodo. Išimtis taikoma, jeigu Naudotojas pildo skaičiuoklę norėdamas įvertinti kokiu periodiškumu turėjo būti atnaujinama IT elemento dalis praeityje pagal nurodytas palaikymo išlaidas, t. y. domina perskaičiuotas naudingasis tarnavimo laikotarpis (taikoma tik tais atvejais, jeigu rinkoje yra informacijos apie eksploatavimo apimtis).

Jeigu planuojama atnaujinti tik dalį IT įrangos, pildomos dvi investicijų išlaidų lentelės (atitinkamai nurodomas investavimo tikslas ir investicijos nurodomos proporcingai: neatnaujinama investicijų dalis ir kitoje lentelėje planuojama atnaujinti investicijų dalis (žr. daugiau Naujai kuriamiems elementams). Tokiu būdu išvengiama investicijų dubliavimo, kuomet elemento dalims Naudotojas pats

<sup>5</sup> *Svarbu:* Jeigu investicijų išlaidos negali būti priskiriamos konkrečiam elementui, jos turi būti suvedamos su visa IT susijusių išlaidų lentelėje (žr. skyriuje "Informacijos apie su IT susijusių investicijų išlaidų pateikimas").

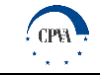

savarankiškai užpildo planuojamas investicijas ir skaičiuoklė automatiškai užpildo investicijas pagal naudingąjį tarnavimo laikotarpį.

## **Informacijos, susijusios su eksploatavimo ir veiklos išlaidomis, lape "1. Standartinė programinė įranga" pateikimas<sup>6</sup>**

Su standartine programine įranga susijusios eksploatavimo ir veiklos išlaidos yra pateikiamos "*1. Standartinė programinė įranga"* lape esančiose lentelėse "Standartinės programinės įrangos išlaidų įvestis. Eksploatavimo ir veiklos išlaidos", kuriose yra įvedama / pateikiama toliau lentelėje aprašyta informacija.

Lentelė 9. Informacijos, susijusios su eksploatavimo ir veiklos išlaidomis, lape "1. Standartinė programinė įranga" pildymas

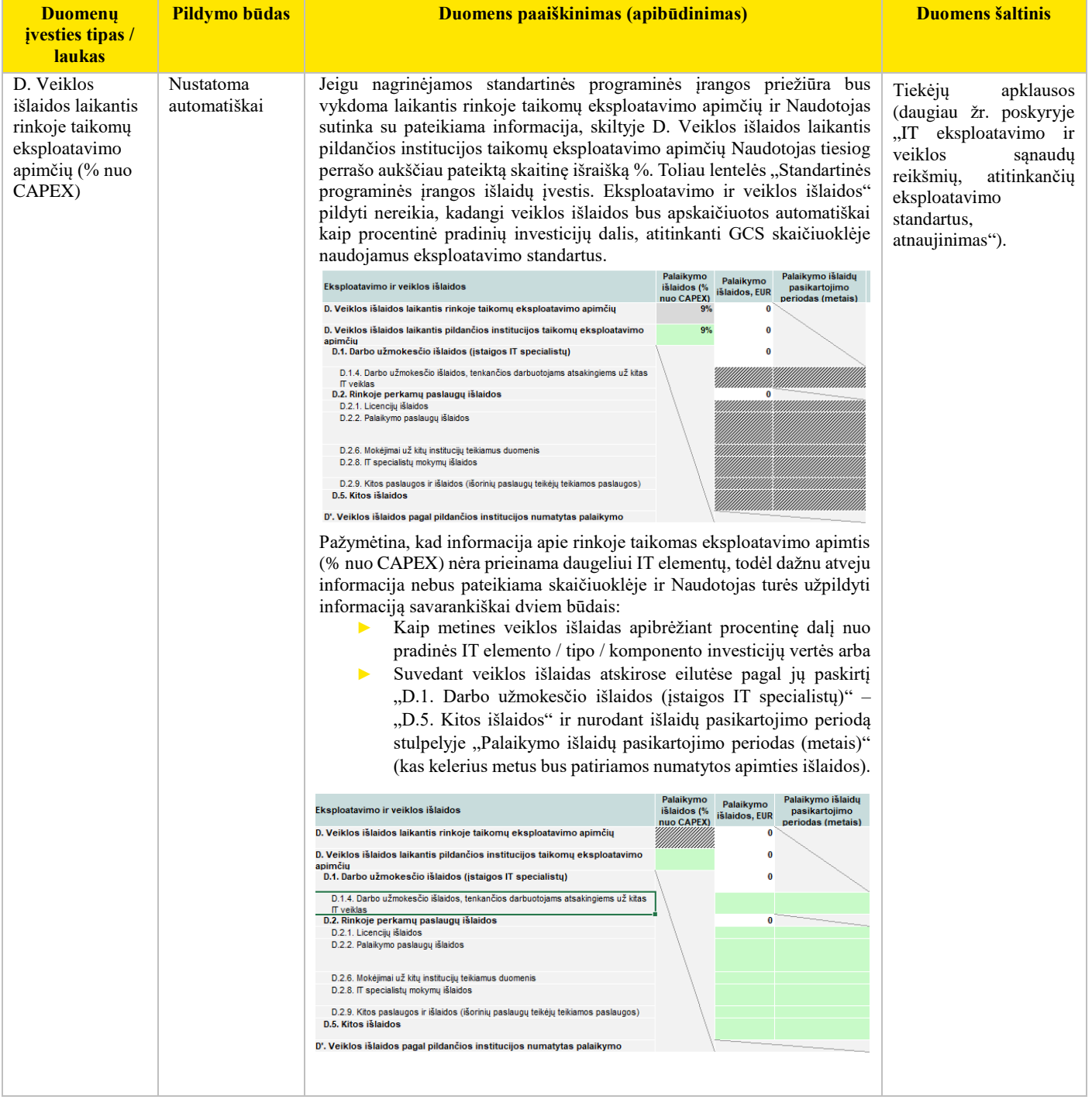

<sup>6</sup> *Svarbu:* Jeigu eksploatavimo ir veiklos išlaidos negali būti priskiriamos konkrečiam elementui, jos turi būti suvedamos su visa IT susijusių išlaidų lentelėje. Žiūrėti daugiau skyriuje "Informacijos apie su IT susijusių eksploatavimo ir veiklos išlaidų pateikimas"

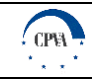

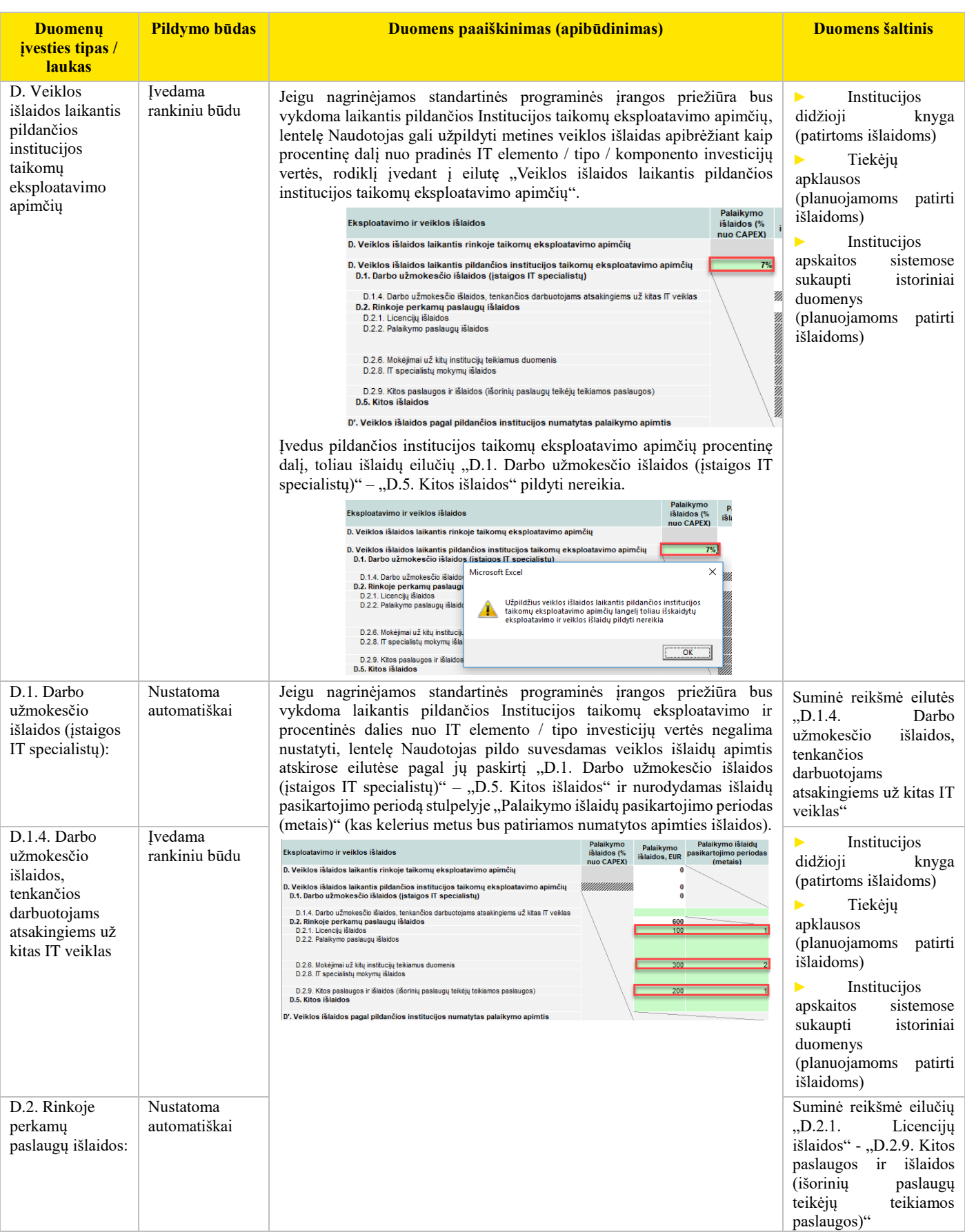

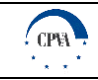

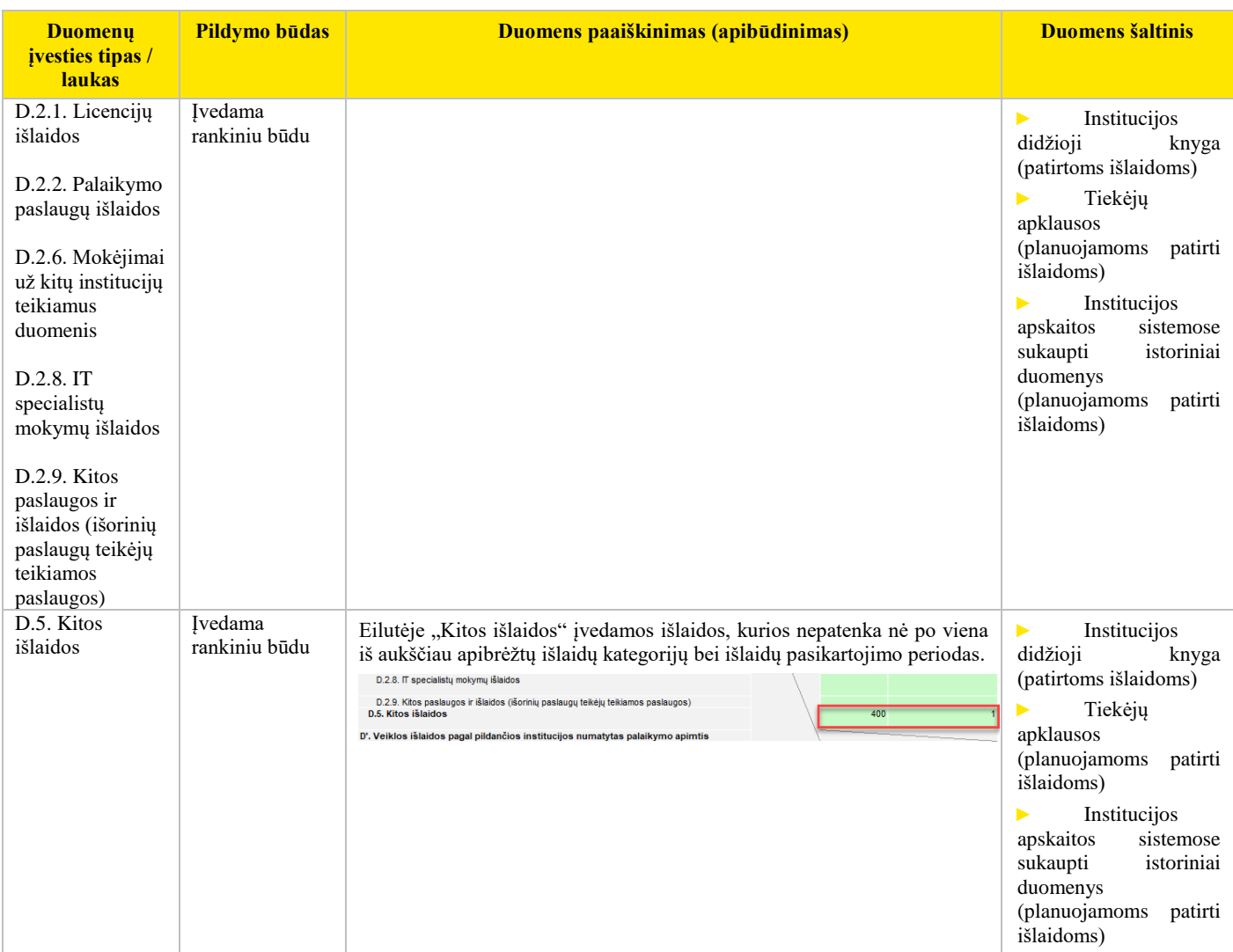

## Informacijos, susijusios su eksploatavimo ir veiklos išlaidomis, lape "2. Individualiems poreikiams pritaikyta **programinė įranga" pateikimas<sup>7</sup>**

Su individualiems poreikiams pritaikyta programine įranga susijusios eksploatavimo ir veiklos išlaidos yra pateikiamos lape "2. *Individualiems poreikiams pritaikyta programinė įranga"* esančioje lentelėje "Individualiems poreikiams pritaikytos programinės įrangos išlaidų įvestis. Eksploatavimo ir veiklos išlaidos", kuriose yra įvedama / pateikiama toliau lentelėje aprašyta informacija.

Lentelė 10. Informacijos, susijusios su eksploatavimo ir veiklos išlaidomis, lape "2. Individualiems poreikiams pritaikyta programinė įranga" pildymas

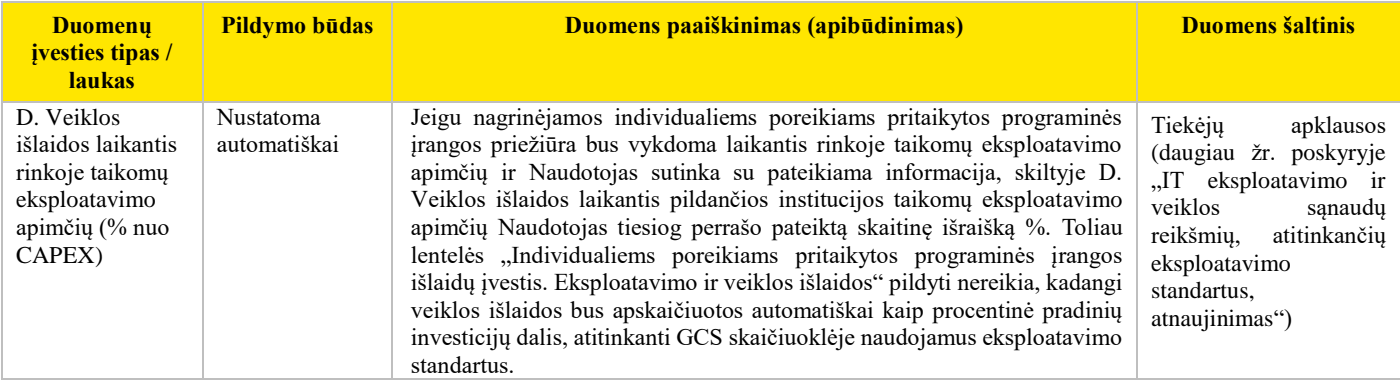

<sup>7</sup> *Svarbu:* Jeigu eksploatavimo ir veiklos išlaidos negali būti priskiriamos konkrečiam elementui, jos turi būti suvedamos su visa IT susijusių išlaidų lentelėje. Žiūrėti daugiau skyriuje "Informacijos apie su IT susijusių eksploatavimo ir veiklos išlaidų pateikimas"

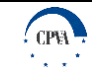

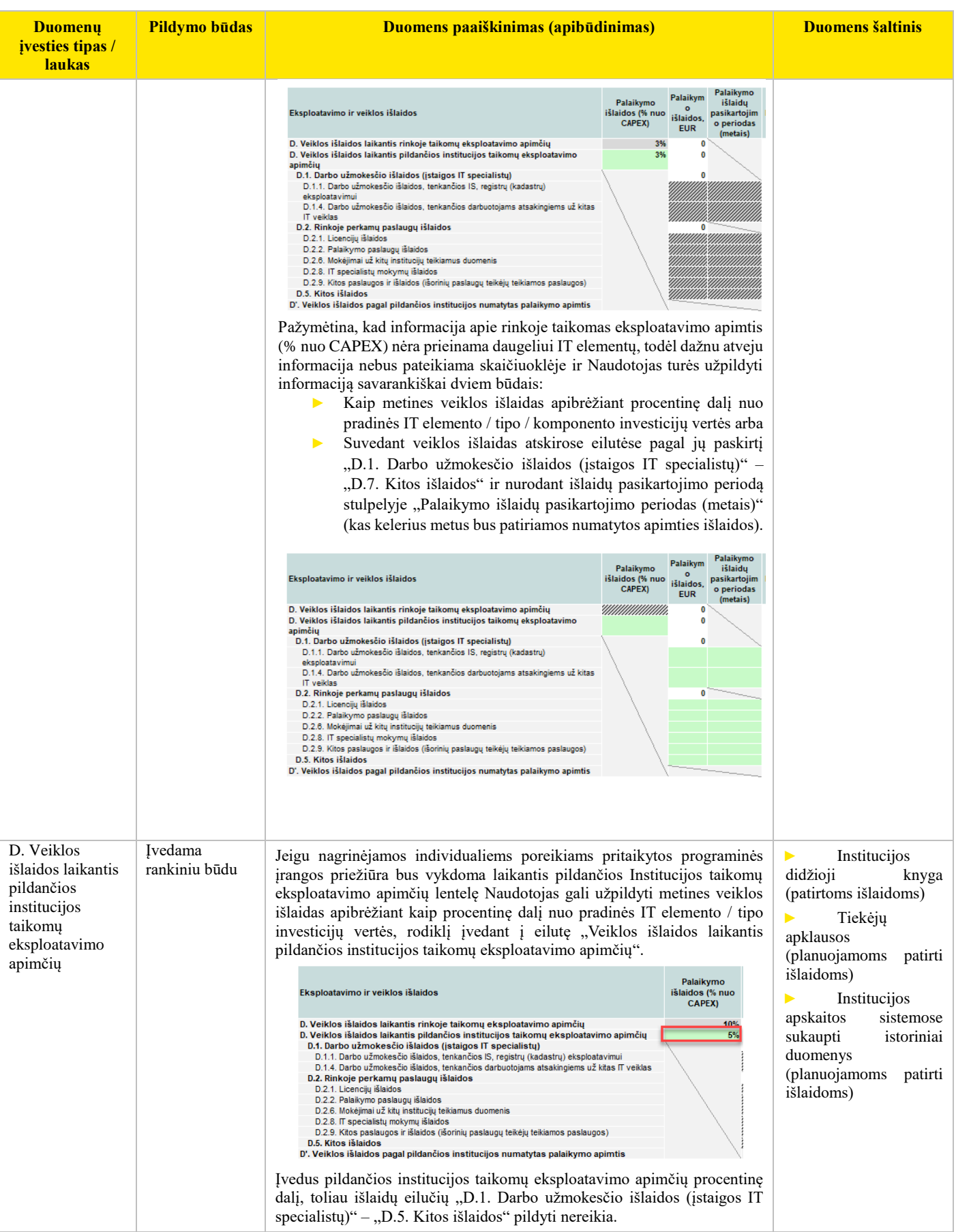

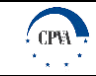

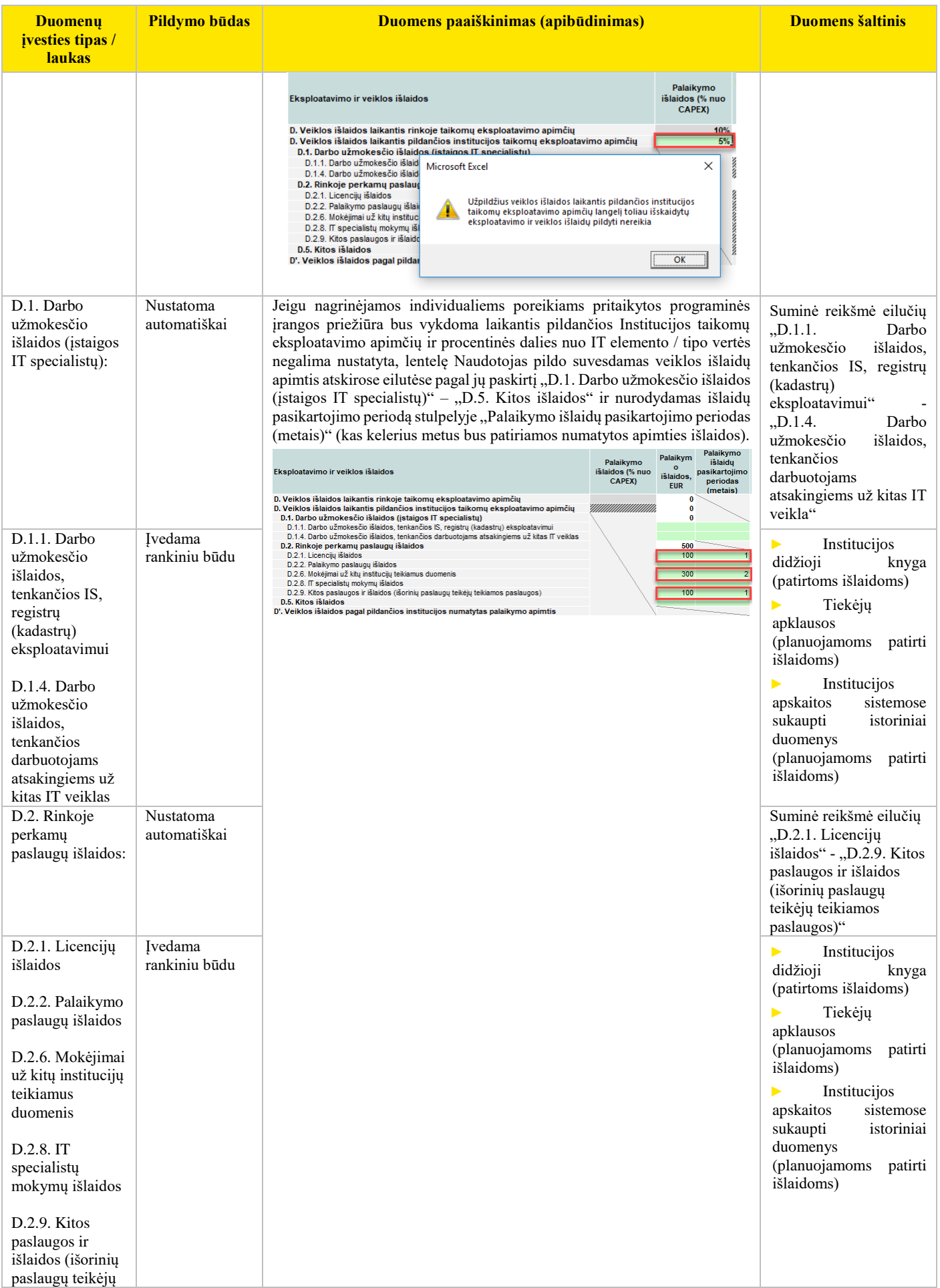

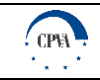

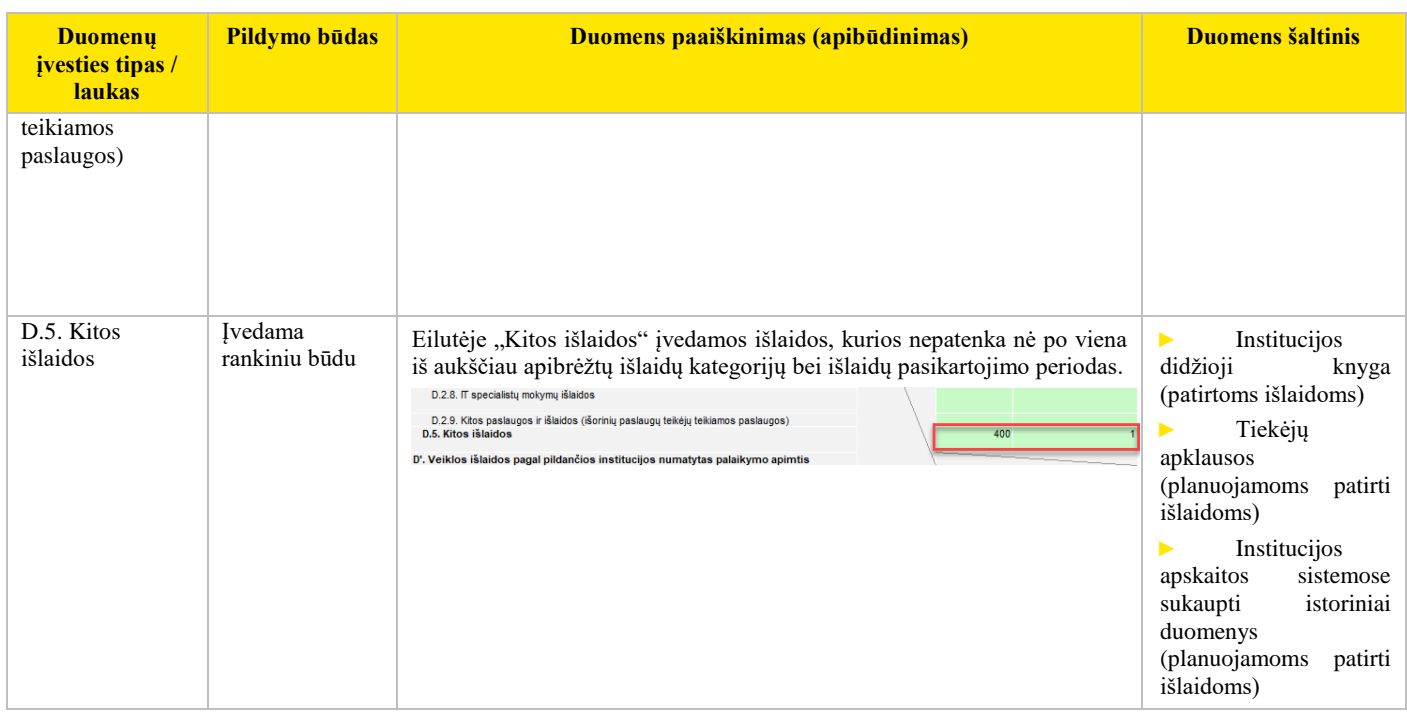

## Informacijos, susijusios su investicijų išlaidomis, lapuose "3. Tarnybinės stotys (serveriai)" – "12. Kita" **pateikimas<sup>8</sup>**

Su techninės įrangos tipais / komponentais susijusios eksploatavimo ir veiklos išlaidos yra pateikiamos lapuose "3*. Tarnybinės storys*  (serveriai)" - "12. Kita" esančiose lentelėse "Techninės įrangos išlaidų įvestis. Eksploatavimo ir veiklos išlaidos", kuriose yra įvedama / pateikiama toliau lentelėje aprašyta informacija.

Lentelė 11. Informacijos, susijusios su investicijų išlaidomis, lapuose "3. Tarnybinės stotys (serveriai)" – "12. Kita" pildymas

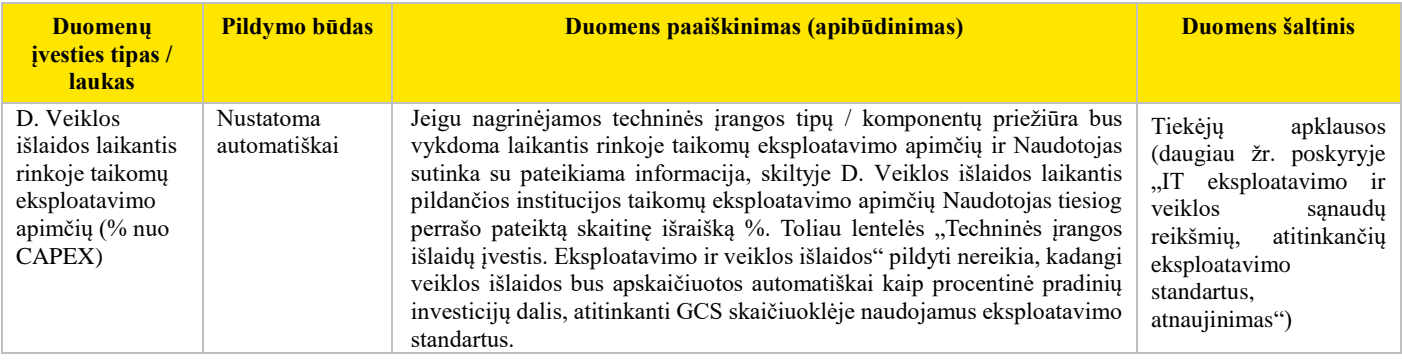

<sup>8</sup> *Svarbu:* Jeigu eksploatavimo ir veiklos išlaidos negali būti priskiriamos konkrečiam elementui, jos turi būti suvedamos su visa IT susijusių išlaidų lentelėje. Žiūrėti daugiau skyriuje "Informacijos apie su IT susijusių eksploatavimo ir veiklos išlaidų pateikimas"

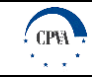

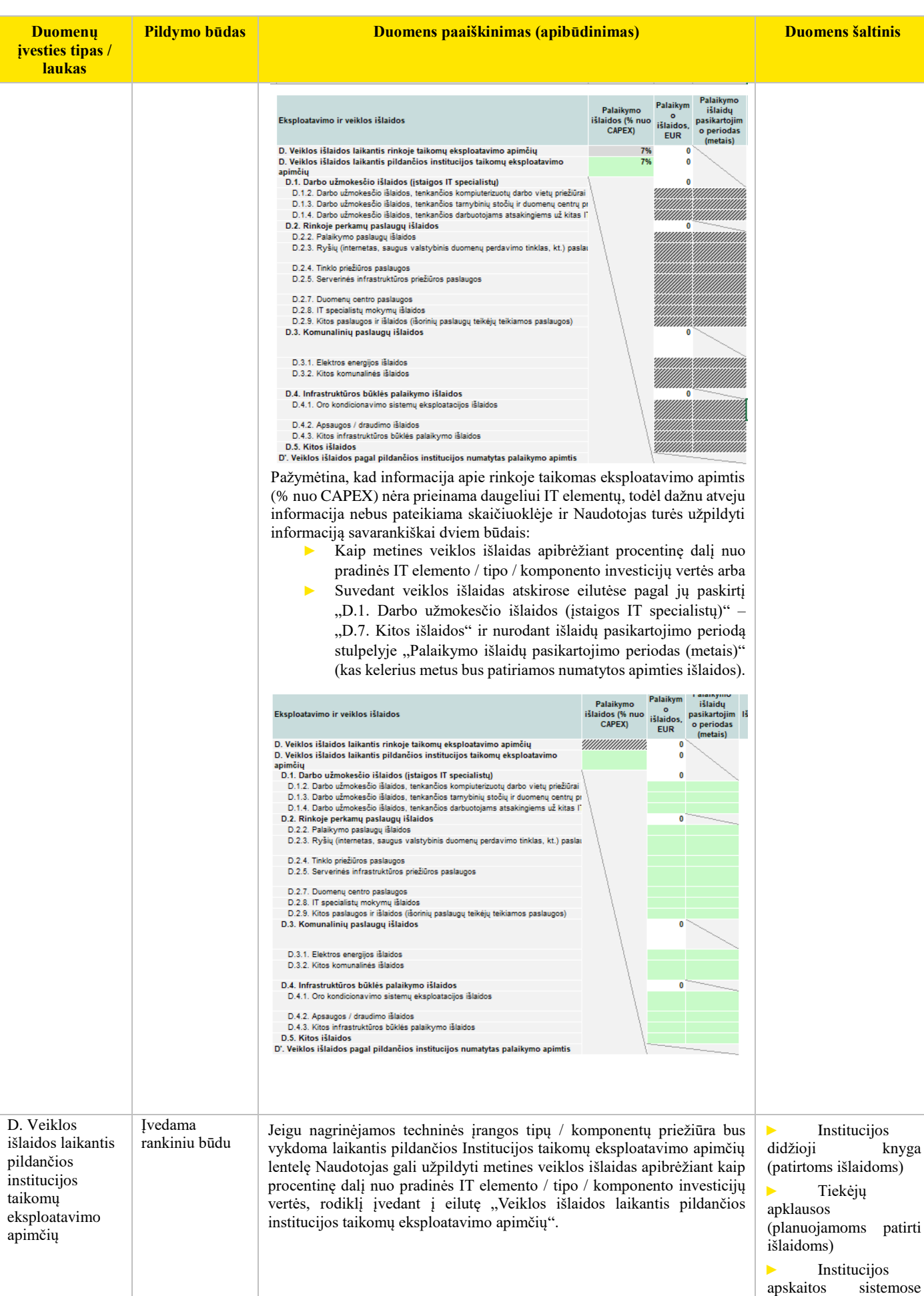

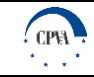

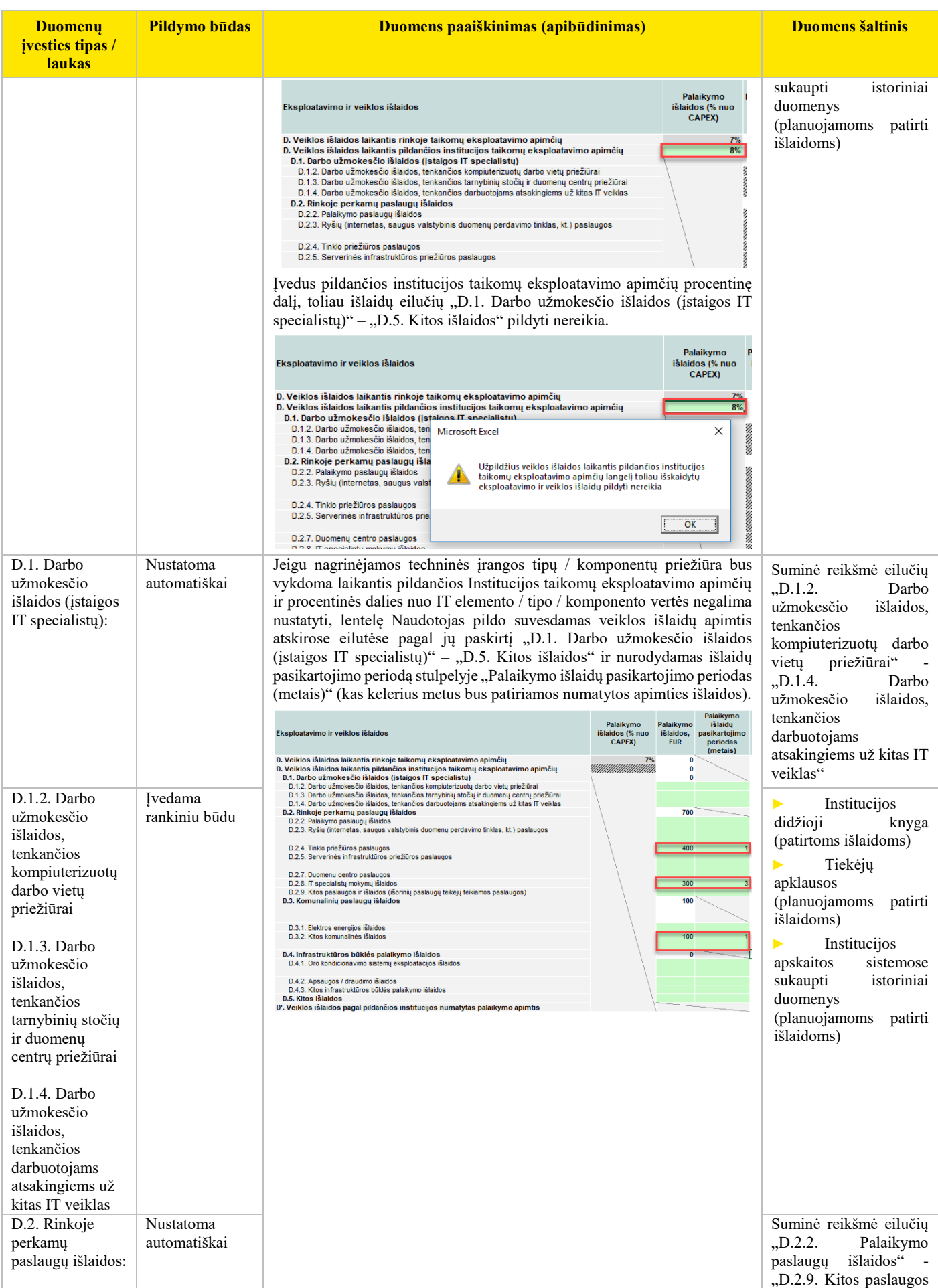

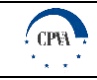

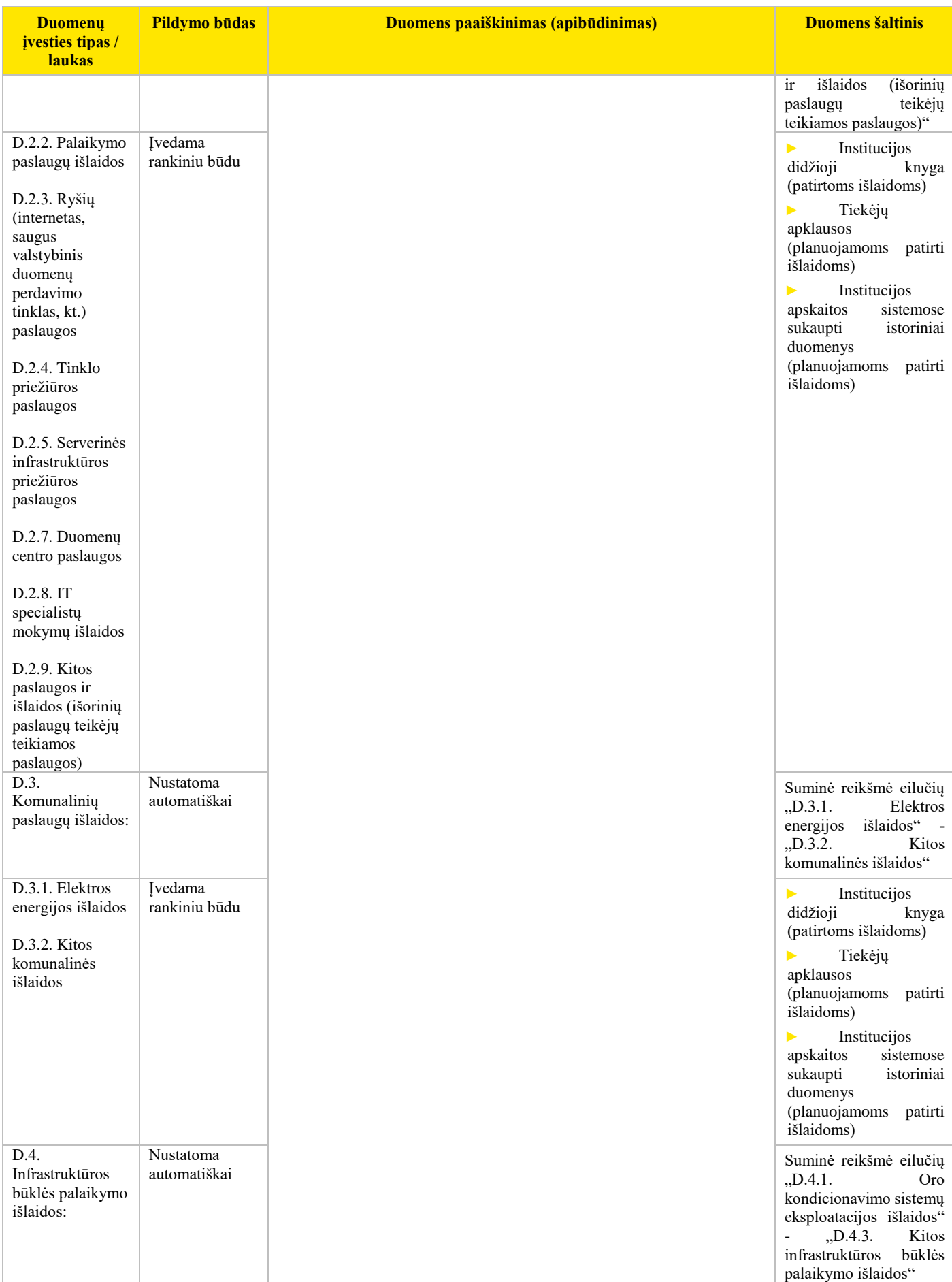

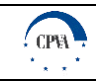

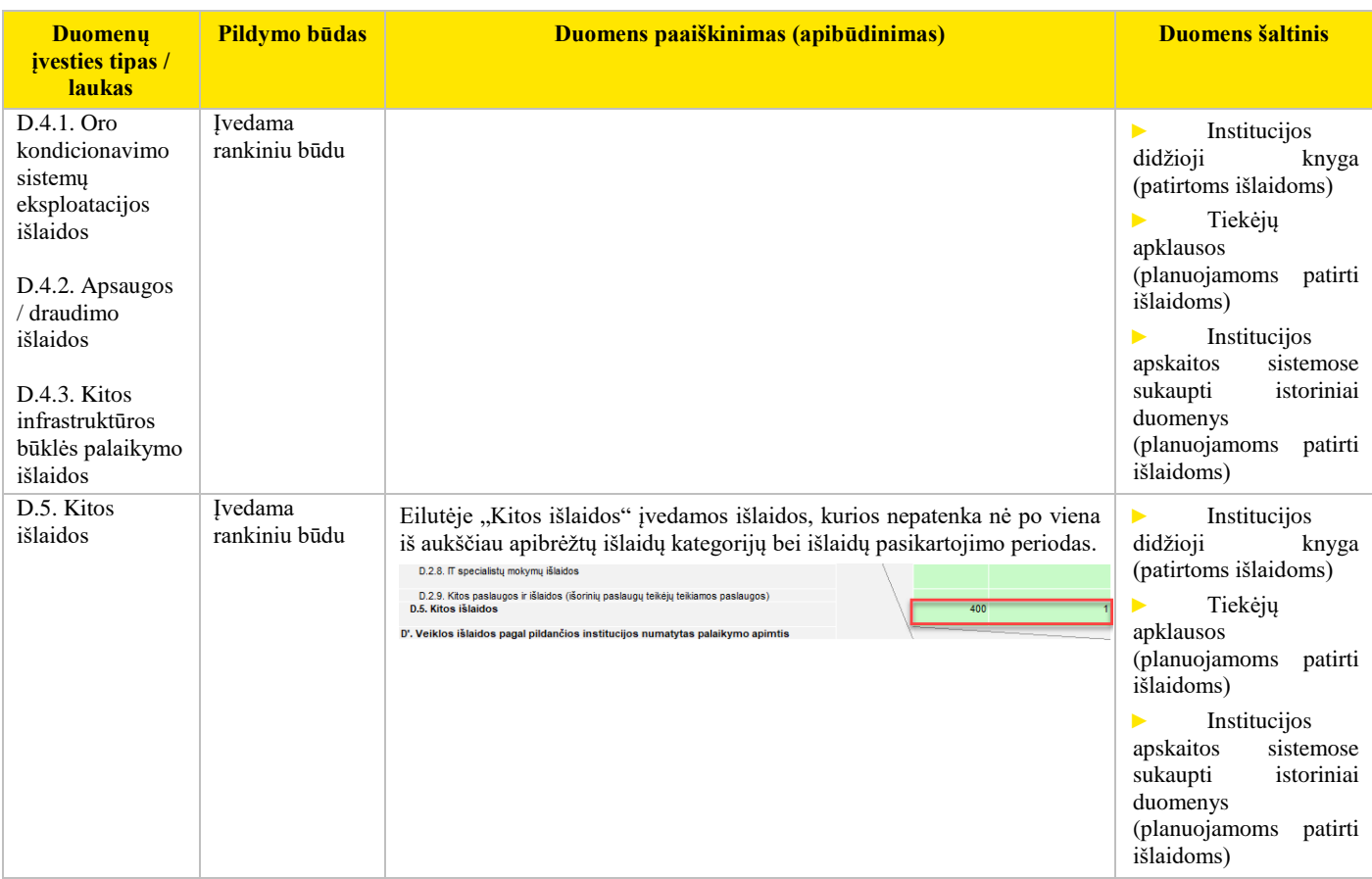

#### **Apibendrinamoji informacija**

Apibendrinamoji informacija, apimanti visas su tam tikru IT elementu susijusias investicijas bei eksploatavimo ir veiklos išlaidas yra pateikiama lapų "*1. Standartinė programinė įranga" – "12. Kita"* lentelėse "IT išlaidų apibendrinimas". Šią informaciją sudaro:

- apibendrinamoji investicijų išlaidų informacija, kurioje yra pateikiami agreguoti duomenys apie numatomas investicijas į tam tikrą IT elementą (investicijų į atskirus IT elemento tipus / komponentus suma);
- ► apibendrinamoji eksploatacijos ir veiklos išlaidų informacija, kurioje yra pateikiami agreguoti duomenys apie numatomas tam tikro IT elemento eksploatacijos ir veiklos išlaidas (atskirų IT elemento tipų / komponentų eksploatacijos ir veiklos išlaidų suma).

#### **3.1.1.2 Informacijos apie visų susijusių išlaidų pateikimas**

Užpildžius visą reikiamą informaciją, susijusią su atskirais IT elementais, pereinama prie lapo "Bendrosios išlaidos" pildymo. Jame turi būti įvesta informacija apie:

- investicijų išlaidas;
- ► eksploatavimo ir veiklos išlaidas;
- investicijų / palaikymo išlaidų pasikartojimo periodą;
- išorines (socialines-ekonomines) išlaidas.

Svarbu pažymėti, kad šiame lape turėtų būti nagrinėjamos ir pateikiamos **tik tos** investicijų bei eksploatavimo ir veiklos išlaidos, kurios susijusios su visa IT, ir **negali būti atskirtos ir priskirtos** atskiriems IT elementams.

#### **Informacijos apie su visa IT susijusių investicijų išlaidų pateikimas**

Su visa IT susijusių investicijų išlaidų lentelė yra pateikiama lape *"Bendrosios išlaidos"*. Lentelėje prašoma užpildyti žalsva spalva pažymėtus laukelius, suvedant investicijų išlaidų apimtis atskirose eilutėse pagal jų paskirtį, investicijų išlaidų pasikartojimo periodą (kas kelerius metus bus atliekamos numatytos apimties investicijos). Investicijų išlaidos apima visas su ilgalaikiu turtu tiesiogiai bei netiesiogiai susijusias išlaidas iki turto naudojimo pradžios:

- ► techninės įrangos įsigijimo išlaidas;
- ► programinės įrangos įsigijimo (kūrimo / modernizavimo) išlaidas:
	- rinkoje perkamų paslaugų išlaidas:

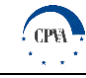

- specifikavimo paslaugų išlaidas;
- analizės paslaugų išlaidas;
- projektavimo paslaugų išlaidas;
- ► kūrimo paslaugų išlaidas;
- testavimo paslaugų išlaidas;
- diegimo paslaugų išlaidas;
- $\triangleright$  su bandomąja eksploatacija susijusių paslaugų išlaidas;
- ► techninės priežiūros paslaugų išlaidas;
- ► kitas su programinės įrangos įsigijimu susijusių paslaugų išlaidas;
- įstaigos IT specialistų darbo užmokesčio išlaidas:
	- specifikavimo etapo darbo užmokesčio išlaidas;
	- ► analizės etapo darbo užmokesčio išlaidas;
	- ► projektavimo etapo darbo užmokesčio išlaidas;
	- ► kūrimo etapo darbo užmokesčio išlaidas;
	- ► testavimo etapo darbo užmokesčio išlaidas;
	- ► diegimo etapo darbo užmokesčio išlaidas;
	- ► bandomosios eksploatacijos etapo darbo užmokesčio išlaidas;
	- kitas darbo užmokesčio išlaidas;
- ► programinės įrangos įsigijimo išlaidos išlaidas;
- ► kitas, su investicijomis susijusias, išlaidas.

#### Toliau yra pateikiama ištrauka iš lapo "Bendrosios išlaidos".

#### Informacinių technologijų / sistemų investicijų bei eksploatavimo ir veiklos išlaidų apibendrinimas

| Investicijų išlaidos                                                                                         | Iš viso, EUR   | <b>Investiciju</b><br>išlaidos, Eur | <b>Investiciju</b><br>pasikartojimo<br>periodas (metais) |
|----------------------------------------------------------------------------------------------------|----------------|-------------------------------------|----------------------------------------------------------|
| A. Techninės įrangos įsigijimo išlaidos                                                                      | 0              |                                     |                                                          |
| B. Programinės įrangos įsigijimo (kūrimo / modernizavimo) išlaidos<br>B.1. Rinkoje perkamų paslaugų išlaidos | 46 000<br>7000 | 9000<br>1 000                       |                                                          |
| B.1.1. Specifikavimo paslaugos                                                                               | 0              |                                     |                                                          |
| B.1.2. Analizės paslaugos                                                                                    | 0              |                                     |                                                          |
| B.1.3. Projektavimo paslaugos                                                                                | ٥              |                                     |                                                          |
| B.1.4. Kūrimo paslaugos                                                                                      | 7 001          | 1 0 0 0                             |                                                          |
| B.1.5. Testavimo paslaugos                                                                                   | o              |                                     |                                                          |
| B.1.6. Diegimo paslaugos                                                                                     | 0              |                                     |                                                          |
| B.1.7. Su bandomaja eksploatacija susijusios paslaugos                                                       | o              |                                     |                                                          |
| B.1.8. Techninės priežiūros paslaugos                                                                        | o              |                                     |                                                          |
| B.1.9. Kitos su programinės įrangos įsigijimu susijusios paslaugos ir išlaidos                               | o              |                                     |                                                          |
| B.2. Įstaigos IT specialistų darbo užmokesčio išlaidos                                                       | 39 000         | 8 0 0 0                             |                                                          |
| B.2.1. Specifikavimo etapo darbo užmokesčio išlaidos                                                         | o              |                                     |                                                          |
| B.2.2. Analizės etapo darbo užmokesčio išlaidos                                                              | 12 003         | 3 0 0 0                             | 3                                                        |
| B.2.3. Projektavimo etapo darbo užmokesčio išlaidos                                                          | o              |                                     |                                                          |
| B.2.4. Kūrimo etapo darbo užmokesčio išlaidos                                                                | 7 001          | 1 0 0 0                             |                                                          |
| B.2.5. Testavimo etapo darbo užmokesčio išlaidos                                                             | 0              |                                     |                                                          |
| B.2.6. Diegimo etapo darbo užmokesčio išlaidos                                                               | ٥              |                                     |                                                          |
| B.2.7. Bandomosios eksploatacijos etapo darbo užmokesčio išlaidos                                            | 20 002         | 4 0 0 0                             | 2                                                        |
| B 2.8 Kitos darbo užmokesčio išlaidos.                                                                       | o              |                                     |                                                          |
| B.3. Programinės įrangos įsigijimo išlaidos                                                                  | 0              |                                     |                                                          |
| C. Kitos paslaugos ir išlaidos                                                                               | 0              |                                     |                                                          |
| $\overline{18}$ viso $(A + B + C)$                                                                           | 37 000         |                                     |                                                          |

Paveikslas 7. IT bendrosios išlaidos

Užpildžius viršuje pateiktas išlaidų eilutes, jose pateikta ir apskaičiuota informacija toliau yra naudojama GCS skaičiuoklės apibendrinimo lapuose *"IT elementų išlaidų apibendrinimas*" ir "*Visų išlaidų apibendrinimas*".

#### **Informacijos apie su visa IT susijusias eksploatavimo ir veiklos išlaidas pateikimas**

Su visa IT susijusių eksploatacijos ir veiklos išlaidų lentelė yra pateikiama lape "Bendrosios išlaidos". Lentelėje prašoma užpildyti žalsva spalva pažymėtus laukelius, suvedant veiklos išlaidų apimtis atskirose eilutėse pagal jų paskirtį "D.1. Darbo užmokesčio išlaidos (įstaigos IT specialistų) – "D.5. Kitos išlaidos", "F. Gautų paskolų palūkanos", "G. Mokesčiai", ir nurodant išlaidų pasikartojimo periodą (kas kelerius metus bus patiriamos numatytos apimties išlaidos). Eksploatavimo išlaidos apima:

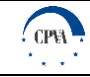

- $\triangleright$  darbo užmokesčio išlaidas (įstaigos IT specialistų)<sup>9</sup>;
	- darbo užmokesčio išlaidas, tenkančios IS, registrų (kadastrų) eksploatavimui;
	- ► darbo užmokesčio išlaidas, tenkančios kompiuterizuotų darbo vietų priežiūrai;
	- ► darbo užmokesčio išlaidas, tenkančios tarnybinių stočių ir duomenų centrų priežiūrai;
	- ► darbo užmokesčio išlaidas, tenkančios darbuotojams atsakingiems už kitas IT veiklas;
- rinkoje perkamų paslaugų išlaidas:
	- ► licencijų išlaidas;
	- ► palaikymo paslaugų išlaidas;
	- ► ryšių (internetas, saugus valstybinis duomenų perdavimo tinklas, kt.) paslaugas;
	- ► tinklo priežiūros paslaugas;
	- ► serverinės infrastruktūros priežiūros paslaugas;
	- ► mokėjimai už kitų institucijų teikiamus duomenis;
	- ► duomenų centro paslaugas;
	- ► IT specialistų mokymų išlaidas;
	- ► kitos paslaugas ir išlaidas (išorinių paslaugų teikėjų teikiamos paslaugos);
- ► komunalinių paslaugų išlaidas:
	- elektros energijos išlaidos;
	- ► kitas komunalinės išlaidas;
- ► infrastruktūros būklės palaikymo (eksploatavimo) išlaidas:
	- ► oro kondicionavimo sistemų eksploatacijos išlaidas;
	- ► apsaugos / draudimo išlaidas;
	- ► kitas infrastruktūros būklės palaikymo išlaidas;
- ► gautų paskolų palūkanas;
- mokesčiai:

- ► bendra importo/pirkimo PVM suma;
- ► bendra pardavimo PVM suma;
- ► bendra kitų mokėtinų netiesioginių mokesčių suma.

Pastaba: Išlaidų eilutės "E. Gautų paskolų palūkanos" ir "F. Mokesčiai" savo esme neatitinka eksploatavimo ir veiklos išlaidų apibrėžimo, tačiau, siekiant vienoje vietoje pateikti bendrųjų išlaidų duomenų įvedimo laukus, yra pateikiamos toje pačioje lentelėje, kaip ir įprastos eksploatavimo ir veiklos išlaidų eilutės. Toliau yra pateikiama papildoma ištrauka iš lapo "Bendrosios išlaidos".

<sup>9</sup> Darbo užmokesčio išlaidos, kurios susijusios su **visos** IT eksploatacija. Vertinamos tik pildančios institucijos darbuotojų darbo užmokesčio išlaidos pagal vidutinį metinį etatų skaičių, vykdantį su IT eksploatavimu susijusias veiklas. Paslaugų, perkamų iš išorės tiekėjų, kurių teikime nedalyvauja pildančios institucijos darbuotojai, išlaidos, nėra priskiriamos prie šios išlaidų eilutės. Jeigu darbo užmokesčio išlaidas galima priskirti konkretiems elementams, darbo užmokesčio eilutė yra pildoma su IT elementu susijusių eksploatacijos ir veiklos išlaidų lentelėje "Standartinės programinės įrangos / individualiems poreikiams pritaikytos programinės įrangos / techninės įrangos išlaidų įvestis. Eksploatavimo ir veiklos išlaidos"

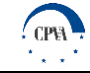

| Eksploatavimo ir veiklos išlaidos                                                                                                    | Iš viso, EUR | Palaikymo<br>išlaidos, EUR | Palaikymo išlaidų<br>pasikartojimo<br>periodas (metais) |
|----------------------------------------------------------------------------------------------------|--------------|----------------------------|---------------------------------------------------------|
| D. Veiklos išlaidos laikantis pildančios institucijos taikomų eksploatavi:                                                                                     | 31 400       | 3 200                      |                                                         |
| D.1. Darbo užmokesčio išlaidos (istaigos IT specialistu)                                                                                                    | 0            | n                          |                                                         |
| D.1.1. Darbo užmokesčio išlaidos, tenkančios IS, registru (kadastru) eksploat<br>D.1.2. Darbo užmokesčio išlaidos, tenkančios kompiuterizuotų darbo vietų pri- | 0<br>o       |                            |                                                         |
| D.1.3. Darbo užmokesčio išlaidos, tenkančios tarnybinių stočių ir duomenų ce                                                                                   | 0            |                            |                                                         |
| D.1.4. Darbo užmokesčio išlaidos, tenkančios darbuotojams atsakingiems už l                                                                                    | 0            |                            |                                                         |
| D.2. Rinkoje perkamų paslaugų išlaidos                                                                                                    | 14 400       | 1 200                      |                                                         |
| D.2.1. Licencijų išlaidos                                                                                                    | o            |                            |                                                         |
| D.2.2. Palaikymo paslaugų išlaidos                                                                                                    | 0            |                            |                                                         |
| D.2.3. Ryšių (internetas, saugus valstybinis duomenų perdavimo tinklas, kt.)                                                                                   | o            |                            |                                                         |
| D.2.4. Tinklo priežiūros paslaugos                                                                                                    | 12 001       | 1 0 0 0                    |                                                         |
| D.2.5. Serverinės infrastruktūros priežiūros paslaugos                                                                                                    | n            |                            |                                                         |
| D.2.6. Mokėjimai už kitu instituciju teikiamus duomenis                                                                                                    | 2401         | 200                        |                                                         |
| D.2.7. Duomenų centro paslaugos                                                                                                    | O            |                            |                                                         |
| D.2.8. IT specialistu mokymu išlaidos                                                                                                    | 0            |                            |                                                         |
| D.2.9. Kitos paslaugos ir išlaidos (išorinių paslaugų teikėjų teikiamos paslaugo                                                                               | o            |                            |                                                         |
| D.3. Komunalinių paslaugų išlaidos                                                                                                    | 14 500       | 1500                       |                                                         |
| D.3.1. Elektros energijos išlaidos                                                                                                    | 0            |                            |                                                         |
| D.3.2 Kitos komunalinės išlaidos.                                                                                                    | 12 001       | 1000                       |                                                         |
| D.4. Infrastruktūros būklės palaikymo išlaidos                                                                                                    | 500          | 500                        |                                                         |
| D.4.1. Oro kondicionavimo sistemu eksploatacijos išlaidos                                                                                                    | 0            |                            |                                                         |
| D.4.2. Apsaugos / draudimo išlaidos                                                                                                    | 0            |                            |                                                         |
| D.4.3. Kitos infrastruktūros būklės palaikymo išlaidos                                                                                                    | 2503         | 500                        | 3                                                       |
| D.5. Kitos išlaidos                                                                                                    | 0            |                            |                                                         |
| F. Gautu paskolų palūkanos                                                                                                    | 0            |                            |                                                         |
| G. Mokesčiai                                                                                                    | 0            | 0                          |                                                         |
| G.1. Bendra importo/pirkimo PVM suma                                                                                                    | 0            |                            |                                                         |
| G.2. Bendra pardavimo PVM suma                                                                                                    | 0            |                            |                                                         |
| G.3. Bendra kitu mokėtinu netiesioginiu mokesčiu suma                                                                                                    | o            |                            |                                                         |
| Iš viso $(D + F + G)$                                                                                                    | 28 200       |                            |                                                         |

Paveikslas 8. Su visa IT susijusios eksploatavimo ir veiklos išlaidos

Užpildžius viršuje pateiktas išlaidų eilutes, jose pateikta informacija yra apibendrinama ir toliau naudojama GCS skaičiuoklės apibendrinimo lapuose *"IT elementų išlaidų apibendrinimas"* ir *"Visų išlaidų apibendrinimas"*.

#### **Informacijos apie išorines (socialines-ekonomines) išlaidas pateikimas**

"Išorinės socialinės - ekonominės išlaidos" lentelė yra pateikiama lape "Bendrosios išlaidos". Lentelėje prašoma užpildyti žalsva spalva pažymėtus laukelius, kurie apima:

- ► elektros suvartojimo kiekį (MWh/metus);
- ► suvartojamą šilumos energijos kiekį (MWh/metus).

Įvestiems į eksploataciją IT elementams / tipams / komponentams pirmiesiems bei visiems ateinantiems metams įrašomi faktiniai pastarųjų 5 metų suvartojamos elektros bei šilumos vidurkiniai kiekių duomenys.

Naujų IT elementų vertinimui rekomenduojama atlikti tos pačios paskirties IT turto valdytojų apklausas, siekiant surinkti numatomas elektros energijos / šilumos suvartojimo apimtis. Toliau yra pateikiama ištrauka iš lapo "Bendrosios išlaidos".

| Išorinės socialinės - ekonominės išlaidos                                                          | <b>Matavimo vnt</b> | 2018  |
|----------------------------------------------------------------------------------------------------|---------------------|-------|
| Elektros suvartojimo kiekis                                                                        | MWh / metus         | 25    |
| Elektros energijos taršos konversijos faktorius                                                    | t/MWhitCO2e/metus   | 0.707 |
| Suvartojamas šilumos energijos kiekis                                                              | MWh / metus         | 10    |
| Šilumos energijos taršos konversijos faktorius                                                     | t/MWhitCO2e/metus   | 0.233 |
| Anglies dioksido (kaip šiltnamio efektą sukeliančių dujų) emisijos sumažėjimas<br>(centriné verté) | <b>EUR</b>          | 25    |
| Iš viso                                                                                            | <b>EUR</b>          | 500   |

Paveikslas 9. Išorinės socialinės - ekonominės išlaidos

Galutinė išorinių išlaidų reikšmė yra apskaičiuojama pagal formulę, pateikiamą skyriuje "Išorinių (socialinių-ekonominių) išlaidų apskaičiavimas".

## <span id="page-39-0"></span>**3.1.2 GCS modelyje atliekami skaičiavimai**

Pagrindiniai GCS skaičiuoklėje vykdomi skaičiavimai atliekami šiuose pagrindiniuose lapuose:

su IT elementais susijusiuose lapuose "*1. Standartinė programinė įranga*" – "12. Kita", "Bendrosios išlaidos" atliekami skaičiavimai susiję su: investicijų išlaidomis, eksploatavimo ir veiklos išlaidomis, likutinės vertės pinigų srautu, netinkamo palaikymo lygiu, IT elemento naudingo tarnavimo laikotarpiu, kuris aktualus nukrypstant nuo rinkoje taikomų eksploatavimo apimčių;

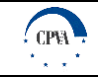

- ► *"IT elementų išlaidų apibendrinimas*" ir "*Visų išlaidų apibendrinimas"* atliekami skaičiavimai susiję su:
	- GCS grynosios dabartinės vertės, laikantis rinkoje taikomų eksploatavimo apimčių, apskaičiavimu;
	- ► GCS grynosios dabartinės vertės, pagal pildančios institucijos numatytas palaikymo apimtis, apskaičiavimu;
	- ► išorinių išlaidų vertinimu;
	- ► GCS grynosios dabartinės vertės, laikantis rinkoje taikomų eksploatavimo apimčių (su išorinėmis išlaidomis), apskaičiavimu;
	- ► GCS grynosios dabartinės vertės, pagal pildančios institucijos numatytas palaikymo apimtis (su išorinėmis išlaidomis), apskaičiavimu.

Pagrindiniai terminai, vartojami finansinėje analizėje, pateikiami šios metodikos pradžioje esančioje vartojamų sąvokų ir apibrėžimų lentelėje.

### **Investicijų išlaidų apskaičiavimas**

Investicijų išlaidos yra apskaičiuojamos lapuose "*1. Standartinė programinė įranga" –* "12. Kita" ir yra pateikiamos lentelėje "Investicijų išlaidos":

- jei pasirinkta IT elemento dalis buvo sukurta praeityje, investicijų išlaidų lentelė IT naudingam tarnavimo laikotarpiui užsipildo automatiškai, atsižvelgiant į pirmines turto įsigijimo / kūrimo / kitų paslaugų ir išlaidų vertes bei IT elemento daliai aktualią įvedimo į eksploataciją / pilno atnaujinimo datą;
- ► jei pasirinkta IT elemento dalis bus kuriama ateityje, papildomai turi būti atlikti šie veiksmai;
	- laukelyje "Jeigu IT elemento / tipo / komponento atnaujinimas arba kūrimas bus vykdomas ateityje, per kiek metų nuo pildymo datos planuojama atlikti investicijas" įvedamas metų skaičius, apibrėžiantis investicijų trukmę metais. Atitinkamai jeigu yra planuojamas investicijų užbaigimas po 5 metų, tačiau investuoti pradedama tik po metų ir lygiomis dalimis, į eilutę "Jeigu IT elemento / tipo / komponento atnaujinimas arba kūrimas bus vykdomas ateityje, per kiek metų nuo pildymo datos planuojama atlikti investicijas" įrašomas skaičius 5.
	- naujai atsivėrusioje lentelėje "Investicijų paskirstymo lentelė", įvedamos investicijų apimties reikšmės kiekvieniems metams, patenkantiems į investicinį laikotarpį (kaip % nuo visos investicijų sumos), pavyzdžiui, ankstesniame punkte minėto pavyzdžio atveju, kai pirmosios investicijos atliekamos tik po pirmų metų, atsivėrusioje investicijų paskirstymo lentelės eilutėje "Investicijų apimtis, %" atitinkamai įrašoma: 0% 25% 25% 25% 25%;

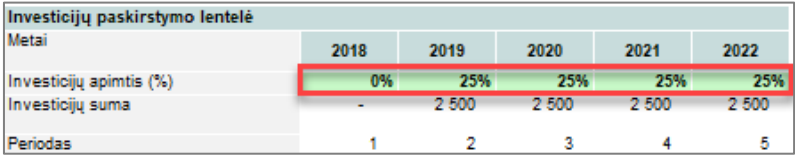

Paveikslas 10. Investicijų paskirstymo lentelės pavyzdys

"Investicijų išlaidos" lentelė užsipildo automatiškai, atsižvelgiant į prieš tai pateiktą investicijų išskaidymą investavimo laikotarpiu.

#### **Eksploatavimo ir veiklos išlaidų apskaičiavimas**

Eksploatavimo ir veiklos išlaidos yra apskaičiuojamos lapuose *"1. Standartinė programinė įranga" – "12. Kita"* ir yra skaidomos į tris kategorijas:

- ► veiklos išlaidos laikantis rinkoje taikomų eksploatavimo apimčių;
- ► veiklos išlaidos laikantis pildančios institucijos taikomų eksploatavimo apimčių;
- veiklos išlaidos pagal pildančios institucijos numatytas palaikymo apimtis.

Veiklos išlaidos laikantis rinkoje taikomų eksploatavimo apimčių yra pateikiamos eilutėje "D. Veiklos išlaidos laikantis rinkoje taikomų eksploatavimo apimčių":

- šios išlaidos yra apskaičiuojamos dauginant numatytą palaikymo išlaidų rodiklį, pateikiamą laukelyje "Palaikymo išlaidos (% nuo CAPEX)", iš bendrųjų turto įsigijimo išlaidų, kurios yra įvedamos į laukelį "Investicijų išlaidos";
- ► veiklos išlaidos laikantis rinkoje taikomų eksploatavimo apimčių skaičiuojamos tik nuo tų metų, kurie seka investicijų pabaigos ir galutinio turto objekto sukūrimo datą (t.y., jei investicijų į turto objektą pabaigos data yra 2018.08.03, veiklos išlaidos bus skaičiuojamos nuo 2019 metų).

Veiklos išlaidos laikantis pildančios institucijos taikomų eksploatavimo apimčių yra pateikiamos minėtų lapų eilutėje "D. Veiklos išlaidos laikantis pildančios institucijos taikomų eksploatavimo apimčių" ir gali būti įvestos / apskaičiuotos dvejopai:

- laukelyje "D. Veiklos išlaidos laikantis pildančios institucijos taikomų eksploatavimo apimčių" visa eilutė užpildoma automatiškai, kai palaikymo išlaidų rodiklis nurodomas kaip procentinė CAPEX išlaidų dalis;
- laukeliuose "D.1. Darbo užmokesčio išlaidos (įstaigos IT specialistų)" "D.5. Kitos išlaidos" įvedant palaikymo išlaidų sumas ir palaikymo išlaidų pasikartojimo periodą, atitinkamai dešinėje pusėje esantys eksploatavimo ir veiklos išlaidų lentelės langeliai yra užpildomi automatiškai;

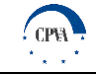

► veiklos išlaidos laikantis pildančios institucijos taikomų eksploatavimo apimčių skaičiuojamos tik nuo tų metų, kurie seka investicijų pabaigos ir galutinio turto objekto sukūrimo datą (t.y., jei investicijų į turto objektą pabaigos data yra 2018.08.03, veiklos išlaidos bus skaičiuojamos nuo 2019 metų).

Veiklos išlaidos pagal pildančios institucijos numatytas palaikymo apimtis yra pateikiamos minėtų lapų eilutėje "D'. Veiklos išlaidos pagal pildančios institucijos numatytas palaikymo apimtis". Šios išlaidos savo esme atspindi realią viešosios institucijos, besinaudojančios skaičiuokle, situaciją pildomo IT elemento atveju. Suminė veiklos išlaidų vertė IT elementui / tipui / komponentui nustatoma automatiškai, taikant šiuos principus:

- jeigu yra įvestos "Palaikymo išlaidos, EUR" bei "Palaikymo išlaidų pasikartojimo periodas (metais)" eilutėse "D.1. Darbo užmokesčio išlaidos (įstaigos IT specialistų)" – "D.5. Kitos išlaidos", veiklos išlaidos apskaičiuojamos sudedant atskiras veiklos išlaidų eilučių reikšmes;
- ► jeigu yra įvesta reikšmė eilutėje "D. Veiklos išlaidos laikantis pildančios institucijos taikomų eksploatavimo apimčių", planuojamos veiklos išlaidos apskaičiuojamos naudojant įvestą palaikymo išlaidų procentą laikantis pildančios institucijos taikomų eksploatavimo apimčių (% nuo CAPEX);

Svarbu pažymėti, kad kiekvienam IT elementui / tipui / komponentui veiklos išlaidos pagal pildančios institucijos numatytas apimtis yra vertinamos skirtingai, atsižvelgiant į to elemento / tipo / komponento planuojamas palaikymo apimtis.

Lentelė 12. Eksploatavimo ir veiklos išlaidų lentelėje pateikiamų duomenų aprašymas

| <b>Eksploatavimo ir veiklos išlaidų</b><br>eilutė (B stulpelis)                        | Paaiškinimas (apibūdinimas)                                                                                                    |
|----------------------------------------------------------------------------------------|----------------------------------------------------------------------------------------------------|
| Veiklos išlaidos laikantis rinkoje<br>taikomų eksploatavimo apimčių                    | Ši eilutė nurodo veiklos išlaidų sumą, kuri būtų sukaupta kiekvienais metais, jei visos IT elementų<br>dalys būtų prižiūrimos pagal rinkoje taikomas eksploatavimo apimtis.                                                                                                    |
| Veiklos išlaidos laikantis pildančios<br>institucijos taikomų eksploatavimo<br>apimčių | Laukelyje "D. Veiklos išlaidos laikantis pildančios institucijos taikomų eksploatavimo apimčių"<br>pateikiama suma tokių veiklos išlaidų, kurias GCS skaičiuoklės Naudotojas nurodė įvesdamas veiklos<br>išlaidų santykinį rodiklį (% nuo CAPEX) arba laukeliuose "D.1. Darbo užmokesčio išlaidos (įstaigos<br>IT specialisty)" – "D.5. Kitos išlaidos" aprašytose eilutėse veiklos išlaidų suma pagal kiekvieną<br>nurodytą kategoriją, kurias GCS skaičiuoklės Naudotojas pateikė įvesdamas veiklos išlaidų (EUR) bei<br>išlaidų pasikartojimo periodo rodiklius. |
| Veiklos išlaidos pagal pildančios<br>institucijos numatytas palaikymo<br>apimtis       | Ši eilutė nurodo veiklos išlaidų sumą, kuri susikauptų, jei IT būtų prižiūrimas tokiu mastu, kokį nurodė<br>skaičiuoklę pildžiusi institucija, atsižvelgiant į skirtingas kiekvieno IT elemento palaikymo apimtis.                                                                                                    |

## **Likutinės vertės pinigų srauto apskaičiavimas**

IT elemento likutinės vertės pinigų srautas yra apskaičiuojama lapuose *"1. Standartinė programinė įranga" – "12. Kita"* ir yra pateikiama keliose vietose:

- likutinės vertės pinigų srautas, susijęs su konkrečiu IT elementu / tipu / komponentu, yra pateikiamas lentelėje "Standartinės programinės įrangos išlaidų įvestis / Individualiems poreikiams pritaikytos programinės įrangos išlaidų įvestis / Techninės įrangos išlaidų įvestis. Investicijų išlaidos". Likutinės vertės pinigų srautas skaitinę išraišką įgauna paskutiniaisiais IT elementų gyvavimo ciklo metais, kadangi pasibaigus numatytam IT gyvavimo laikotarpiui atskiros IT dalys gali būti parduotos už jų likutinę vertę – taip gaunamos pajamos (teigiamas pinigų srautas);
- suminis likutinės vertės pinigų srautas, apimantis visus atskirus IT elementus / tipus / komponentus, yra pateikiamas lape *"Visų išlaidų apibendrinimas"* lentelėje "Informacinių technologijų / sistemų bei eksploatavimo ir veiklos išlaidų apibendrinimas". Šis pinigų srautas yra apskaičiuojamas kaip atskirų IT elementų / tipų / komponentų likutinės vertės pinigų srauto suma.

#### **Netinkamo palaikymo lygio apskaičiavimas**

IT turto elemento netinkamo palaikymo lygio Naudotojui įvesti nereikia, kadangi netinkamas palaikymo lygis yra automatiškai apskaičiuojamas lapuose *"1. Standartinė programinė įranga" – "12. Kita"* ir pateikiamas laukelyje "Jeigu aktualus, netinkamas palaikymo lygis (%)":

- ► netinkamas palaikymo lygis yra apskaičiuojamas kaip santykis tarp veiklos išlaidų laikantis pildančios institucijos taikomų eksploatavimo apimčių, išreikštų procentine CAPEX dalimi, ir veiklos išlaidų laikantis rinkoje taikomų eksploatavimo apimčių, taip pat išreikštų santykiniu dydžiu nuo CAPEX;
- jeigu veiklos išlaidos laikantis pildančios institucijos taikomų eksploatavimo apimčių buvo vedamos ne "D. Veiklos išlaidos laikantis pildančios institucijos taikomų eksploatavimo apimčių" eilutėje, bet buvo išskaidytos į atskiras veiklos išlaidų sudedamųjų dalių eilutes "D.1. Darbo užmokesčio išlaidos (įstaigos IT specialistų)" – "D.5. Kitos išlaidos", tuomet atliekami du veiksmai:
	- apskaičiuojamas "D. Veiklos išlaidos laikantis pildančios institucijos taikomų eksploatavimo apimčių. Palaikymo išlaidos (% nuo CAPEX)" rodiklis, sudedant atskiras veiklos išlaidų eilutes ir gautą rezultatą padalinus iš investicijų išlaidų, kurios buvo įvestos laukelyje "Investicijų suma";

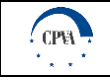

► apskaičiuojamas netinkamo palaikymo lygis kaip dviejų rodiklių - "D. Veiklos išlaidos laikantis pildančios institucijos taikomų eksploatavimo apimčių" (% nuo CAPEX) ir "D. Veiklos išlaidos laikantis rinkoje taikomų eksploatavimo apimčių" (% nuo CAPEX) santykis<sup>10</sup>.

## **IT elemento naudingo tarnavimo laikotarpio, kuris aktualus nukrypstant nuo eksploatavimo standartų, apskaičiavimas**

IT elemento / tipo / komponento naudingo tarnavimo laikotarpis, kuris aktualus nukrypstant nuo rinkoje taikomų eksploatavimo apimčių, yra apskaičiuojamas lapuose *"1. Standartinė programinė įranga" – "12. Kita"* kaip to pačio elemento / tipo / komponento gamintojų numatyto naudingo tarnavimo laikotarpio ir tinkamo palaikymo lygio sandauga (Naudingo tarnavimo laikotarpis  $\times$ (1 – Netinkamo palaikymo lygis). Atitinkamai, tokiu būdu perskaičiuotas naudingo tarnavimo laikotarpis atsiduria eilutės "Investicijų suma" laukelyje "Investicijų pasikartojimo periodas (metais)", ir nurodo investicijų pasikartojimo periodą sekančiais laikotarpiais.

## **Analizuojamo GCS laikotarpio apskaičiavimas**

Analizuojamas GCS laikotarpis apskaičiuojamas pagal lape "Bendrieji įvesties duomenys" pateiktą "Analizuojamas GCS laikotarpis, metų skaičius" laikotarpį, pridedant pildymo datą. Įrašius laikotarpį ir paspaudus mygtuką "Atnaujinti metus iki GCS laikotarpio pabaigos", visoje GCS skaičiuoklėje pateikiamos lentelės atsinaujina, praplečiant pildymo metus iki numatytos informacinių technologijų / sistemų GCS analizės laikotarpio pabaigos $^{11}$ .

## **Išorinių (socialinių-ekonominių) išlaidų apskaičiavimas**

Išorinės (socialinės – ekonominės) su aplinkos veiksniais susijusios išlaidos yra apskaičiuojamos lape *"Bendrosios išlaidos"* ir yra pateikiamos lentelėje "Išorinės socialinės - ekonominės išlaidos". Išlaidos yra apskaičiuojamos pagal formulę:  $II = (E_C \times E_F +$  $S_C \times S_F$ ) × *ES* kur:

- $\triangleright$  II išorinės išlaidos (Eur/metus);
- $E_C$  IT suvartojamas elektros energijos kiekis (MWh/metus);
- $E_F$  elektros energijos taršos konversijos faktorius (t/MWh į t CO2/metus);
- $S_c$  IT suvartojamos šilumos energijos kiekis (MWh/metus);
- $S_F$  šilumos energijos taršos konversijos faktorius (t/MWh į t CO2/metus);
- ► anglies dioksido (kaip šiltnamio efektą sukeliančių dujų) emisijos sumažėjimas, centrinė vertė (Eur).

Nors galutinis išorinių išlaidų rodiklis apskaičiuojamas automatiškai, IT suvartojamos elektros bei šilumos energijos kiekį GCS skaičiuoklės naudotojas turi įvesti savarankiškai.

## **GCS grynosios dabartinės vertės apskaičiavimas (be išorinių socialinių – ekonominių išlaidų)**

GCS grynosios dabartinės vertės be išorinių socialinių-ekonominių išlaidų rodikliai yra apskaičiuojami lapo "Visų išlaidų *apibendrinimas"* lentelėje "GCS (pinigų srautai) be išorinių socialinių – ekonominių išlaidų". GCS grynoji dabartinė vertė (be išorinių išlaidų) yra apskaičiuojama pagal formulę:  $NPV = CF_0 + \frac{CF_1}{(1+r_0)^2}$  $\frac{CF_1}{(1+r)^1} + \frac{CF_2}{(1+r)}$  $\frac{CF_2}{(1+r)^2} + \cdots + \frac{CF_n}{(1+r)}$  $\frac{cr_n}{(1+r)^n}$ , kur:

- ► grynoji dabartinė vertė (angl. *net present value)*;
- $\triangleright$   $CF_n$  n-tųjų metų pinigų srautas, be išorinių socialinių-ekonominių išlaidų (į šį pinigų srautą patenka visos investicijų bei eksploatavimo ir veiklos išlaidos, o paskutiniaisiais GCS analizuojamo laikotarpio metais kaip teigiamas pinigų srautas įtraukiamos ir atskirų IT elementų / tipų / komponentų likutinės vertės);
- $\triangleright$  r –finansinė diskonto norma (4 proc.)<sup>12</sup>;

 $\overline{a}$ 

 $CF_0$  – pradinių investicijų į IT kūrimą / atnaujinimą vertė.

## **GCS grynosios dabartinės vertės apskaičiavimas (su išorinėmis socialinėmis – ekonominėmis išlaidomis)**

GCS grynoji dabartinė vertė (su išorinėmis išlaidomis) yra apskaičiuojama naudojant analogišką formulę kaip ir GCS grynajai dabartinei vertei be išorinių socialinių – ekonominių išlaidų, tik į kiekvienų metų pinigų srautų rodiklį papildomai yra įtraukiamos

<sup>&</sup>lt;sup>10</sup> Jeigu informacijos apie veiklos išlaidas laikantis rinkoje taikomų eksploatavimo apimčių nėra, netinkamas palaikymo lygis nėra skaičiuojamas. <sup>11</sup> Pradėjus pildyti skaičiuoklę iš pradžių bus matomas 10-ies metų laikotarpis.

<sup>&</sup>lt;sup>12</sup> Rezultatuose finansiniai rodikliai apskaičiuojami diskontuojant grynuosius pinigų srautus su 4 proc. finansine diskonto norma. Diskonto normos įvertis yra nustatytas Europos Komisijos ir gali būti naudojamas tik ateities pinigų srautams. Diskonto norma gali būti keičiama pakitus Europos Komisijos (OJ C 14, 19.1.2008, p.6) pozicijai dėl diskonto normos dydžio, o didesnė nei rekomenduojama 4 proc. diskonto norma gali būti taikoma tik tuo atveju, jeigu projektas įgyvendinamas viešojo ir privataus sektorių partnerystės būdu ir (arba) didesnė diskonto norma yra pagrįsta, atsižvelgiant į įprastą atitinkamo sektoriaus kapitalo pelningumą, projekto riziką ir pan.

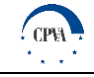

ir išorinės išlaidos. Galutinis skaičiavimų rezultatas – grynoji dabartinė vertė su IT kūrimu / atnaujinimu bei eksploatacija susijusių išlaidų suma įtraukianti ir socialines - ekonomines išlaidas.

Kaip ir GCS grynosios dabartinės vertės be išorinių socialinių-ekonominių išlaidų rodikliai, GCS su išorinėmis išlaidomis yra apskaičiuojama lapo *"Visų išlaidų apibendrinimas"* lentelėje "GCS (pinigų srautai) su išorinėmis – ekonominėmis išlaidomis". GCS grynoji dabartinė vertė (su išorinėmis išlaidomis) yra apskaičiuojama pagal formulę:  $NPV = CF_0 + \frac{CF_1}{(1+r_0)^2}$  $\frac{CF_1}{(1+r)^1} + \frac{CF_2}{(1+r)}$  $\frac{CF_2}{(1+r)^2} + \cdots + \frac{CF_n}{(1+r)}$  $\frac{c_1 n}{(1+r)^n}$ kur:

- ► grynoji dabartinė vertė (angl. *net present value)*;
- $CF_n$  n-tųjų metų pinigų srautas, su išorinėmis socialinėmis-ekonominėmis išlaidomis (į šį pinigų srautą patenka visos investicijų bei eksploatavimo ir veiklos išlaidos, išorinės socialinės – ekonominės išlaidos, o paskutiniaisiais GCS analizuojamo laikotarpio metais kaip teigiamas pinigų srautas įtraukiamos ir atskirų IT elementų / tipų / komponentų likutinės vertės);
- $\triangleright$  r socialinė diskonto norma (5 proc.)<sup>13</sup>;
- $CF_0$  pradinių investicijų į IT kūrimą/atnaujinimą vertė.

## <span id="page-43-0"></span>**3.1.3 Rezultatų pateikimas**

Galutiniai GCS skaičiuoklės rezultatai pateikiami dviejuose lapuose – "IT elementų išlaidų apibendrinimas" bei "Visų išlaidų *apibendrinimas"*.

#### **IT elementų išlaidų apibendrinimas**

GCS skaičiuoklės lapas *"IT elementų išlaidų apibendrinimas"* pateikia detalų investicijų bei eksploatavimo ir veiklos išlaidų išskaidymą pagal atskirus IT elementus. Šiame lape yra dvi pagrindinės lentelės - "Investicijų išlaidos" ir "Eksploatavimo ir veiklos išlaidos". "Investicijų išlaidos" lentelės eilutėse "Techninės įrangos įsigijimo išlaidos", "Programinės įrangos įsigijimo (kūrimo / modernizavimo) išlaidos", "Kitos paslaugos ir išlaidos" yra pateikiama tiek suminė - bendra visų IT elementų įsigijimo / kūrimo / kitų paslaugų išlaidų suma (agreguotas rodiklis), tiek atskira išlaidų vertė pagal kiekvieną IT elemento tipą. Eilutė "Likutinės vertės pinigų srautas" atspindi likutinės vertės pinigų srautą paskutiniais IT gyvavimo metais. Minėta reikšmė yra lygi visų iki tol nenusidėvėjusių IT elementų likutinių verčių sumai. Toliau yra pateikiama ištrauka iš lapo "*IT elementų išlaidų apibendrinimas"*.

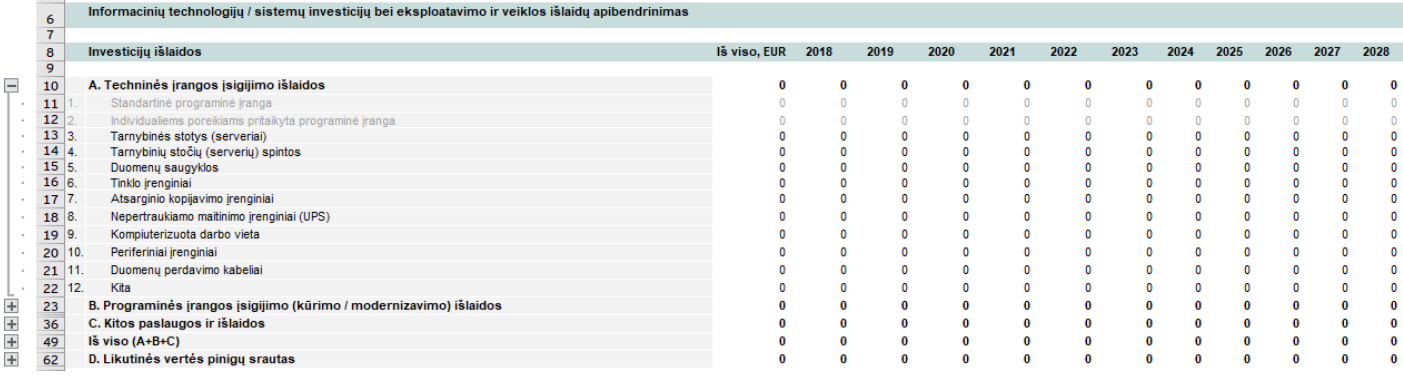

Paveikslas 11. IT elementų išlaidų apibendrinimas. Investicijų išlaidos

Lentelės "Eksploatavimo ir veiklos išlaidos" eilutėje "Veiklos išlaidos laikantis rinkoje taikomų eksploatavimo apimčių" pateikiama tiek bendra veiklos išlaidų suma, kuri būtų sukaupta, jei visi IT elementų tipai būtų prižiūrimi pagal rinkoje taikomas eksploatavimo apimtis, tiek atskira išlaidų vertė pagal kiekvieną IT elemento tipą. Atitinkamai eilutėje "Veiklos išlaidos pagal pildančios institucijos numatytas palaikymo apimtis" nurodoma veiklos išlaidų suma, kuri susikauptų, jei IT būtų prižiūrima tokiu mastu, kokį nurodė skaičiuoklę pildančioji institucija (kai nukrypstama nuo rinkoje taikomų eksploatavimo apimčių). Toliau yra pateikiama ištrauka iš lapo "*IT* elementų išlaidų apibendrinimas".

<sup>13</sup> GCS skaičiuoklėje socialiniams ekonominiams rodikliams apskaičiuoti taikoma 5 proc. socialinė diskonto norma, kuri atskleidžia visuomenės požiūrį į ateities naudą ir sąnaudas. Didesnė nei finansinė socialinė diskonto norma reiškia, kad visuomenė (arba valdžia) nenori investuoti reikšmingų išteklių, kurie sukurtų didesnę gerovę ateities kartoms. Labai didelė socialinė diskonto norma reikštų polinkį į dabartinį naudojimą ir trumpalaikes investicijas, o maža pirmenybę teiktų ilgalaikėms investicijoms.

 $CPA$ 

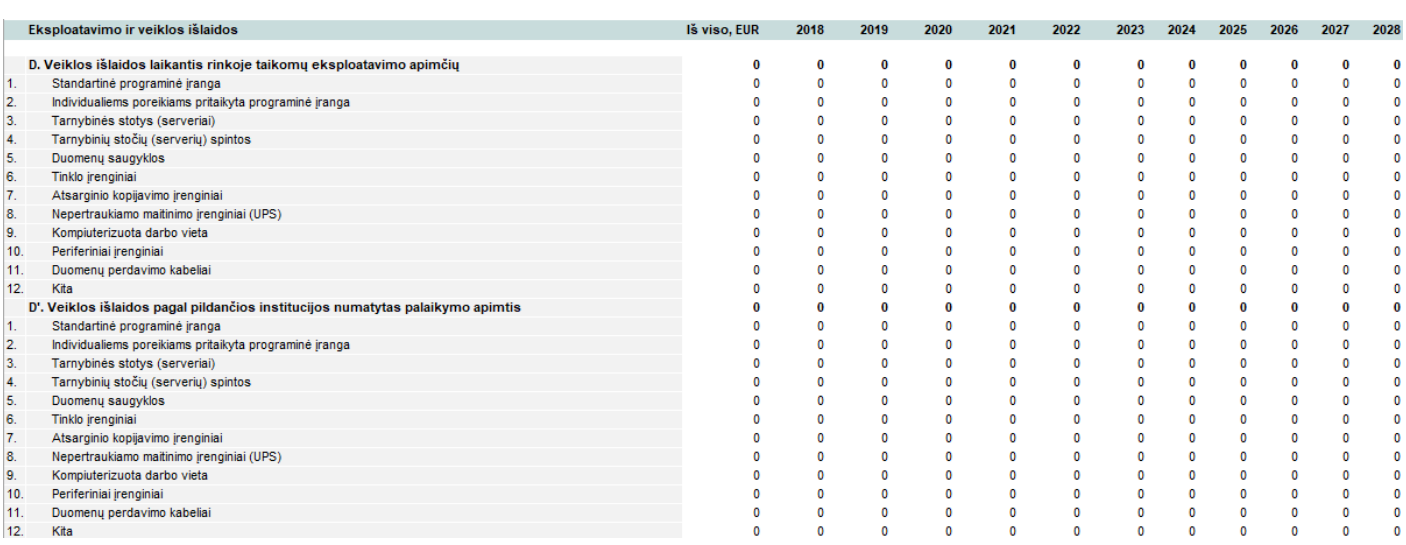

Paveikslas 12. IT elementų išlaidų apibendrinimas. Eksploatavimo ir veiklos išlaidos

#### **Visų išlaidų apibendrinimas**

GCS skaičiuoklės lape *"Visų išlaidų apibendrinimas"* pateikiamas detalus investicijų, eksploatavimo ir veiklos bei kitų išlaidų išskaidymas pagal atskiras išlaidų kategorijas. Šiame lape yra penkios pagrindinės lentelės: "Investicijų išlaidos", "Eksploatavimo ir veiklos išlaidos", "Išorinės socialinės - ekonominės išlaidos" bei dvi GCS pinigų srautus aprašančios lentelės. "Investicijų išlaidos" lentelėje atskirose eilutėse pateikiama bendra visų IT elementų įsigijimo / kūrimo / kitų paslaugų išlaidų suma išskaidyta pamečiui ir apimanti viso IT naudingo tarnavimo laikotarpį. Eilutė "Likutinės vertės pinigų srautas" atspindi likutinės vertės pinigų srautą paskutiniais IT gyvavimo metais. Minėta reikšmė yra lygi visų iki tol nesusidėvėjusių IT elementų / tipų / komponentų likutinių verčių sumai. Toliau yra pateikiama lentelės "Informacinių technologijų / sistemų investicijų bei eksploatavimo ir veiklos išlaidų apibendrinimas" ištrauka iš lapo "Visų išlaidų apibendrinimas".

 $\overline{\mathbf{0}}$ 

 $\mathbf 0$ 

 $\mathbf{a}$ 

 $\mathbf{0}$ 

 $\mathbf{0}$ 

 $\mathbf 0$ 

 $\ddot{\mathbf{0}}$ 

 $\mathbf 0$ 

 $\mathbf{0}$ 

 $\ddot{\mathbf{0}}$ 

 $\mathbf 0$ 

 $\ddot{\mathbf{0}}$ 

 $\mathbf{0}$ 

 $\ddot{\mathbf{0}}$ 

 $\bf{0}$ 

 $\mathbf{0}$ 

Informacinių technologijų / sistemų investicijų bei eksploatavimo ir veiklos išlaidų apibendrii Investicijų išlaidos Iš viso, EUR 2018 2020 2021 2022 2023 2024 2025 2026 2027 2028 2019 A. Techninės įrangos įsigijimo išlaidos  $\mathbf{0}$  $\ddot{\mathbf{0}}$  $\epsilon$  $\theta$  $\ddot{\mathbf{0}}$  $\mathbf{0}$  $\overline{\mathbf{0}}$  $\ddot{\mathbf{0}}$ ï B.1.2. Analizés paslaugos  $\theta$  $\mathbf{0}$  $\mathbf 0$  $\mathbf{0}$  $\theta$ B.1.3. Projektavimo paslaugos<br>B.1.4. Kūrimo paslaugos  $\ddot{\mathbf{0}}$  $\overline{a}$ B.1.5. Testavimo paslaugos  $\mathbf{0}$  $\Omega$  $\theta$  $\mathbf{a}$ u. 1.3. Testavimo paslaugos<br>B.1.6. Diegimo paslaugos<br>B.1.7. Su bandomaja eksploatacija susijusios paslaugos<br>B.1.8. Techninės priežiūros paslaugos  $\overline{0}$  $\mathbf{0}$  $\overline{0}$  $\overline{0}$  $\mathbf 0$  $\mathbf{0}$  $\overline{0}$ u. 1.0. Tuomines prieziarus pasaugus<br>B.1.9. Kitos su programinės įrangos įsigijimu susijusios paslaugos ir išlaidos<br>B.2. Įstaigos IT specialistų darbo užmokesčio išlaidos<br>B.2.1. Specifikavimo etapo darbo užmokesčio išlaido  $\ddot{\mathbf{0}}$  $\ddot{\mathbf{0}}$  $\ddot{\mathbf{a}}$  $\overline{a}$  $\overline{0}$  $\ddot{\mathbf{0}}$  $\overline{0}$  $\mathbf{0}$  $\mathbf 0$ B.2.2. Analizės etapo darbo užmokesčio išlaidos  $\mathbf{a}$  $\epsilon$  $\sqrt{2}$  $\mathbf{0}$  $\ddot{\mathbf{0}}$  $\overline{0}$  $\sqrt{2}$ B.2.3. Projektavimo etapo darbo užmokesčio išlaidos<br>B.2.3. Projektavimo etapo darbo užmokesčio išlaidos<br>B.2.4. Kūrimo etapo darbo užmokesčio išlaidos  $\overline{0}$  $\overline{a}$  $\overline{0}$  $\ddot{\mathbf{0}}$  $\ddot{ }$  $\overline{0}$  $\overline{\mathbf{0}}$ B.2.5. Testavimo etapo darbo užmokesčio išlaidos  $\overline{0}$  $\alpha$  $\overline{a}$  $\mathbf{0}$  $\mathbf{0}$  $\overline{0}$  $\overline{a}$  $\Omega$  $\sqrt{2}$ B.2.6. Diegimo etapo darbo užmokesčio išlaidos<br>B.2.6. Diegimo etapo darbo užmokesčio išlaidos<br>B.2.7. Bandomosios eksploatacijos etapo darbo užmokesčio išlaidos  $\overline{0}$  $\overline{0}$  $\theta$  $\epsilon$  $\ddot{\mathbf{0}}$  $\overline{0}$  $\ddot{\mathbf{0}}$  $\mathbf{a}$  $\overline{0}$ B.2.8 Kitos darbo užmokesčio išlaidos  $\mathbf{0}$  $\mathbf{0}$  $\mathbf{0}$  $\mathbf{0}$  $\mathbf 0$ B.3. Programinės įrangos įsigijimo išlaidos<br>C. Kitos paslaugos ir išlaidos  $\mathbf{C}$  $\ddot{\mathbf{0}}$  $\mathbf{0}$  $\mathbf{0}$  $\mathbf{0}$  $\ddot{\mathbf{0}}$ D. Likutinės vertės pinigų srautas  $\mathbf 0$  $\mathbf{0}$  $\mathbf{0}$  $\mathbf{0}$  $\overline{\mathbf{0}}$  $Is$  viso  $(A + B + C)$  $\ddot{\mathbf{0}}$  $\mathbf{0}$  $\mathbf{0}$  $\overline{0}$  $\overline{0}$ 

Paveikslas 13. Informacinių technologijų / sistemų investicijų bei eksploatavimo ir veiklos išlaidų apibendrinimas. Investicijų išlaidos

Toliau yra pateikiama ištrauka iš lapo "Visų išlaidų apibendrinimas".

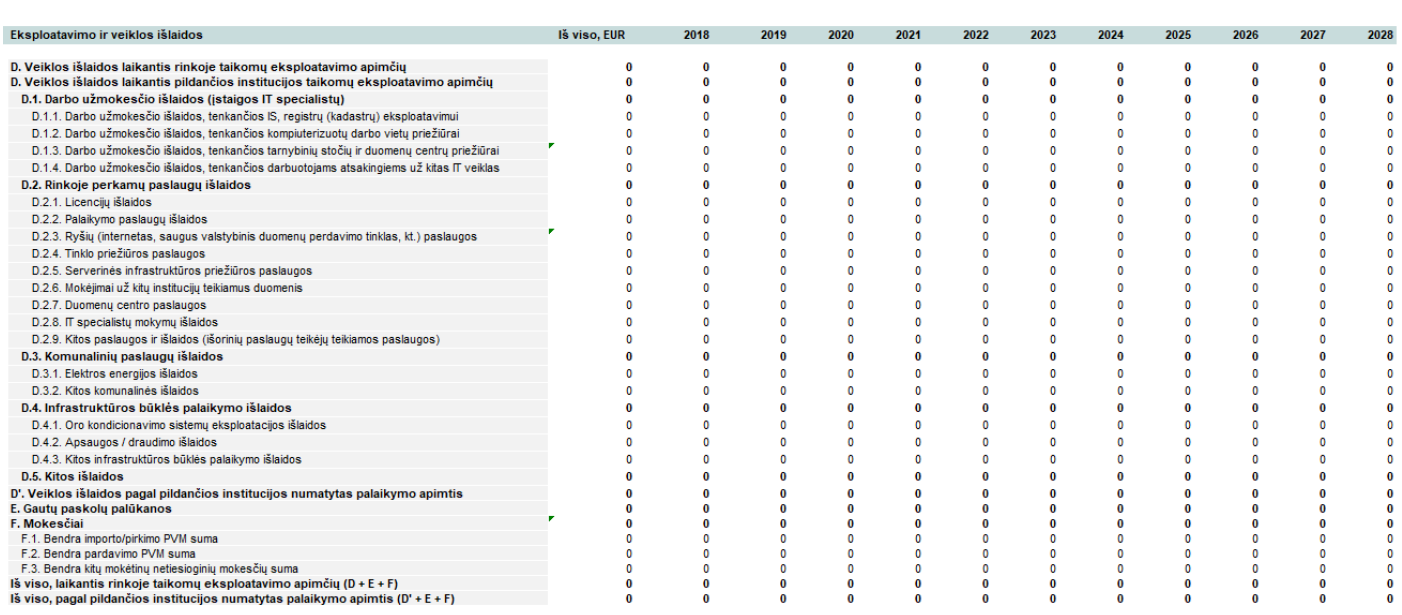

Paveikslas 14. Informacinių technologijų / sistemų investicijų bei eksploatavimo ir veiklos išlaidų apibendrinimas. Eksploatacijos ir veiklos išlaidos

Lentelėje "Išorinės socialinės - ekonominės išlaidos" pateikiama apibendrinta išorinių išlaidų suma kiekvieniems metams. Rezultatai yra apskaičiuojami pagal poskyryje "Išorinių (socialinių-ekonominių) išlaidų apskaičiavimas" pateiktą formulę.

Lentelėje "GCS (pinigų srautai) be išorinių socialinių - ekonominių išlaidų" pateikiamos bendrosios (suminės) gyvavimo ciklo sąnaudos pamečiui IT naudingo tarnavimo laikotarpio metu ir apskaičiuojama grynoji dabartinė vertė:

- ► **GCS grynoji dabartinė vertė, laikantis rinkoje taikomų eksploatavimo apimčių (be išorinių išlaidų).** Šis rodiklis nurodo grynąją dabartinę vertę su IT kūrimu / atnaujinimu bei eksploatacija susijusių išlaidų, kurios būtų sukauptos per IT gyvavimo laikotarpį, jei būtų laikomasi rinkoje taikomų eksploatavimo apimčių, į skaičiavimus neįtraukiant išorinių išlaidų. GCS grynoji dabartinė vertė, laikantis rinkoje taikymo eksploatavimo apimčių (su išorinėmis išlaidomis). GCS grynoji dabartinė vertė apskaičiuojama pagal skyrelyje "GCS grynosios dabartinės vertės apskaičiavimas" pateiktą formulę.
- ► **GCS grynoji dabartinė vertė, pagal pildančios institucijos numatytas palaikymo apimtis (be išorinių išlaidų).** Šis rodiklis nurodo grynąją dabartinę vertę su IT kūrimu / atnaujinimu bei eksploatacija susijusių išlaidų, kurios būtų sukauptos per IT gyvavimo laikotarpį, jei atliekant bent dalies IT elementų / tipų / komponentų priežiūrą būtų nukrypstama nuo rinkoje taikomų eksploatavimo apimčių, į skaičiavimus neįtraukiant išorinių išlaidų. GCS grynoji dabartinė vertė apskaičiuojama pagal skyrelyje "GCS grynosios dabartinės vertės apskaičiavimas" pateiktą formulę.
- ► **GCS grynoji dabartinė vertė, laikantis rinkoje taikymo eksploatavimo apimčių (su išorinėmis išlaidomis).** Šis rodiklis nurodo grynąją dabartinę vertę su IT kūrimu / atnaujinimu bei eksploatacija susijusių išlaidų, kurios būtų sukauptos per IT gyvavimo laikotarpį, jei būtų laikomasi rinkoje taikomų eksploatavimo apimčių, į skaičiavimus įtraukiant išorines išlaidas. GCS grynoji dabartinė vertė apskaičiuojama pagal skyrelyje "GCS grynosios dabartinės vertės apskaičiavimas" pateiktą formulę.
- ► **GCS grynoji dabartinė vertė, pagal pildančios institucijos numatytas palaikymo apimtis (su išorinėmis išlaidomis).** Šis rodiklis nurodo grynąją dabartinę vertę su IT kūrimu / atnaujinimu bei eksploatacija susijusių išlaidų, kurios būtų sukauptos per IT gyvavimo laikotarpį, jei būtų laikomasi rinkoje taikomų eksploatavimo apimčių, į skaičiavimus įtraukiant išorines išlaidas. GCS grynoji dabartinė vertė apskaičiuojama pagal skyrelyje "GCS grynosios dabartinės vertės apskaičiavimas" pateiktą formulę.

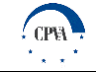

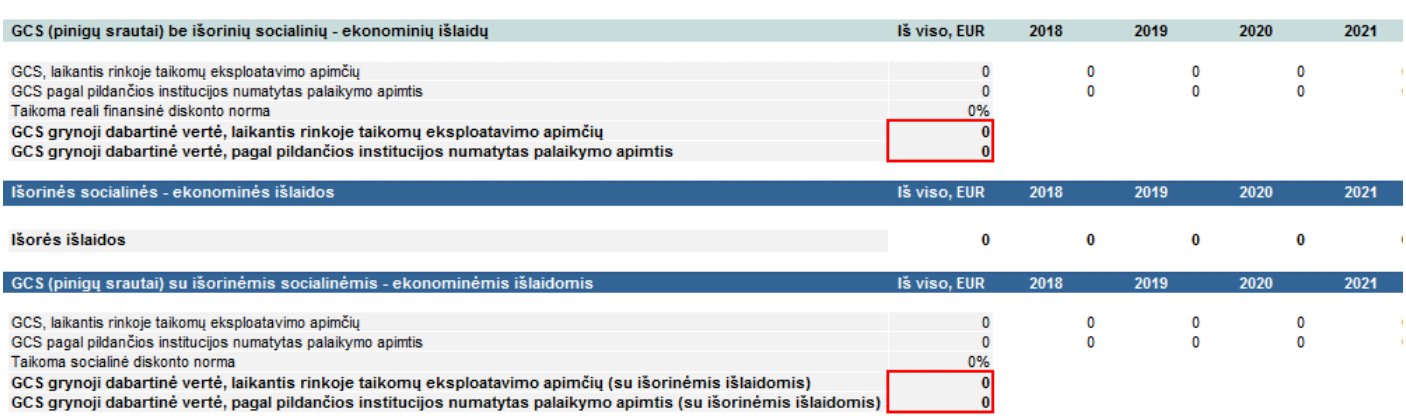

Paveikslas 15. GCS (pinigų srautai) bei GDV

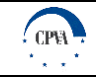

# <span id="page-47-0"></span>**4. Pastebėjimai dėl GCS modelio ir jo rezultatų tolimesnio naudojimo galimybės**

### **Su kitų turto objektų tipų analize susijusi GCS skaičiuoklės plėtra**

Kryptingai plėtojant GCS metodo taikymą viešajame sektoriuje, ateityje turėtų būti parengtos skaičiuoklės, skirtos likusių turto grupių GCS apskaičiavimui. Siekiant visiško turto klasių padengimo, turėtų būti sukurtos šios skaičiuoklės:

- žemės GCS skaičiuoklė;
- ► infrastruktūros ir inžinerinių statinių GCS skaičiuoklė;
- ► mašinų ir įrenginių GCS skaičiuoklė;
- ► transporto priemonių GCS skaičiuoklė.

Skaičiuoklės galėtų būti rengiamos iki šiol sukurtos IT GCS skaičiuoklės pagrindu, tačiau prieš tai būtina įsitikinti praktiniu skaičiuoklių pritaikomumu ir atlikti pilotinius bandymus. Šių bandymų metu surinktas grįžtamasis ryšys, įvardinti lūkesčiai bei pastabėjimai yra esminė prielaida, suteikianti galimybę skaičiuokles patobulinti bei užtikrinti jų naudojimo tvarumą.

#### **GCS metodo taikymo perspektyvos**

Užsienio šalyse GCS metodas yra plačiai taikomas kaip vienas iš esminių sprendimo priėmimo įrankių viešųjų pirkimų srityje, tačiau beveik nėra naudojamas valstybinėms ir savivaldybių įstaigoms vykdant biudžeto planavimo funkciją. Pagrindinės priežastys, lemiančios retą GCS metodo taikymą:

- ► GCS taikymas gali lemti tai, jog bus įsigyjamos prekės bei paslaugos už aukštesnę pradinę kainą;
- ► sistemingam GCS metodo taikymui trūksta žinių, įgūdžių ir tinkamų įrankių;
- neretai patiriamas reikiamų duomenų trūkumas.

Atsižvelgus į viršuje pateiktus punktus, ir minimizavus arba pašalinus neigiamą jų įtaką, būtų galima tikėtis sėkmingos GCS metodo taikymo integracijos ne tik Lietuvos viešųjų pirkimų, investicijų naudos vertinimo, planavimo ir turto valdymo, bet ir biudžeto planavimo srityse.

## **GCS skaičiuoklės apribojimai**

GCS skaičiuoklės naudojimo apribojimai didele dalimi siejasi su pačio GCS metodo trūkumais. Esminės su GCS skaičiuoklėmis susijusios tobulintinos sritys ir siūlomi jų sprendimo būdai pateikiami toliau esančioje lentelėje.

Lentelė 13. GCS skaičiuoklių probleminės sritys ir siūlomi sprendimo būdai

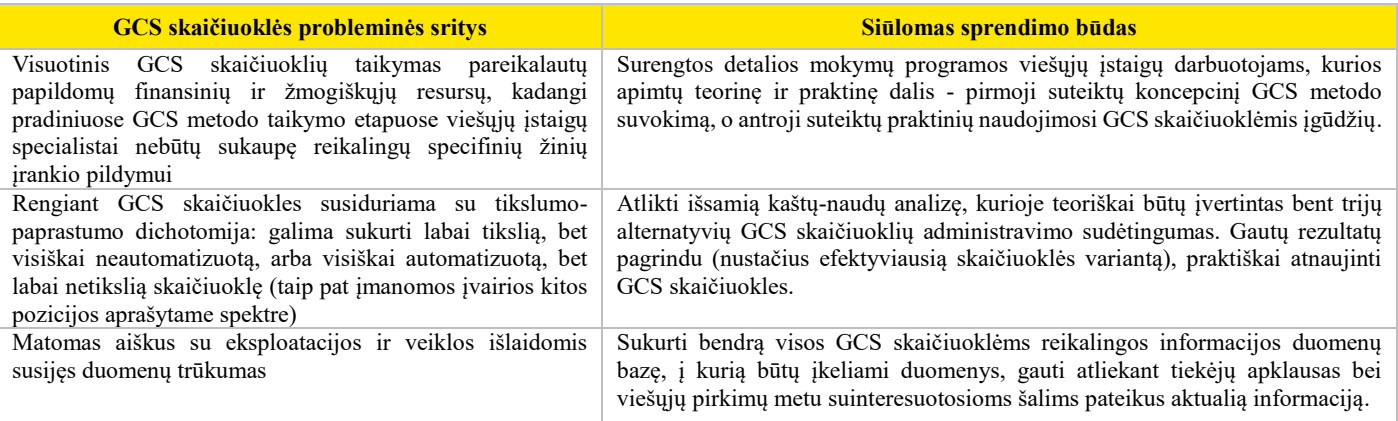

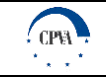

# <span id="page-48-0"></span>**Priedai**

# <span id="page-48-1"></span>**Priedas 1. Dokumentų sąrašas**

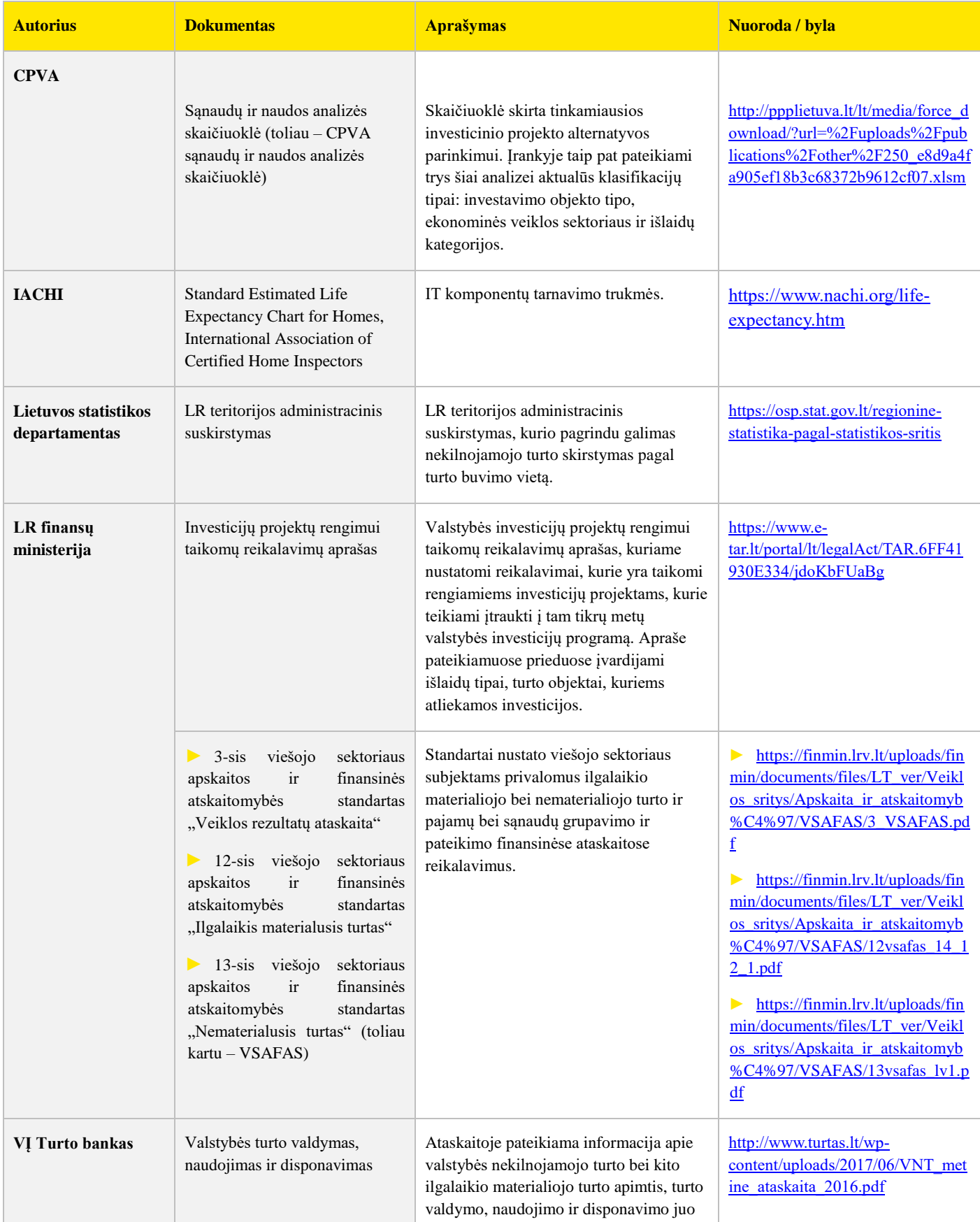

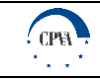

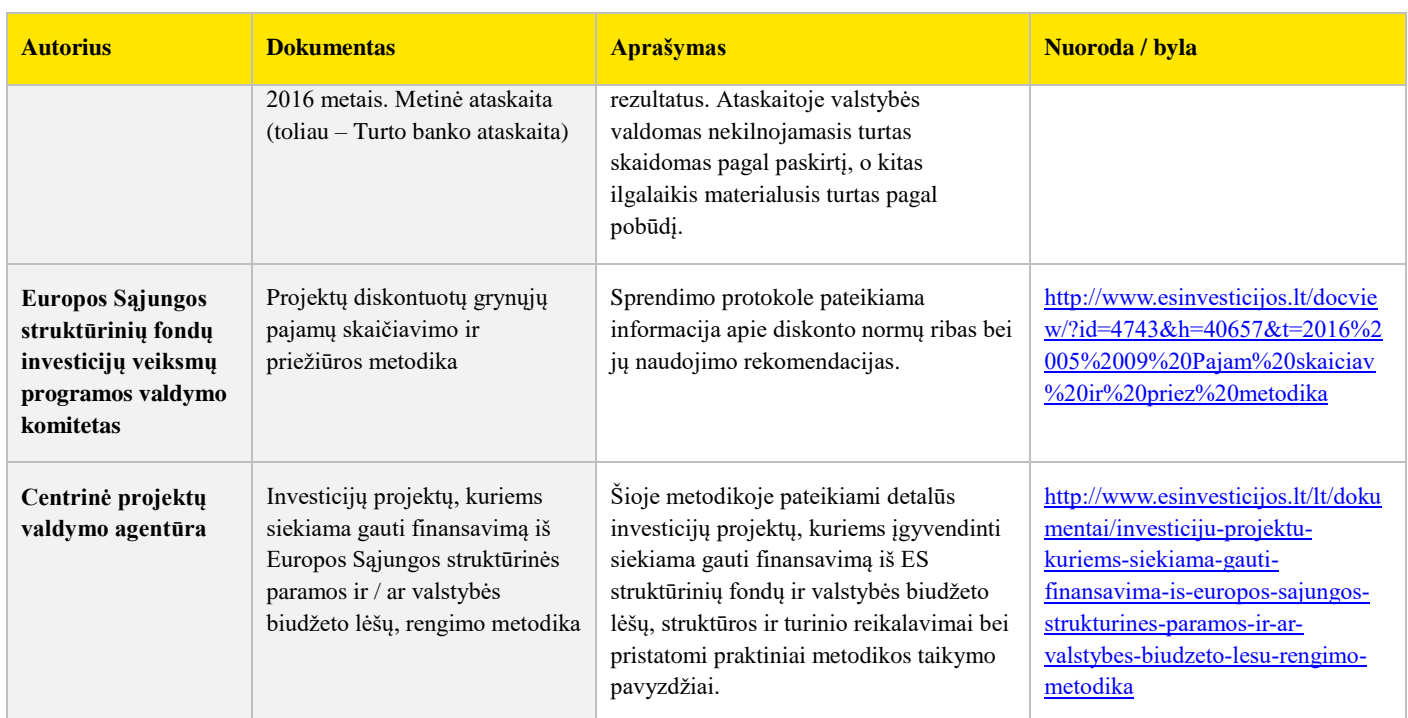

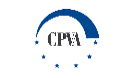

## **Priedas 2. Įvesties lentelės pildymo pavyzdys**

Toliau pateiktas IT elemento pavyzdys (iš techninės įrangos lapų) yra užpildytas pasirinkus investavimo tikslą "Veikti kaip įprastai laikantis pildančios institucijos eksploatavimo apimčių" su prielaida, kad elemento dalis 100% yra neatnaujinama. Numatytos veiklos išlaidų apimtys buvo įvestos į eilutes "D.1. Darbo užmokesčio išlaidos (įstaigos IT specialistų)" – "D.5. Kitos išlaidos" pagal jų paskirtį. "D. Veiklos išlaidos laikantis pildančios institucijos taikomų eksploatavimo apimčių" eilutė tampa neaktuali, nes pasirinktas išlaidų skaidymo, o ne procentinės dalies nuo pradinės IT elemento sudedamosios dalies investicijų vertės atvejis.

<span id="page-50-0"></span>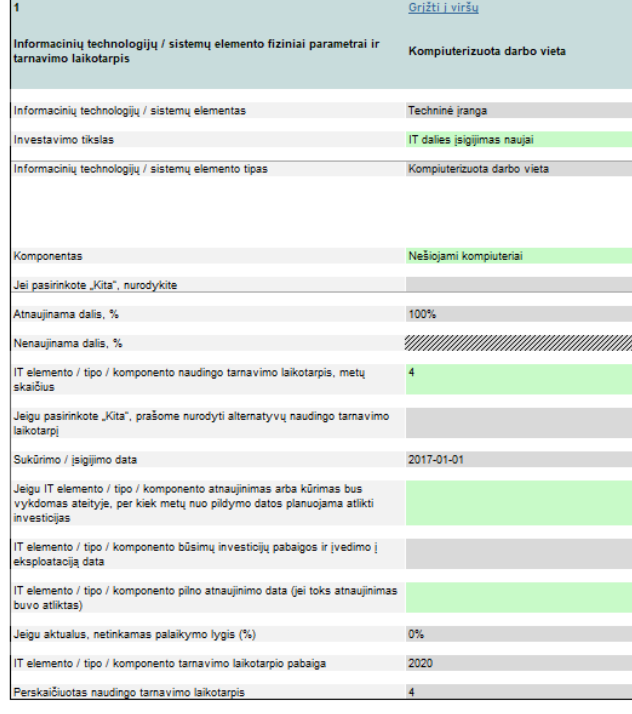

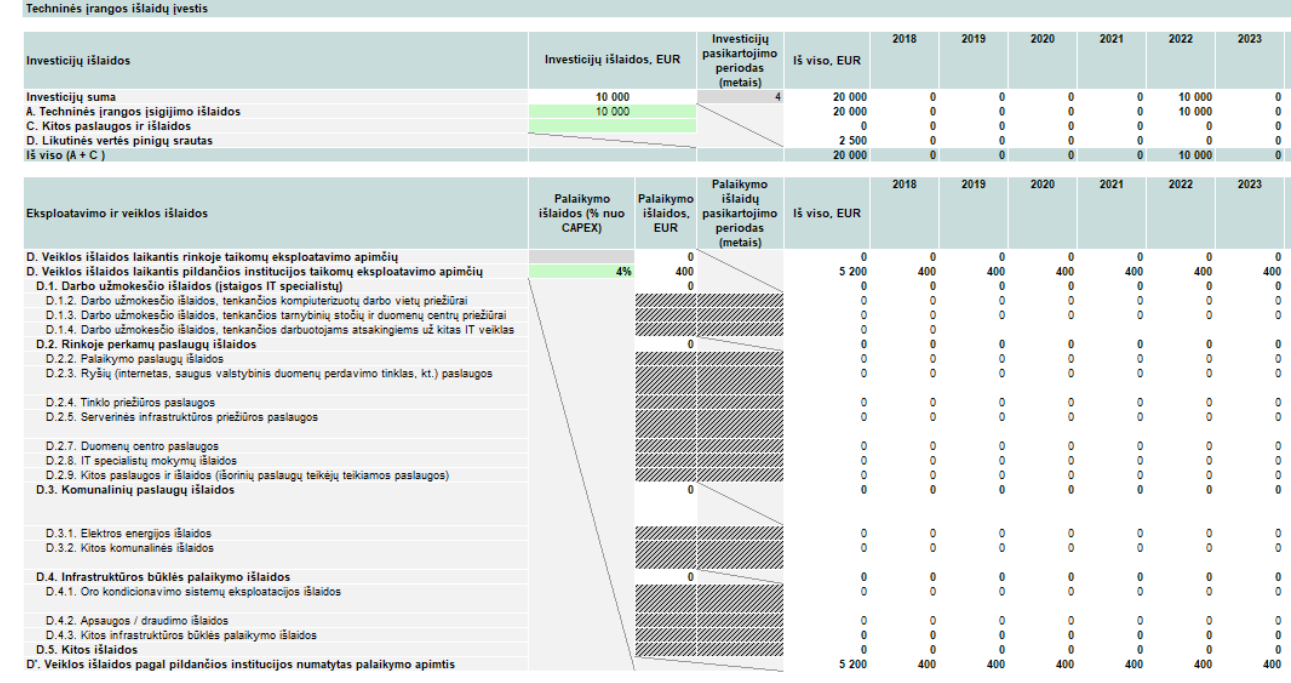

Paveikslas 16. Įvesties lentelės pildymo pavyzdys (Techninė įranga)